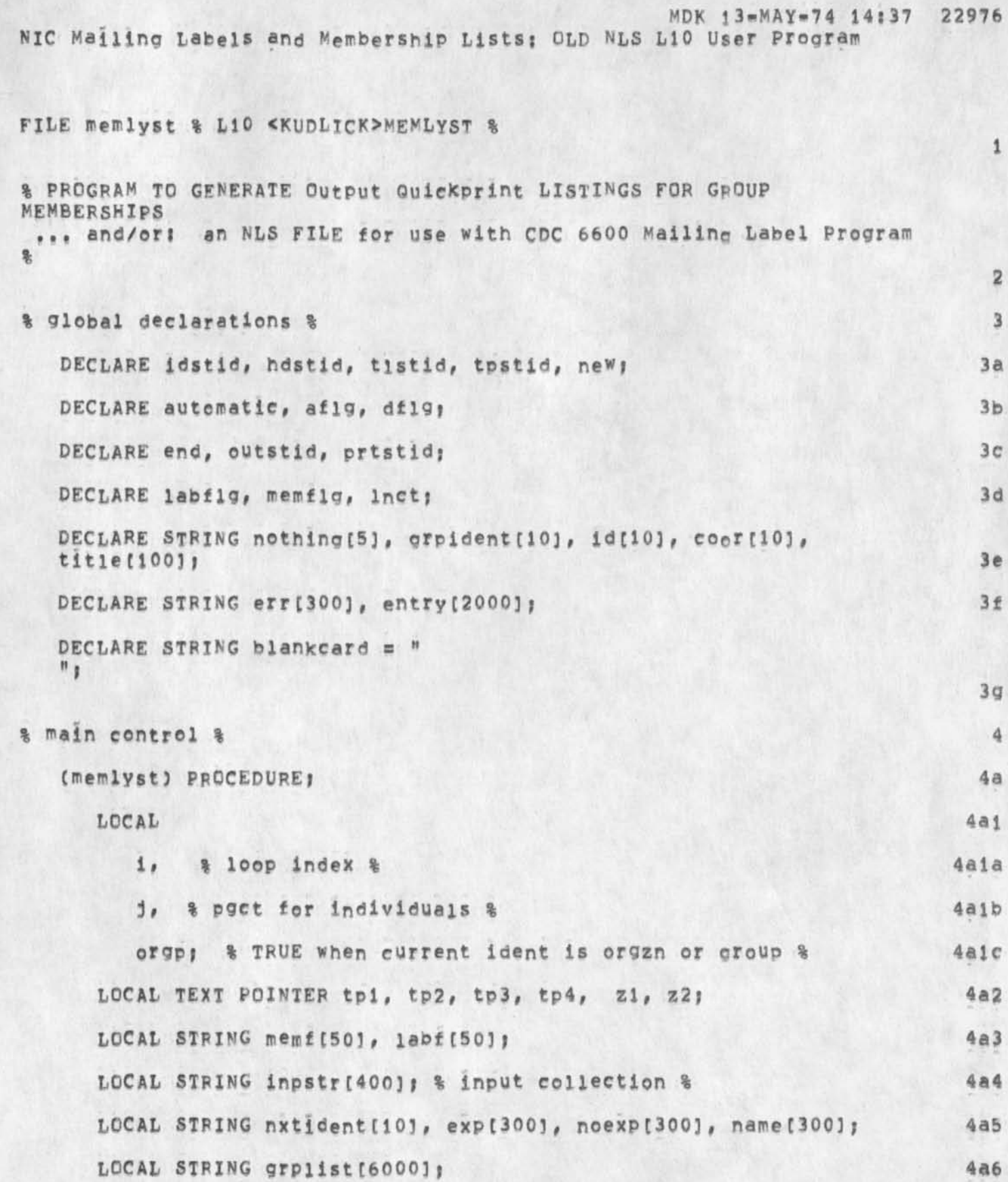

 $\rightarrow$ 

 $\,1\,$ 

MDK 13=MAY=74 14:37 22976 NIC Mailing Labels and Membership Lists: OLD NLS L10 User Program

 $\mathcal{L}_\mathrm{c}$ 

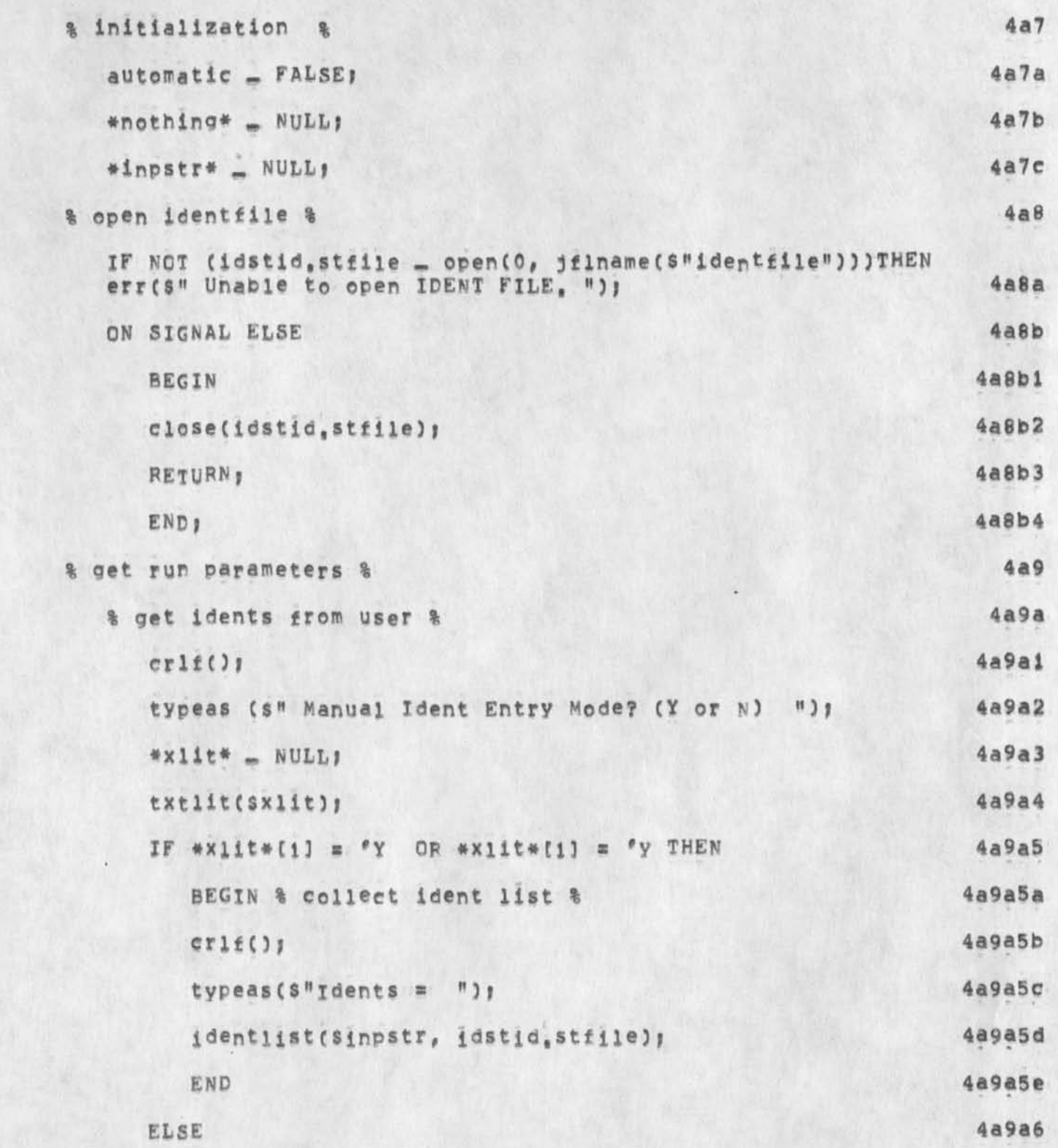

**MDK** *\***3\*HAY»74 14137 22976**  NIC Mailing Labels and Membership Lists: OLD NLS L10 User Program

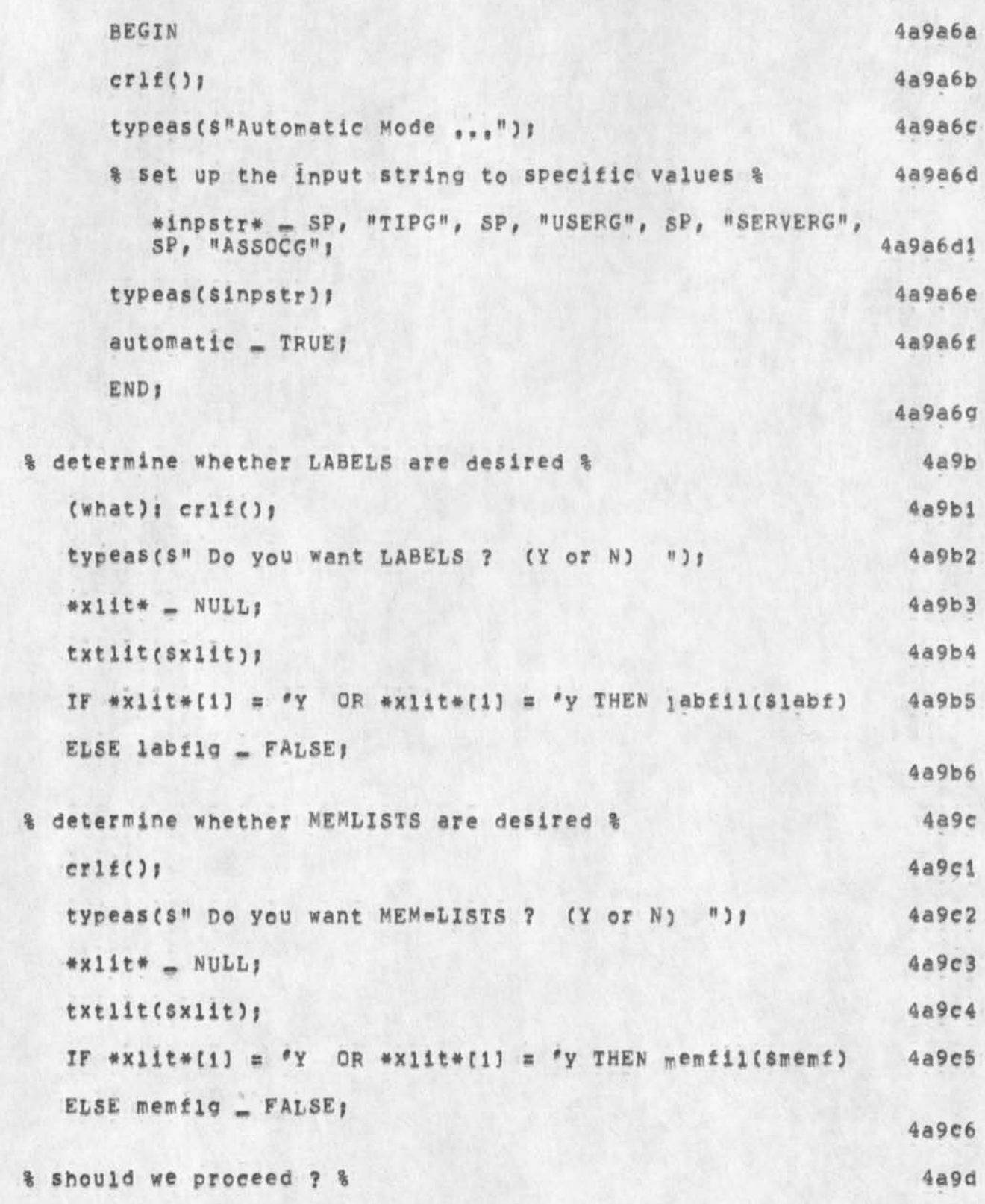

**N** 

 $\omega$ 

MDK 13-MAY-74 14:37 22976 NIC Mailing Labels and Membership Lists: OLD NLS L10 User Program

 $\epsilon$ 

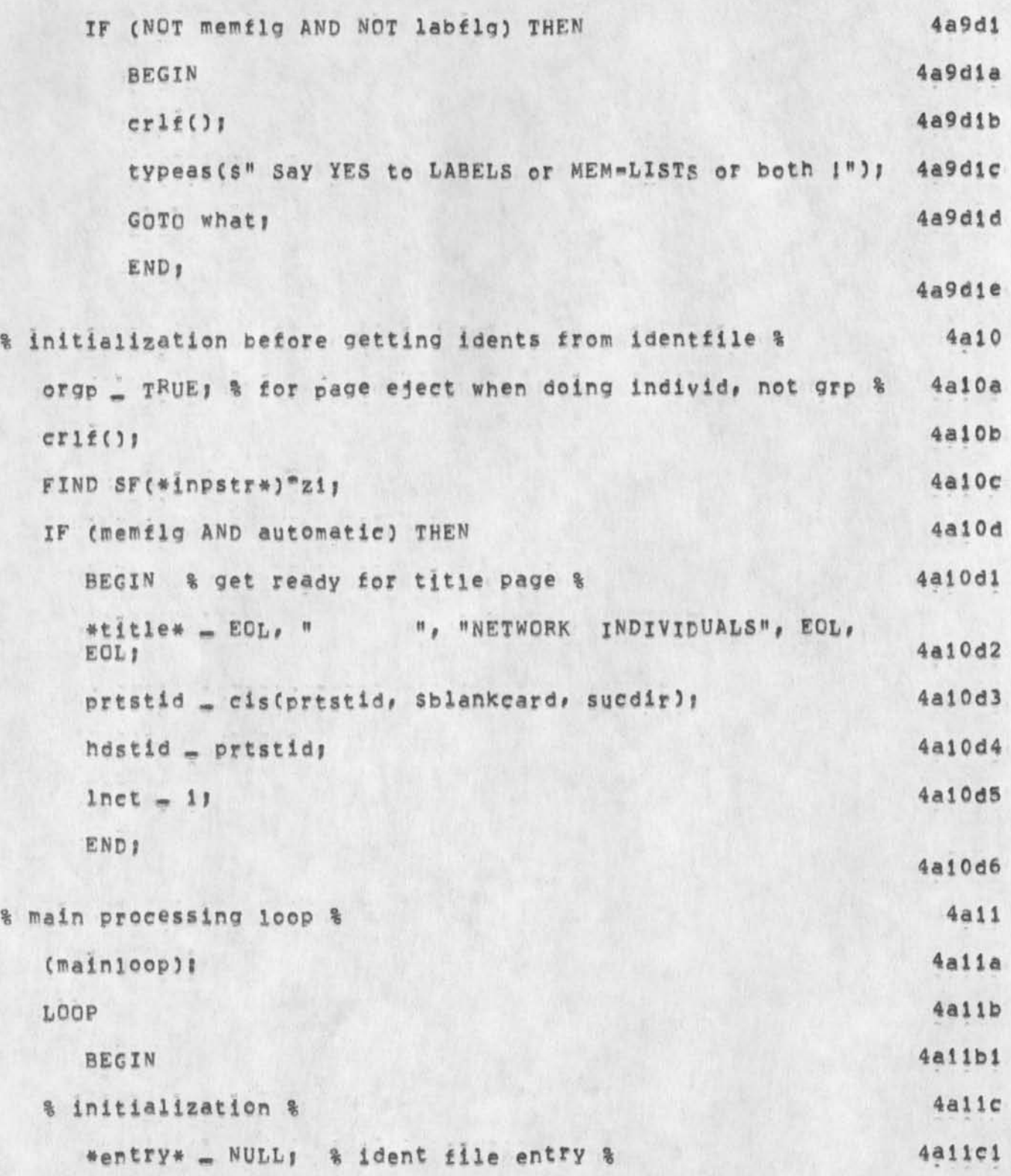

NDK 13=MAY=74 14:37 22976<br>NIC Mailing Labels and Membership Lists: OLD NLS L10 User Program

 $\sim$ 

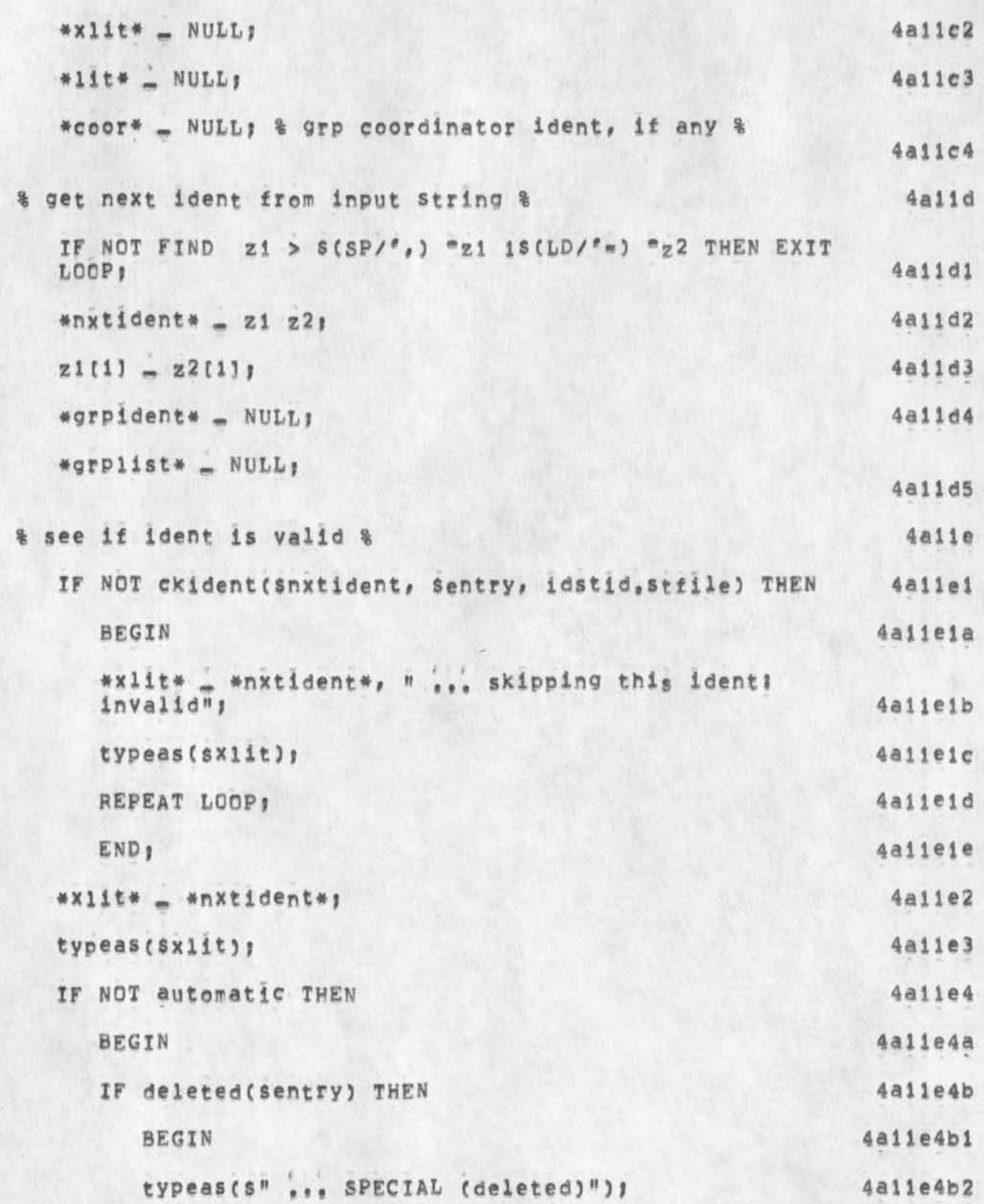

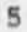

NDK 13-MAY-74 14137 22976<br>NDK 13-MAY-74 14137 22976

 $\downarrow$ 

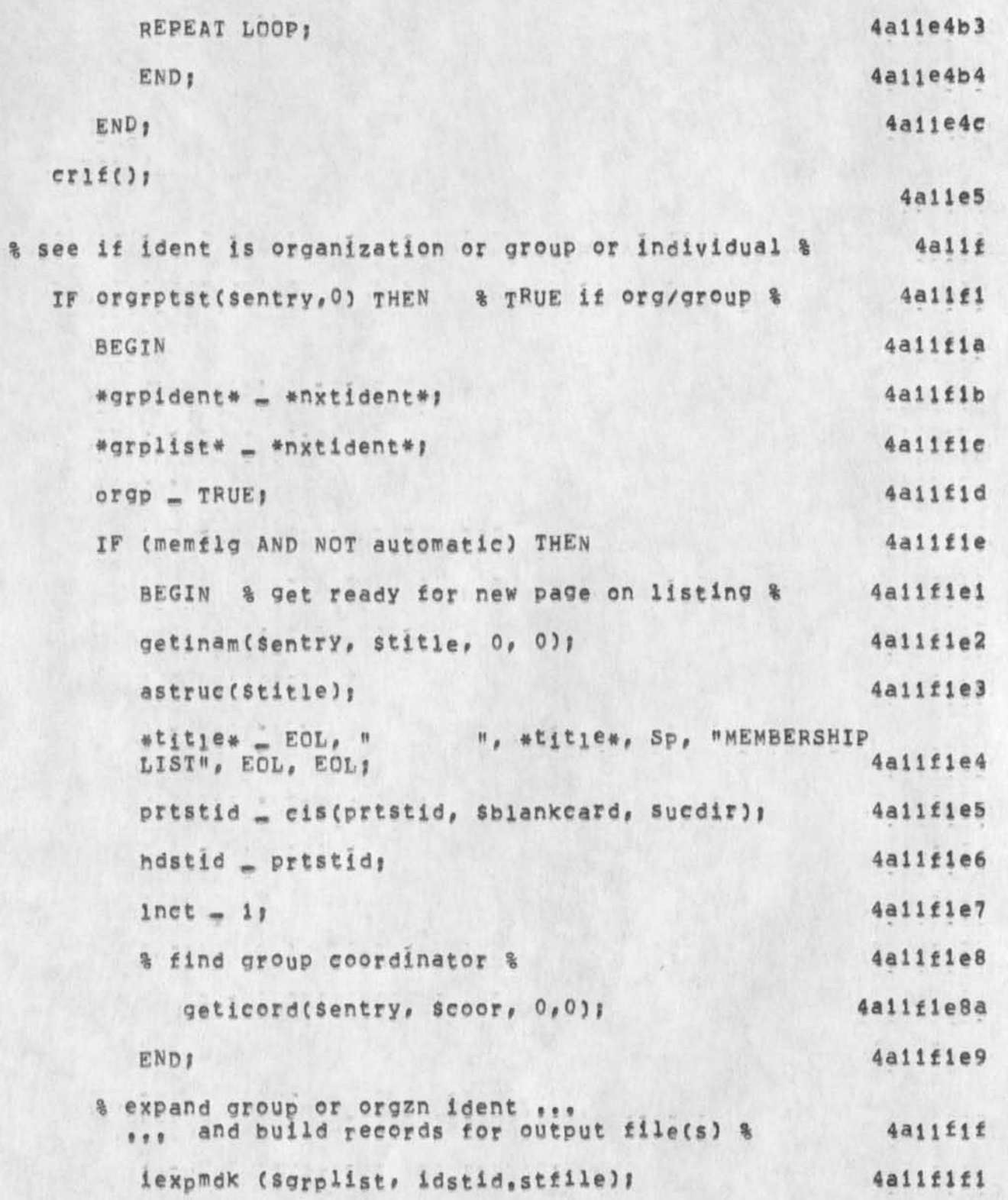

MDK 13-MAY-74 14:37 22976 NIC Mailing Labels and Membership Lists; OLD NLS L10 User Program

 $\bullet$ 

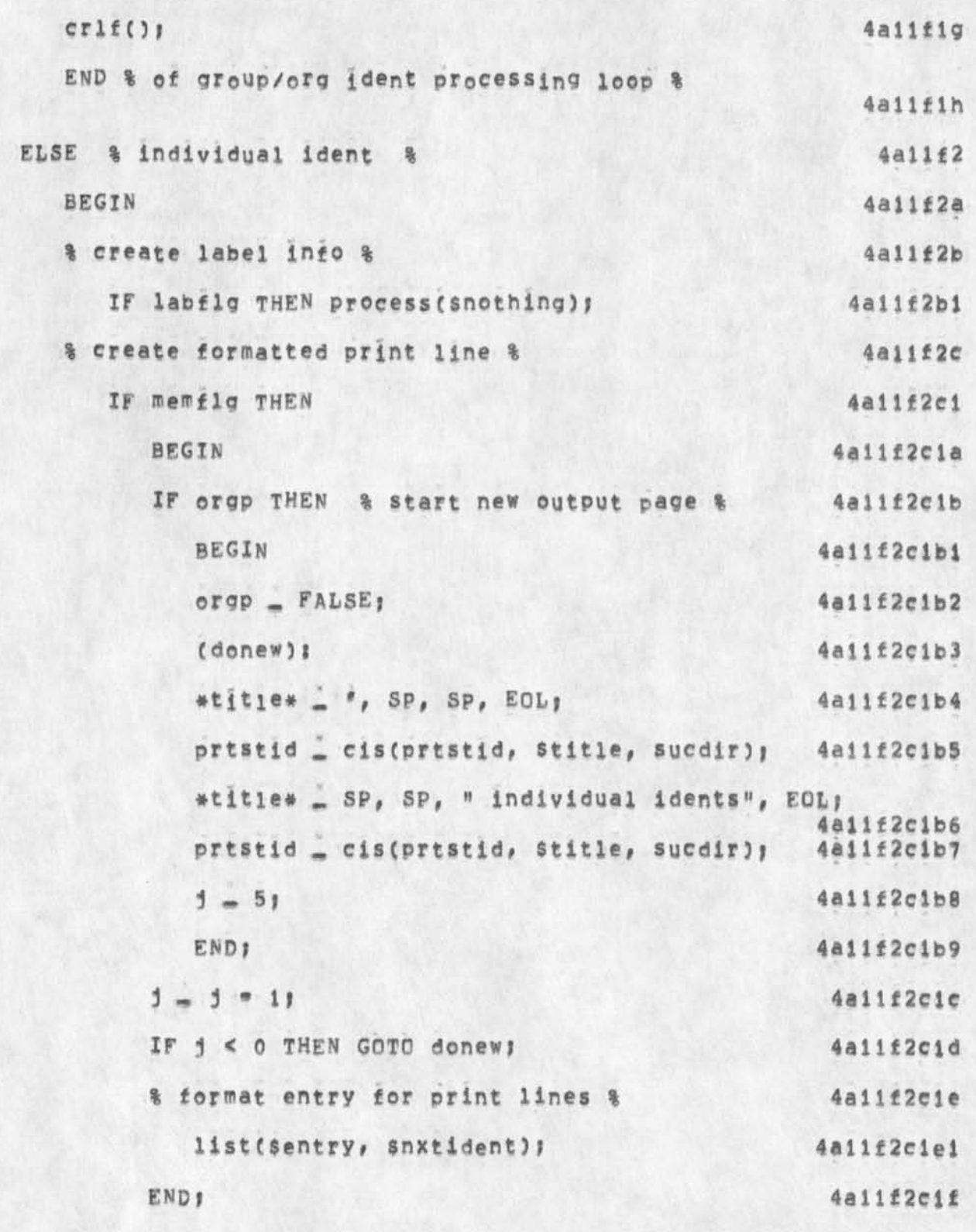

 $\eta$ 

MDK 13-MAY-74 14:37 22976 NIC Mailing Labels and Membership Lists; OLD NLS L10 User Program

```
END; % of individual ident processing loop %
                                                                  4a11f2d
                                                                   4a11g% end of main processing loop %
      END: % of main loop %
                                                                   4a11g1
                                                                    4a12
% finished == clean up %
                                                                   4a12a% sort and set page titles for arpanet directory %
                                                                   4a12a1
      IF (memflg AND automatic) THEN stlist();
                                                                   4a12bcrlf()4a12c
  typeas (s"Processing Finished Normally ");
                                                                   4a12d
   IF labflg THEN
                                                                   4a12d1BEGIN
                                                                   4a12d2close(outstid, stfile);
                                                                   4a12d3
      astruc($1abf);
     *labf* = EOL, " labels file is ", *labf*;
                                                                   4a12d4
                                                                   4a12d5
      typeas($labf);
                                                                   4a12d6
      END
                                                                   4a12e
   IF memflg THEN
      BEGIN
                                                                   4a12e1
                                                                   4a12e2
      close(prtstid.stfile);
                                                                   4a12e3
      astruc($memf);
                                                                   4a12e4
      *nemf* - EOL, " nem=list file is ", *memf*;
                                                                   4a12e5
      typeas($memf);
                                                                   4a12e6
      END<sub>1</sub>
                                                                    4a12f
   close(idstid.stfile);
```
MDK 13-MAY-74 14:37 22976<br>NIC Mailing Labels and Membership Lists: OLD NLS L10 User Program

 $\Delta \mathbf{r}$ 

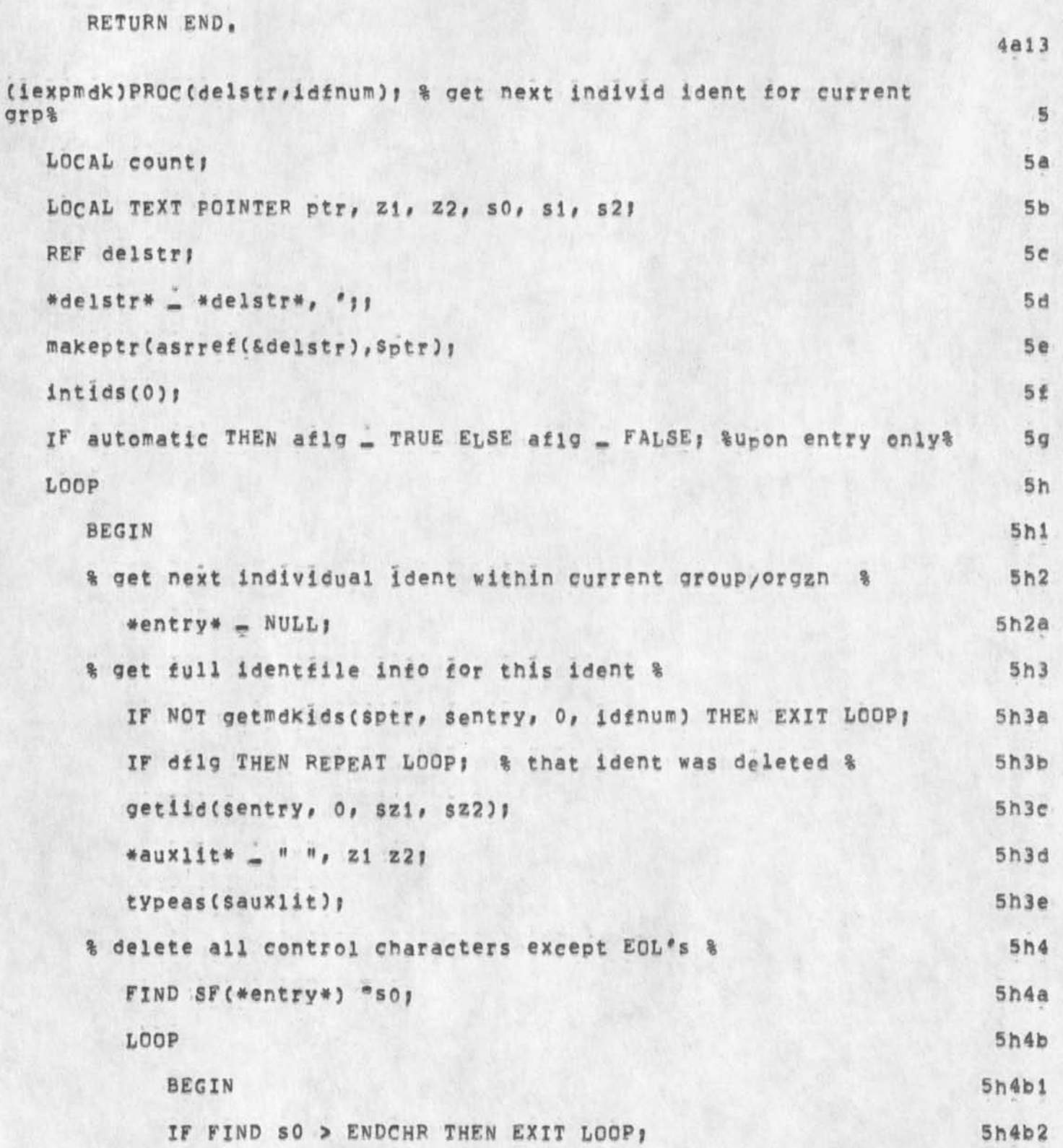

MDK 13-MAY-74 14137 22976 NIC Mailing Labels and Membership Lists; OLD NLS L10 User Program

 $\sim$   $\sim$ 

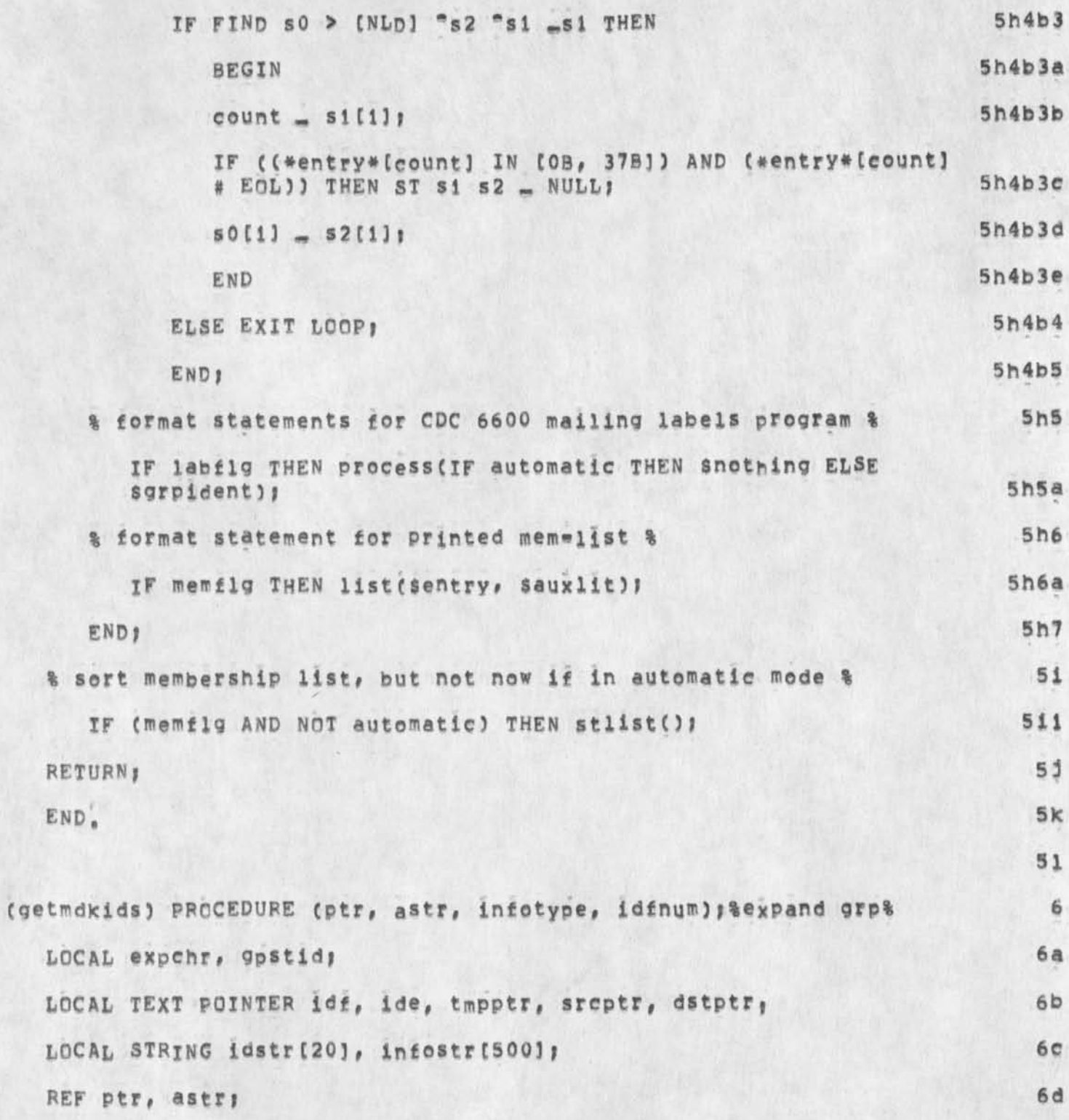

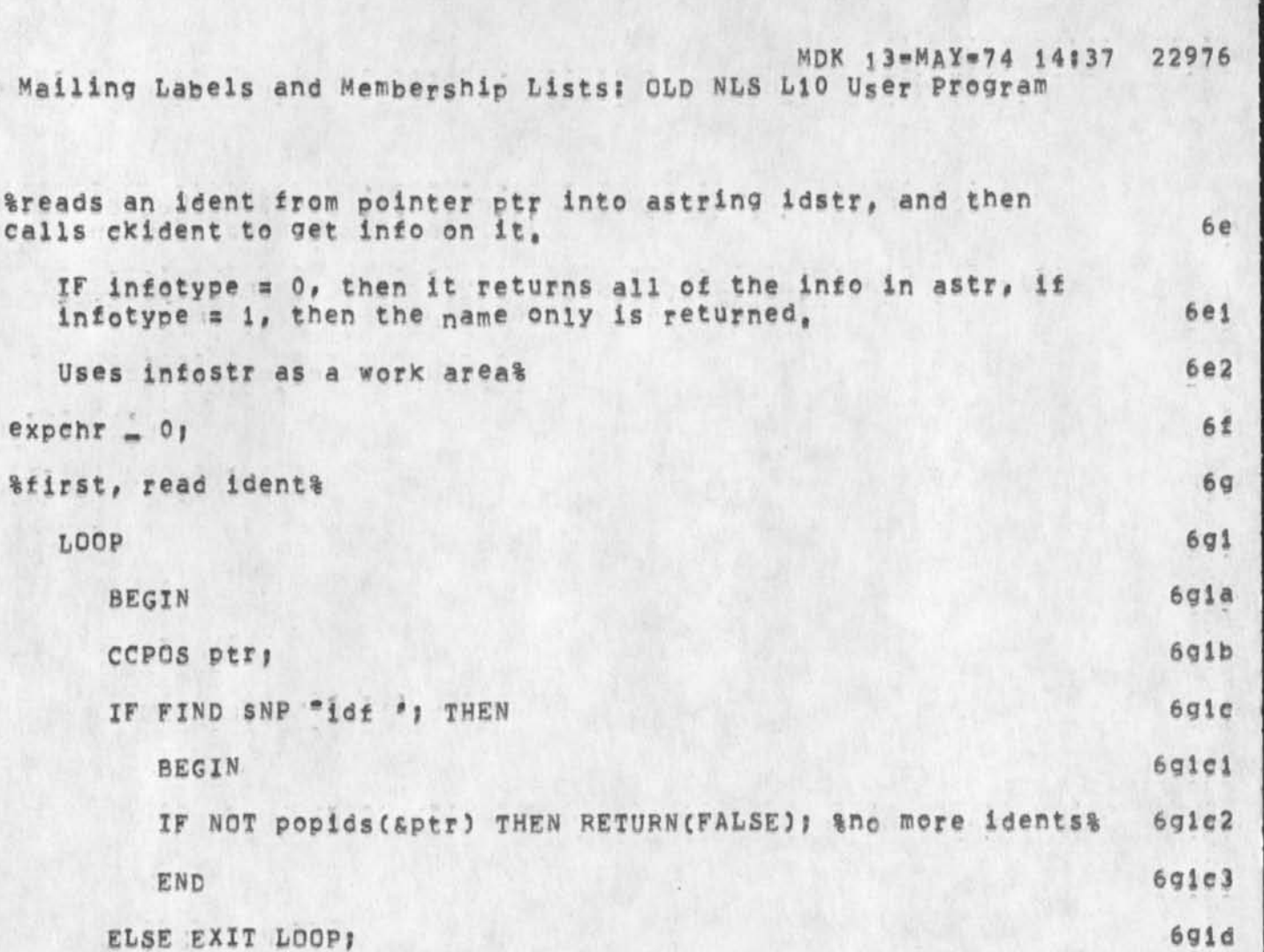

END<sub>3</sub>

ñ.

NIC Mai

**&rea** 

IF NOT FIND idf ( NP / '; / '( )

"ptr \_ptr "ide \_ide THEN

err(S"Ident List Format Error");

 $6q3$ FIND ptr  $(sNP '('')j 'ptr)$ ; IF FIND idf  $(^s\text{g}/^{s\text{o}})$  "idf < CH > THEN expchr = READC;  $6q4$ \*idstr\* \_ idf ide; %ident%  $6q5$ 

 $691e$ 

 $6g2$ 

 $692a$ 

 $6q2a1$ 

6h

%Now get info, and check ident&

IF ckident(sidstr, singostr, idenum ; gpstid) THEN &return  $6h1$ something&  $6h1a$ 

BEGIN

MDK 13-MAY-74 14:37 22976 NIC Mailing Labels and Membership Lists: OLD NLS L10 User Program

```
& set flag to show if ident was SPECIAL (i,e,, deleted)
... but don't test TIPG SERVERG USERG or ASSOCG %
                                                                 6h1b6h1b1IF (deleted(sinfostr) AND NOT af1g) THEN
                                                               6h1b1a
      BEGIN
                                                               6h1b1b
      dflg _ TRUE; & true if ident is deleted &
                                                               6hibic
      GOTO ear
                                                               6h1bid
      END
                                                                6h1b2ELSE dflg _ FALSE16h1b3aff1g = FALSE;6h1cIF orgrptst(sinfostr, 0) THEN
                                                                6h1c1BEGIN
                                                                6h1c2expchr = TRUE;6h1c3IF expehr THEN
                                                               6hic3a
      BEGIN
                                                               6h1c3bgetimem($infostr, 0, $dstptr, 0);
      IF FIND dstptr .EOL &membership jist present& THEN
                                                              6hic3c
                                                              6hic3ci
         BEGIN
                                                              6hic3c2
         pushids (&ptr) ;
                                                              6h1c3c3dstptr = qpst6h1c3c4FIND dstptr "ptr;
         RETURN(getmdkids(&ptr, &astr, infotype, idfnum)) ;
                                                              6h1c3c56h1c3c6END<sub>1</sub>
                                                               6h1c3dEND !
                                                                6h1c4END #
                                                                 6hid
END!
```
MDK 13-MAY-74 14:37 22976<br>NIC Mailing Labels and Membership Lists: OLD NLS L10 User Program

 $\sim$ 

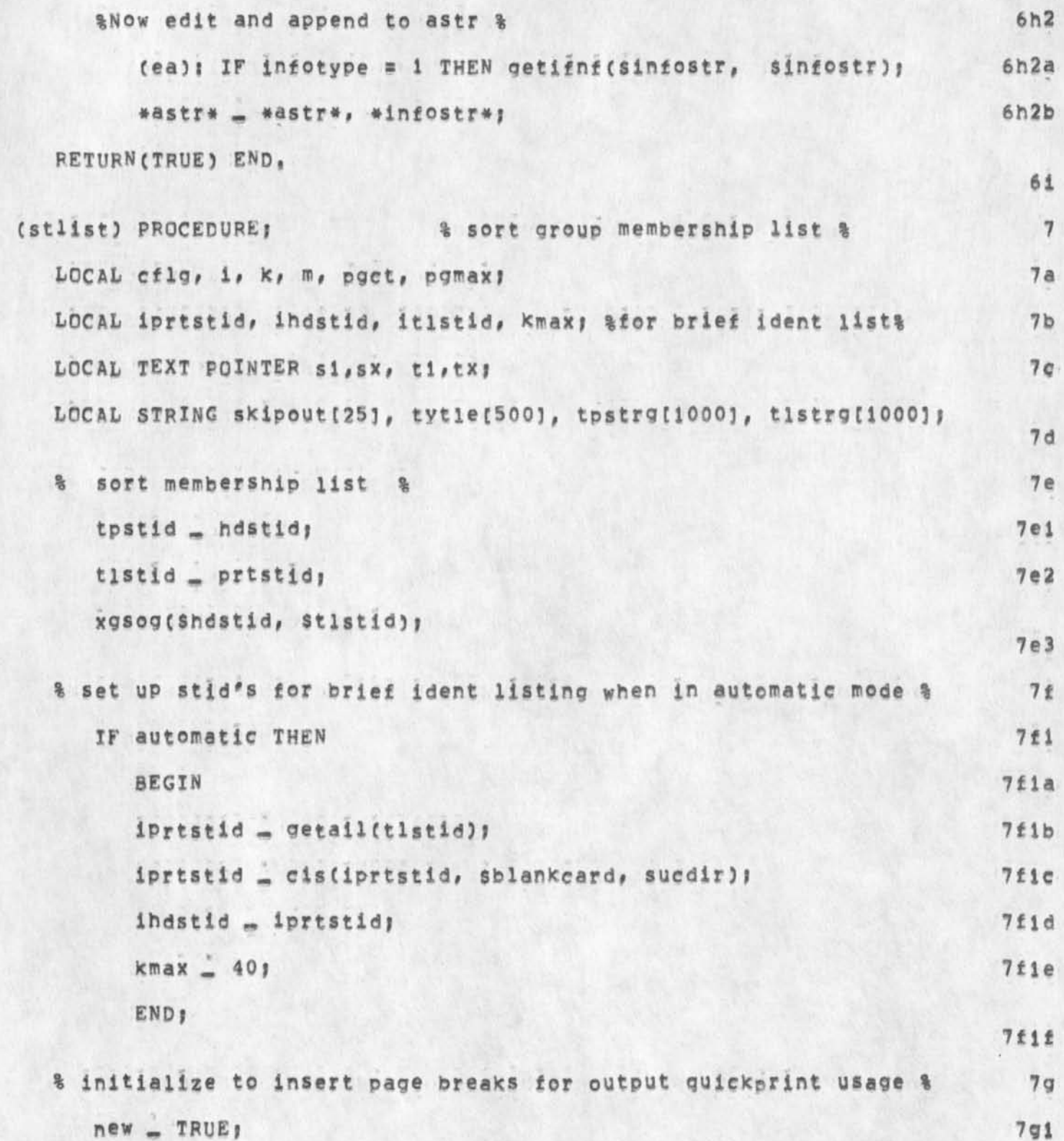

MDK 13-MAY-74 14:37 22976 NIC Mailing Labels and Membership Lists; OLD NLS L10 User Program

```
pqmax = 617q27h% count output entries per page, and insert page breaks %
                                                                       71
% also, eliminate duplicate entries if in AUTOMATIC mode, %
% produce the brief ident listing in automatic mode, %
                                                                       71% and, identify the group coord'tr when NOT in automatic mode %
                                                                       7<sub>k</sub>71
LODP % mainloop %
                                                                      711BEGIN
                                                                      712% set up %
   *Skipout* _ *, * *;
                                                                      713
   tpstid _ cis(tpstid, Sskipout, sucdir); % force new page %
                                                                      714
   tpstid = cis(tpstid, Stitle, sucdir); % title is group name %
                                                                      715
                                                                      716
  pget = pcmaxycf1q - FALSE_1717
  % print explanation at start of group %
                                                                      718
                                                                      719
   IF new THEN
      BEGIN
                                                                     719a*tytle* = EOL, "
                        ENTRIES ARE IN THE FOLLOWING FORMATI",
      EOL, EOL, " Name
                                          NIC Ident
                                                     Network Mail
      Address", EOL, "
                         U.S. Mail Address
     Phone(s)", EOL," City, State, Zip
      Organization Ident", EOL, EOL;
                                                                     719btpstid _ cis(tpstid, stytie, sucdir);
                                                                     719ctpstid _ cis(tpstid, $blankcard, sucdir);
                                                                     719d
     new _ FALSE:
                                                                     719epact = pget = 1719f
```
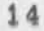

**MDK t3\*MA¥«74 14137 22976 NIC Mailing Labels and Membership Lists! OLD NLS LiO User Program** 

 $\ddot{\phantom{1}}$ 

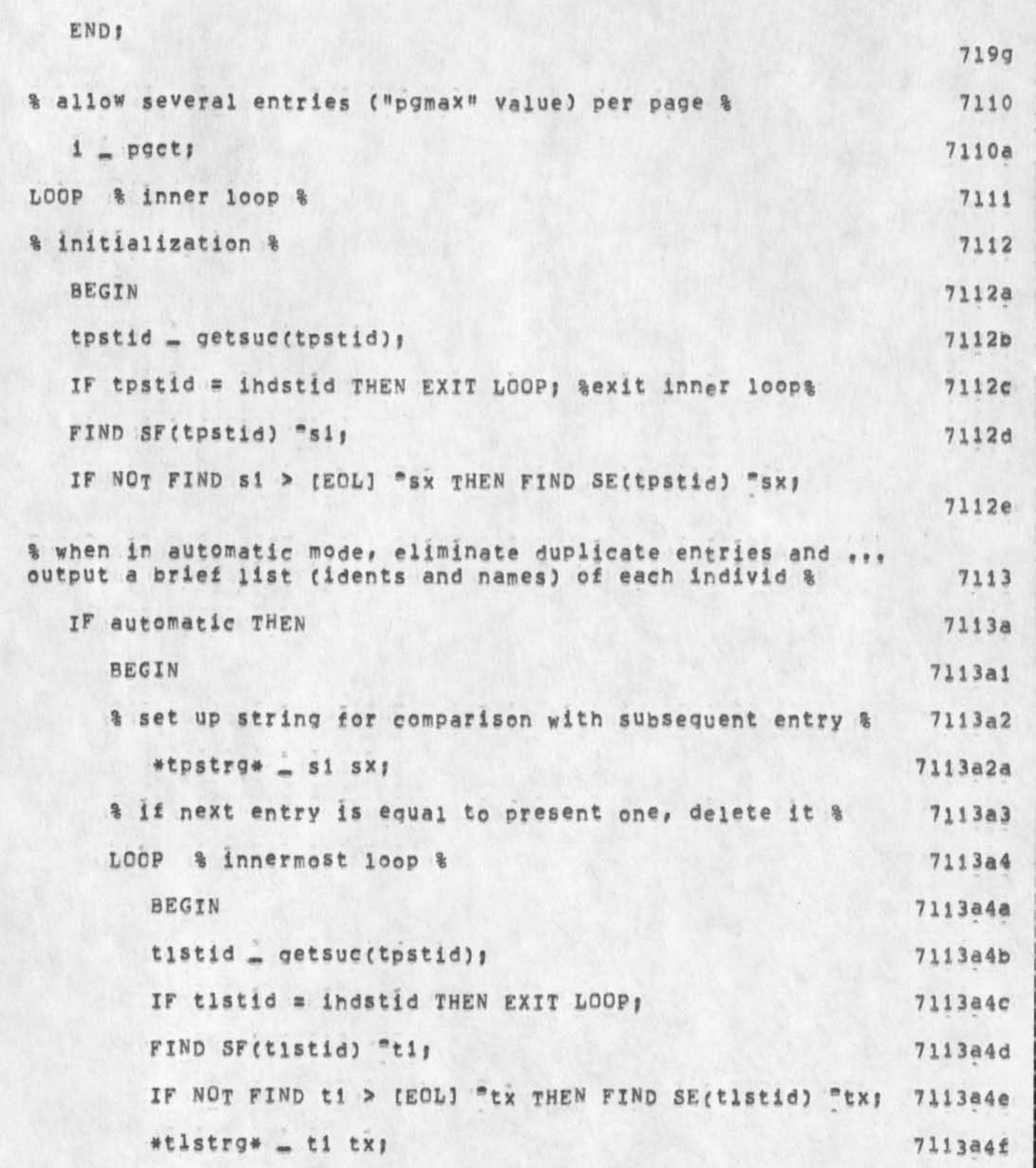

MDK 13-MAY-74 14:37 22976 NIC Mailing Labels and Membership Lists: OLD NLS L10 User Program

```
7113a4g
         IF *tpstrg* * *tlstrg* THEN EXIT LOOP;
                                                                   7113a4h
         eds(tistid);
         lnet \perp lnet = 17113a41
         END<sub>1</sub>
                                                                   7113a4j
                                                                  7113a5
      a output ident and name using already sformatted data &
                                                                   7113a5a
         FIND s1 > 37s37CH "tx; % end of ident field %
                                                                   7113a5b
         FIND tx < sNP sPT "ti >; % start of ident field %
                                                                   7113a5c
                                            H<sub>0</sub>#tlstrg# _ " ", ti tx, "
                                                                   7113a5d
         #tlstrg# _ #tlstrg#[1 TO 8], s1 ti;
         iprtstid _ cis(iprtstid, stlstrg, sucdir);
                                                                   7113a5e
      ENDI
                                                                    7113a6
                                                                      7114
% when NOT in automatic mode, identify group coordinator %
                                                                     7114a
   IF NOT automatic THEN
                                                                    7114a1
      BEGIN
      IF FIND SX < [2SP] "tx SPT "ti > THEN *tpstrg* _ ti tx
                                                                    7114a2
                                                                    7114a3
      ELSE *tpstrg* _ NULL;
                                                                    7114a4
      FIND s1 > CH "s217114a5
      IF *c0or* = *tpstrg* THEN
                                                                   7114a5a
         BEGIN
        ST s1 sx = **7114a5b
                                                                   7114a5ccflg = TRUEf7114a5d
         END<sub>1</sub>
      END<sub>1</sub>
                                                                    7114a6
```
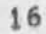

**MDK ;3»MAY»74 14 s 37 22976 NIC Mailing Labels and Membership Lists; OLD NLS L10 User program** 

 $\bullet$ 

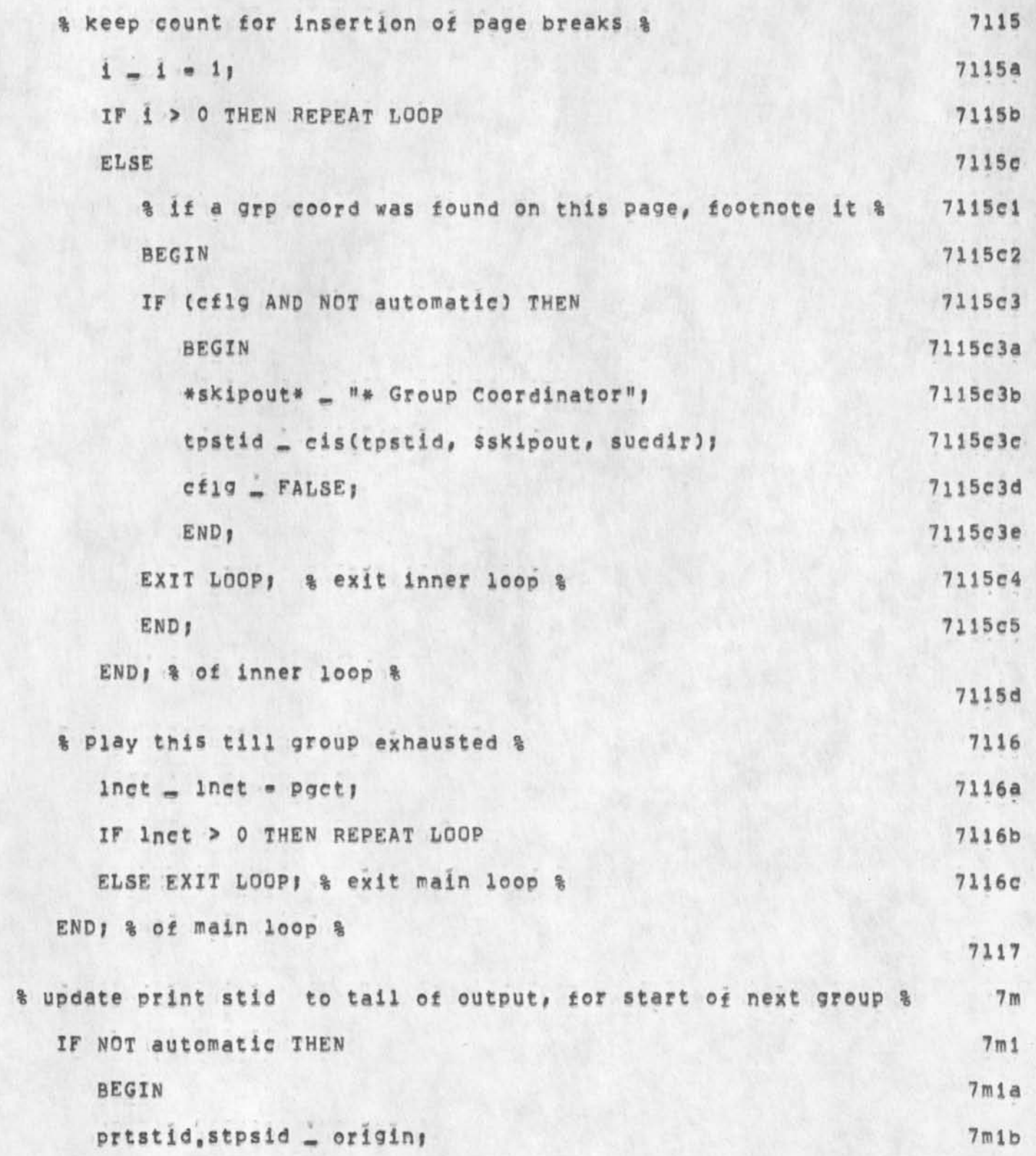

MDK 13-MAY-74 14:37 22976 NIC Mailing Labels and Membership Lists; OLD NLS L10 User Program

```
7m1cprtstid = getail(getsub(prtstid));
      END<sub>1</sub>
                                                                       7m1d7n% footnote if a grp coord was found on last pg for this group %
                                                                       7n1IF (cflo AND NOT automatic) THEN
                                                                       7n1aBEGIN
      *skipout* _ "* Group Coordinator";
                                                                       7n1b7n1cprtstid _ cis(prtstid, $skipout, sucdir);
      END<sub>1</sub>
                                                                       7n1d70
% in automatic mode sort brief ident list & insert page breaks %
   IF automatic THEN
                                                                       701701aBEGIN
      % sort ident list %
                                                                       701bitistid _ iprtstid;
                                                                      701b1iprtstid - indstid;
                                                                      701b2xgsog(sihdstid, sitlstid);
                                                                     701b3% initialize page and line counts %
                                                                      7010
         k = 01701c1m = 01701c2*skipout* _ *, SP, SP, EOL!
                                                                      701c3#title# = " ", "NIC IDENTS", EOL;
                                                                      701c4% LOOP TO INSERT PAGE AND LINE BREAKS IN BRIEF IDENT LISTING
                                                                      701dLOOP
                                                                       701eBEGIN
                                                                      701e1
```
NDK 13=MAY=74 14:37 22976<br>NDK 13=MAY=74 14:37 22976<br>NDK 13=MAY=74 14:37 22976

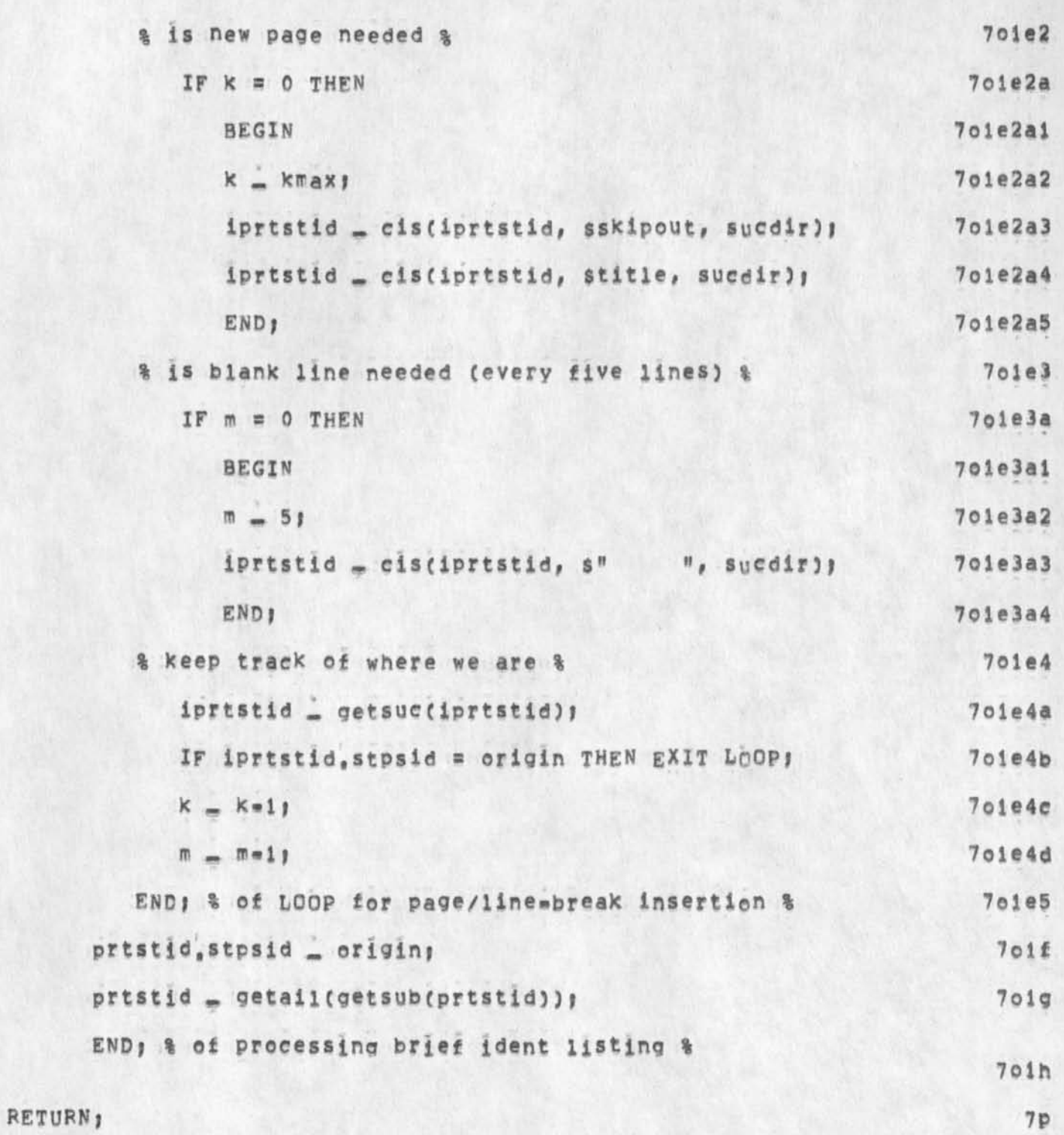

END.

 $\mathcal{L}$ 

MDK 13-MAY-74 14:37 22976 NIC Mailing Labels and Membership Lists: OLD NLS L10 User Program

```
7<sub>q</sub>(process) PROC (groupid); & output the cards for the entry in
"entry", inserting the group ident "groupid" if supplied, %
                                                                                8
                                                                               8aLOCAL is
                                                                               8<sub>b</sub>LOCAL TEXT POINTER current, tp1, tp2, t7, t8;
                                                                               8<sup>c</sup>LOCAL STRING name[300];
  REF aroupid;
                                                                               8dgetinam(sentry, sname, 0, 0); & put name in "name" &
                                                                               8e
                                                                               8£
   % DO LINE 1 (really, "card image" #1); NAME and GROUPID %
      IF FIND > (SF(*name*) [''] "tpi "tp2 _tp2) THEN
                                                                              R \leq 18fia
         *name* _ SF(*name*) tp2, SP, tp1 SE(*name*);
                                                                              842
      *xlit* _ *blankcard*;
                                                                              8f3
      IF name_t > 24 THEN
                                                                             8f3a
         BEGIN
                                                                            813b
         *11t2* - EOL, *name*, " name too long, truncated to:";
                                                                             8f3ctypeas($11t2);
                                                                             8f3d
         FIND SF(*name*) "t7;
                                                                             8f3e
         FIND SE(*name*) *t8;
                                                                            8f3f
         LOOP
                                                                            8f3f1
            BEGIN
                                                                            8f3f2
            IF name, L < 25 THEN EXIT LOOP
                                                                            8£3£3
            ELSE
                                                                           8f3f3aBEGIN
               IF NOT FIND t8 < SPT 1SNP "t8 > THEN FIND t7 > 24S24CH
               m+88f3f3b
```
MDK 13=MAY=74 14:37 22976<br>NIC Mailing Labels and Membership Lists: OLD NLS L10 User Program

 $\lambda$ 

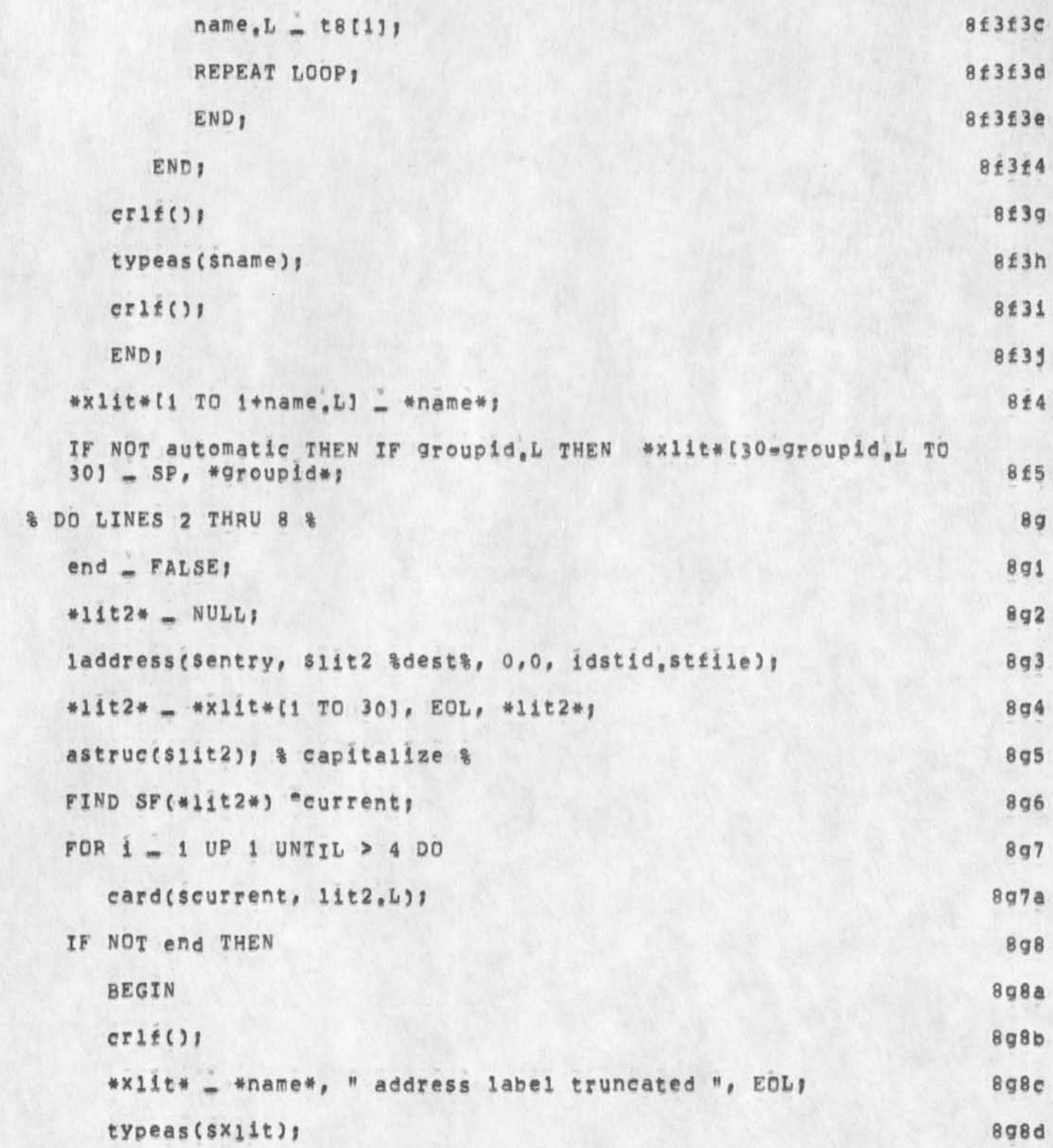

**MDK 13=MAY=74 14:37 22976 NIC Mailing labels and Membership Lists? OLD NiS LiO User program** 

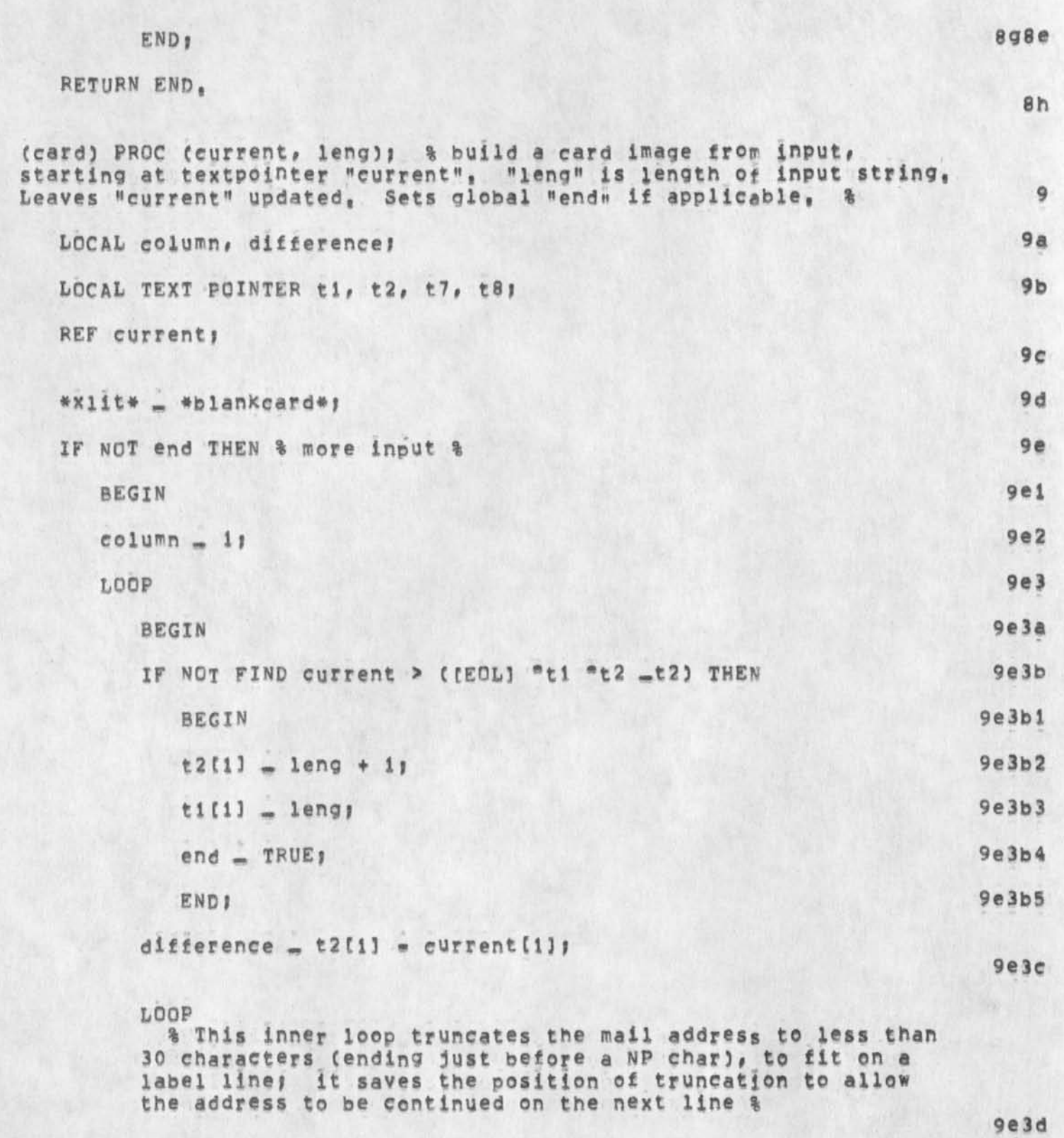

NDK 13=MAY=74 14:37 22976<br>NDK 13=MAY=74 14:37 22976<br>NDK 13=MAY=74 14:37 22976

 $\mathcal{F}_{\mathcal{C}}$ 

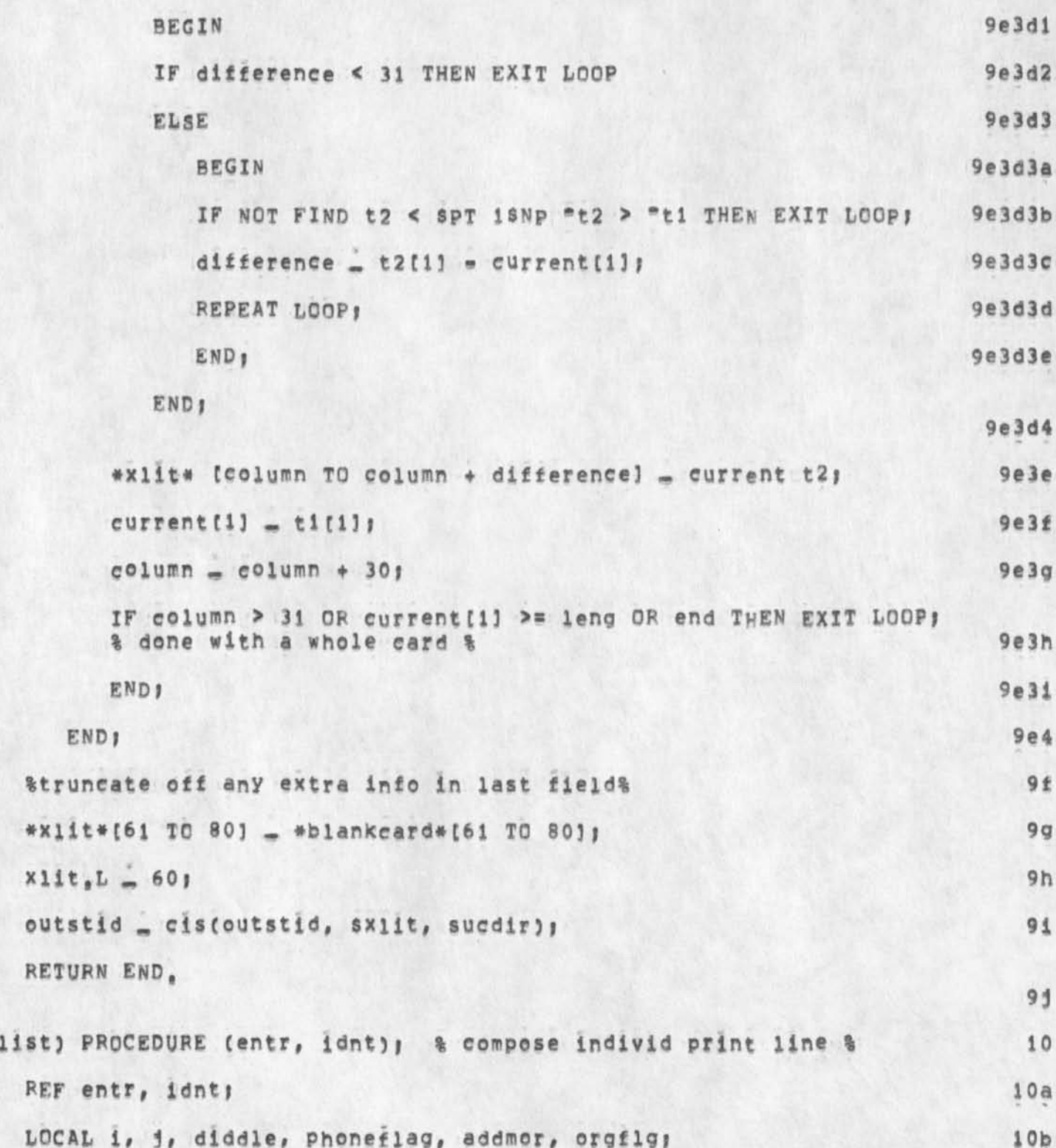

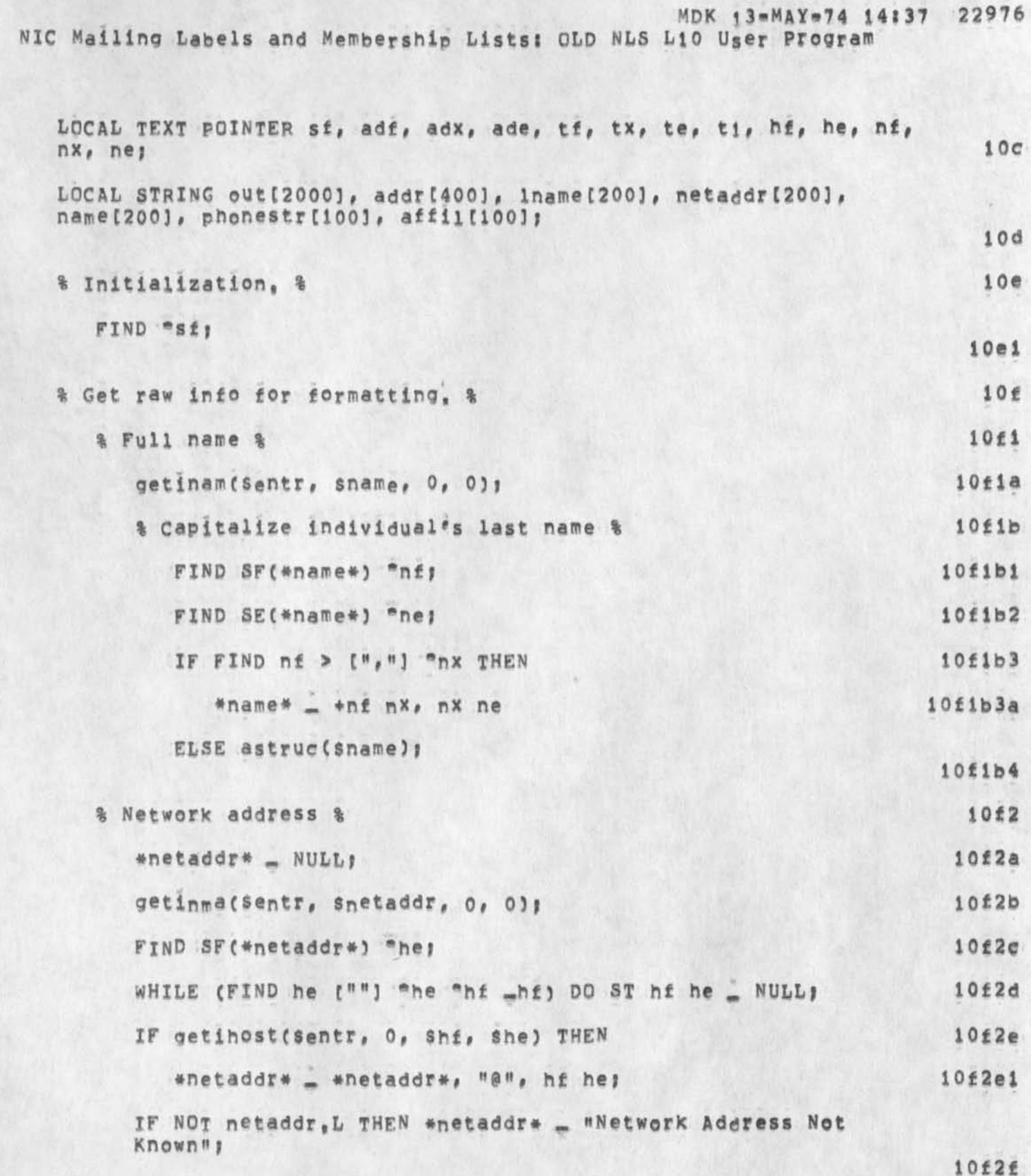

MDK 13-MAY-74 14:37 22976 NIC Mailing Labels and Membership Lists: OLD NLS L10 User Program

```
% Full address, %
                                                                       10f3
                                                                      10f3aaddr_{e}L = 01IF laddress(Sentr, saddr, 0, 0, idstid, stfile) THEN
                                                                      10f3bBEGIN % delete all control characters except EOL's %
                                                                     10f3b1FIND SF(*addr*) "adf;
                                                                     10f3b2LOOP
                                                                     10f3b310f3b3aBEGIN
         IF FIND adf > ENDCHR THEN EXIT LOOP;
                                                                    10f3b3bIF FIND adf > [NLD] "ade "adx _adx THEN
                                                                    10f3b3cBEGIN
                                                                   10f3b3c11 - \frac{a}{x} and \frac{1}{x}10f3b3c2IF ((*addr*[j] IN [OB, 37B]) AND (*addr*[j] # EOL))
             THEN ST adx ade _ NULL;
                                                                   10f3b3c3\texttt{adfl1} = \texttt{adfl1}10f3b3c4END
                                                                   10f3b3c510f3b3dELSE EXIT LOOP!
         END<sub>1</sub>
                                                                    10f3b3eEND
                                                                     10f3b4ELSE *addr* = " Address Not Known ";
                                                                      10f3cFIND SF(#addr*) "adf SE(*addr*) "ade;
                                                                      10f3d
% Network Organization &
                                                                       10f4
   getiorg (sentr, saffil, 0, 0);
                                                                      10f4a
   astruc(saffil); %capitalize %
                                                                      10f4b
   orgf1g = TRUE;10f4c
```
NDK 13=MAY=74 14:37 22976<br>NDK 13=MAY=74 14:37 22976

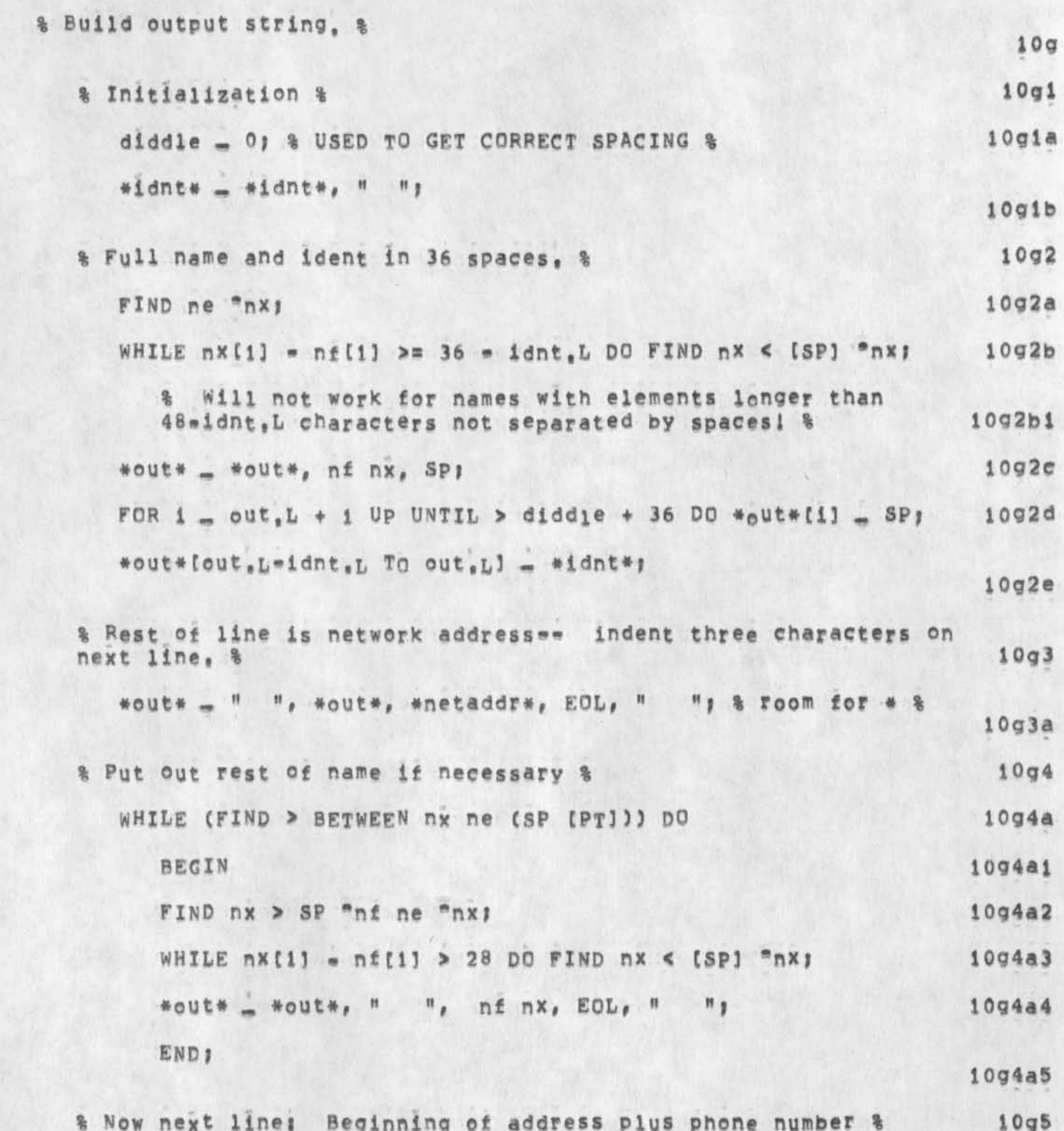

MDK 13-MAY-74 14:37 22976 NIC Mailing Labels and Membership Lists; OLD NLS L10 User Program

```
FIND adf > ([EOL] "adx _adx/ [ENDCHR] "adx);
                                                                 10q5aWHILE adx [1] = adf [1] >= 32 DO FIND adx < [SP] adx;
                                                                 10q5bd1dde _ out,L110q5c*out* _ *out*, adf adx;
                                                                 1095d
   FOR i = out_i L + 1 UP UNTIL > diddle + 34 DO *out*[i] = SP;
                                                                 1095eaddmor = TRUE1095f% If phone put out first line of phone number %
                                                                 10q5qIF phoneflag _ getiphone(Sentr, 0, Stf, Ste) THEN
                                                                10q5q1BEGIN
                                                              10q5q1a*phonestr* = tf te;
                                                               10q5q1bFIND SF(*phonestr*) "tf SE(*phonestr*) "te "tx;
                                                               10q5q1cWHILE tx(1) = tf(1) > 23 DO FIND tx < (sP) "tx;
                                                               10g5g1d
         #out# = #out#, tf tx;
                                                               10q5q1eEND<sub>1</sub>
                                                               10g5g1f
     *out* - *out*, EOL;
                                                                10q5q2% The remaining lines %
                                                                  10q6WHILE ((addmor _ (FIND adx > NP)) OR (phoneflag OR orgf1g))
  DO.
                                                                 1096aBEGIN
                                                                10g6ai
      diddle _ out. L;
                                                                10g6a2
      IF addmor THEN
                                                                10q6a3BEGIN
                                                               10q6a3aIF FIND adx > EOL "adx THEN
                                                               10q6a3bBEGIN
                                                              10q6a3b1*Out* _ *out*, " "; %don't indent any more%
                                                             10q6a3b2
```
NDK 13-MAY-74 14:37 22976<br>NDK 13-MAY-74 14:37 22976

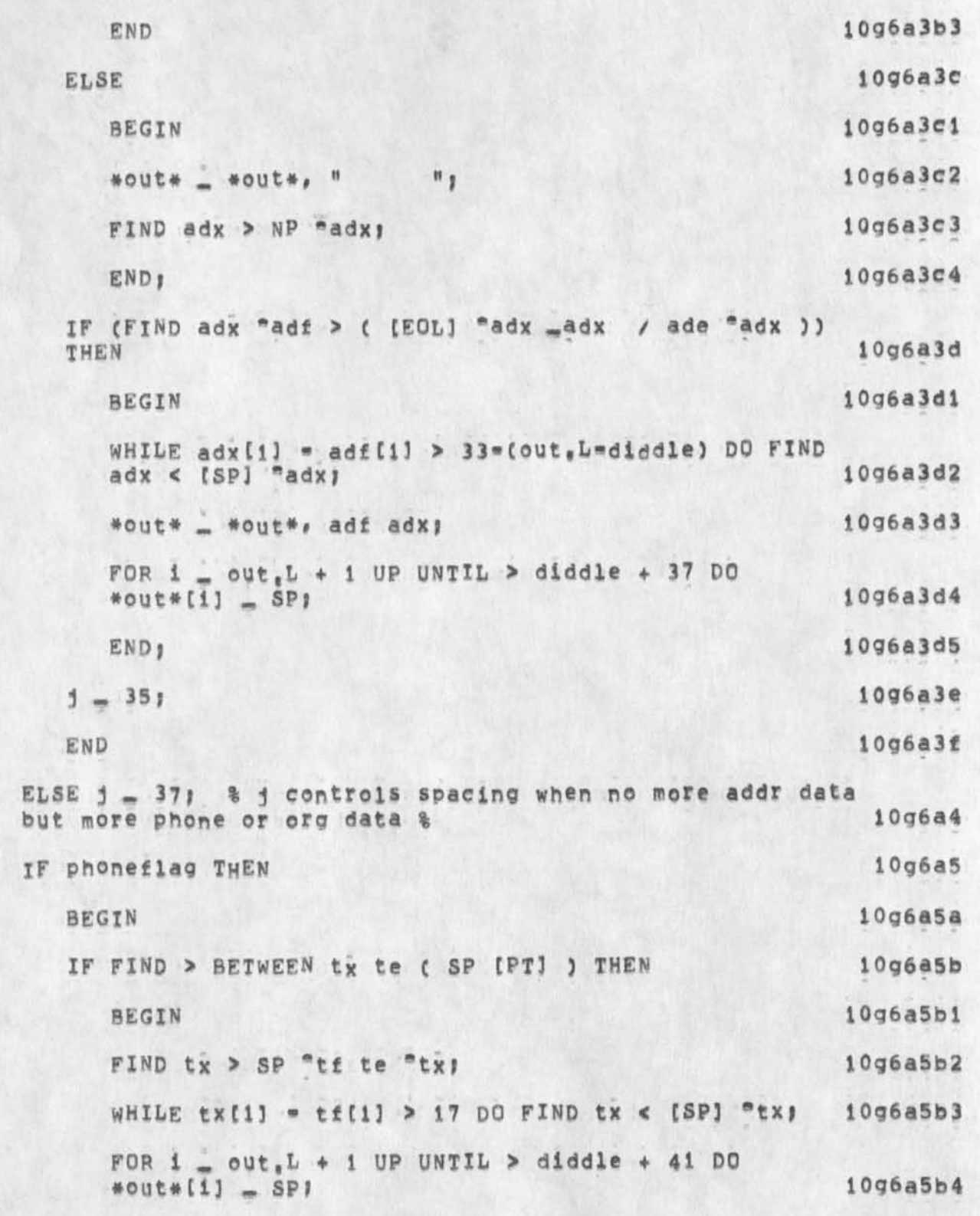

MDK 13=MAY=74 14:37 22976<br>NIC Mailing Labels and Membership Lists; OLD NLS L10 User Program

 $^\star$ 

 $8<sup>o</sup>$ 

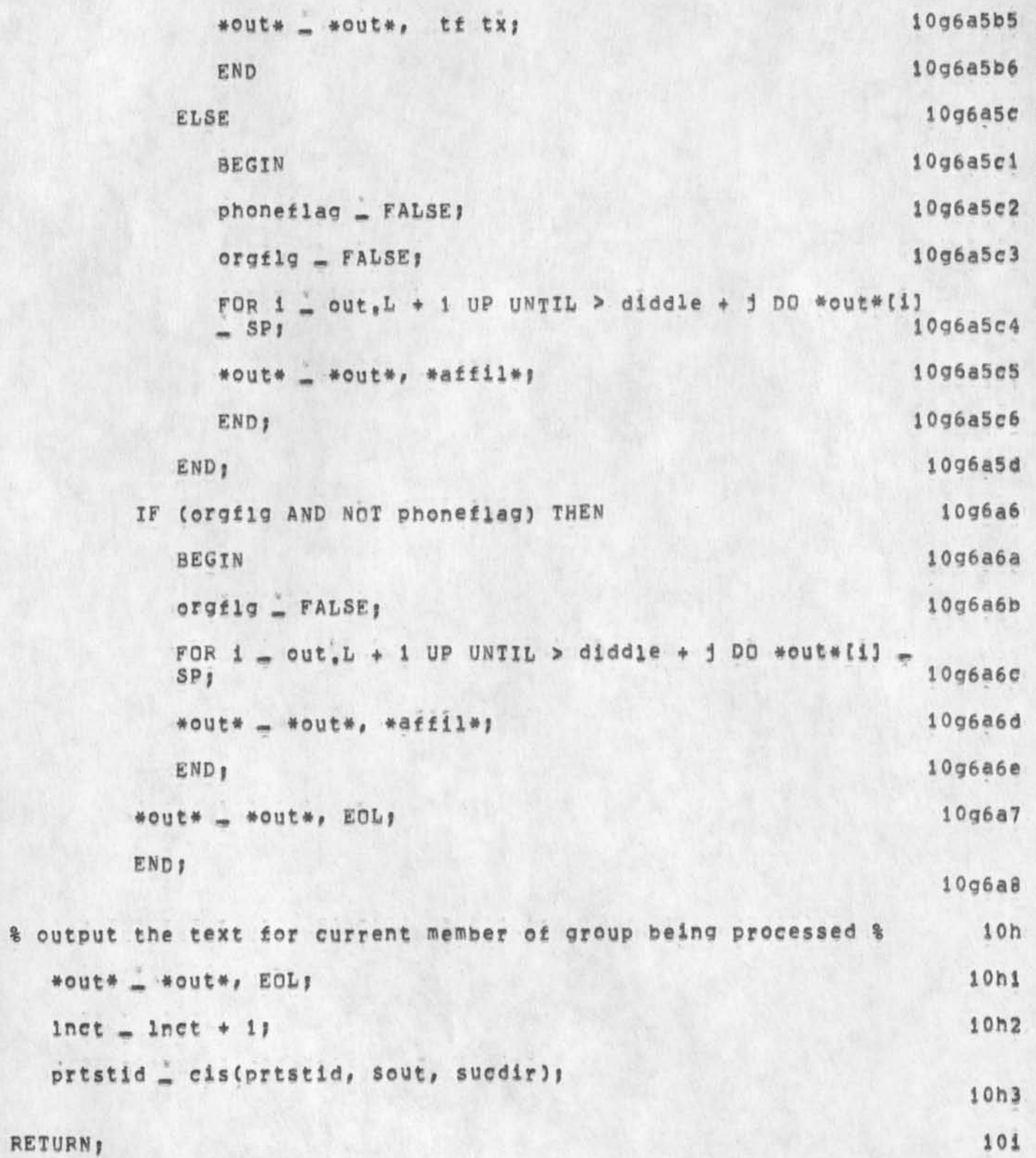

MDK 13=MAY=74 14:37 22976 NIC Mailing Labels and Membership Lists; OLD NLS L10 User Program

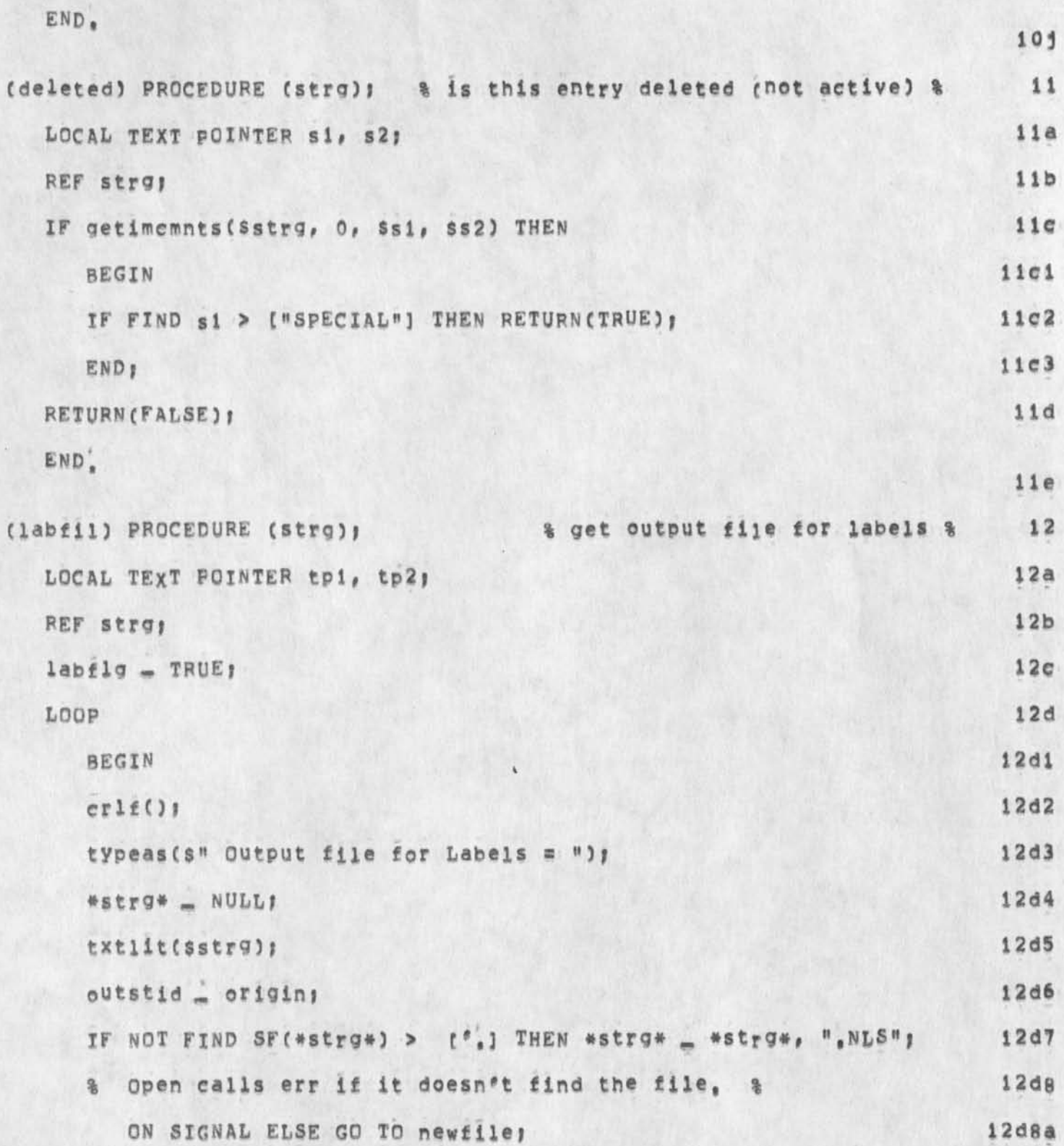

NDK 13-MAY-74 14:37 22976<br>NDK 13-MAY-74 14:37 22976

 $\mathbf{r}$ 

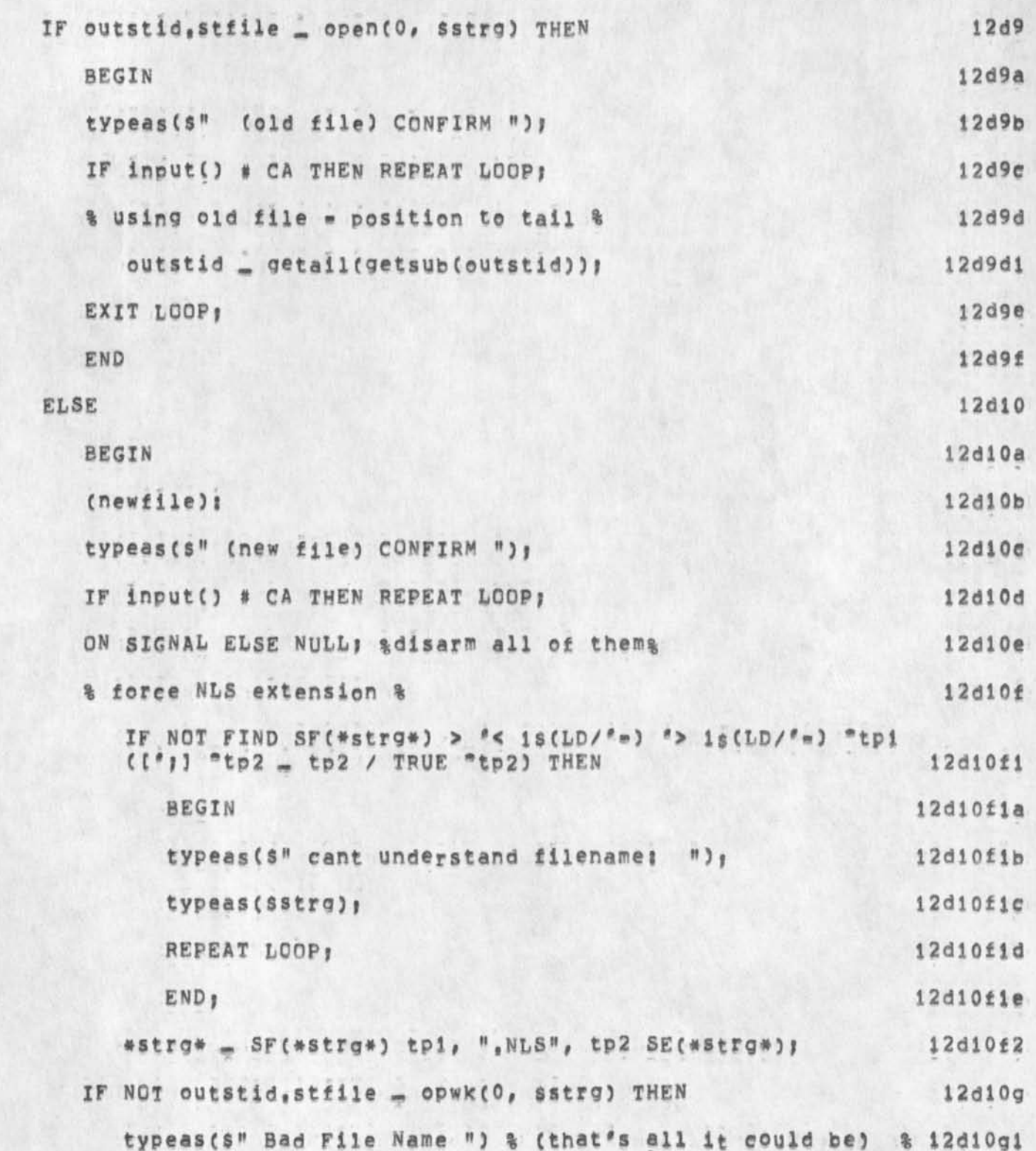

MDK 13-MAY-74 14137 22976<br>MDK 13-MAY-74 14137 22976<br>MDK 13-MAY-74 14137 22976

 $\rightarrow$   $\rightarrow$ 

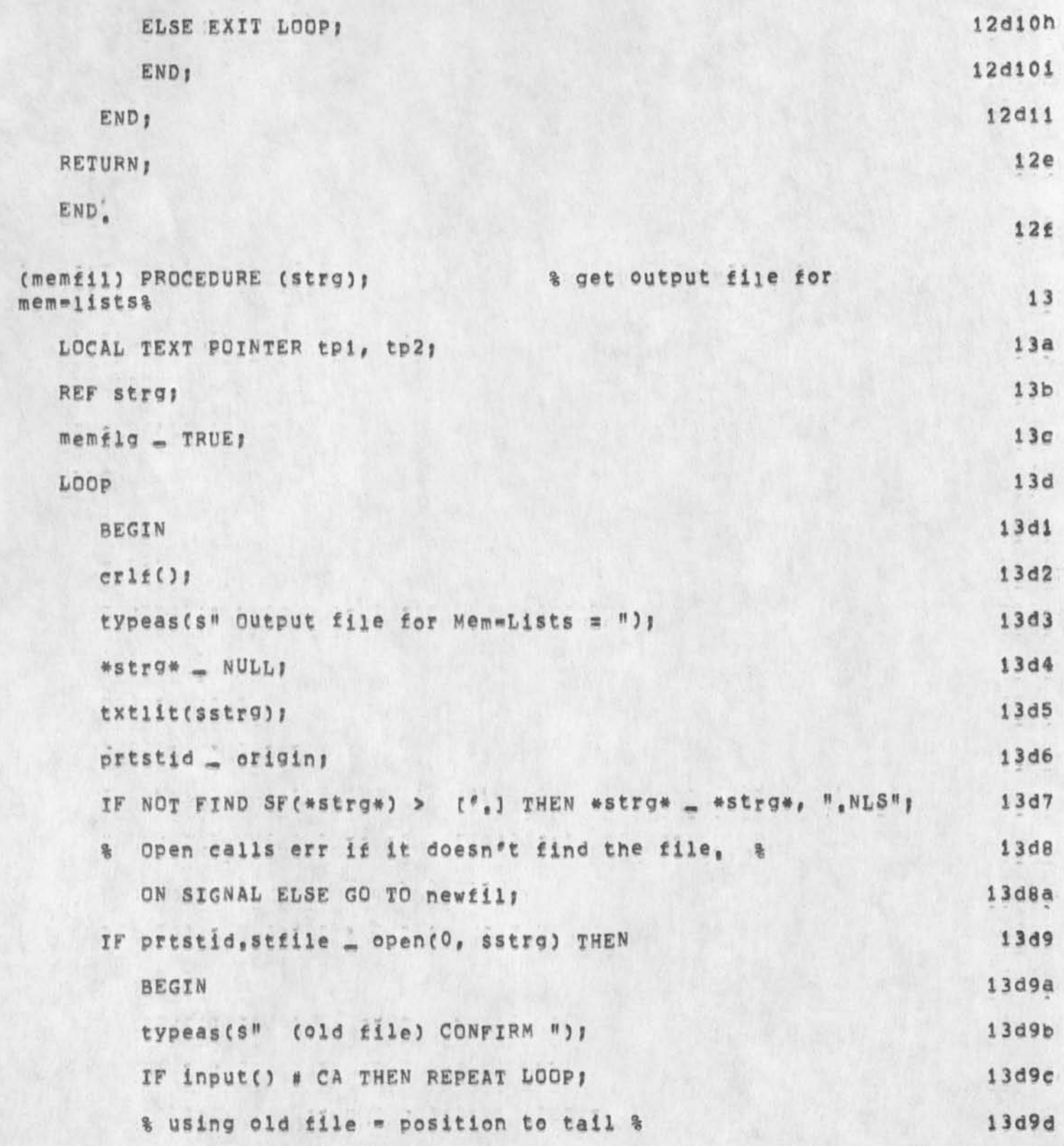

NDK 13=MAY=74 14:37 22976<br>NDK 13=MAY=74 14:37 22976<br>NDK 13=MAY=74 14:37 22976

 $\mathbf{c}^{(1)}\mathbf{1}^{(2)}$ 

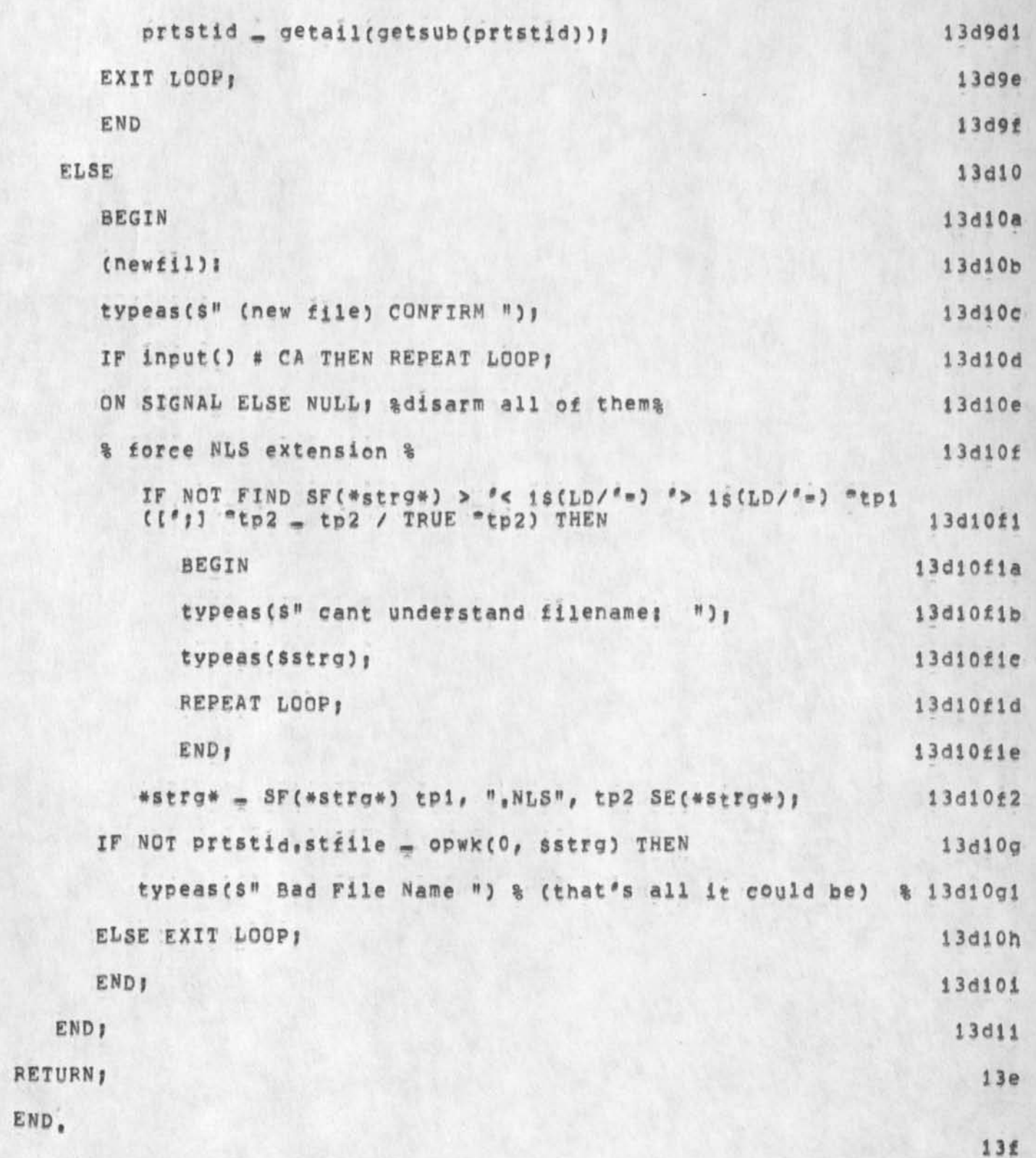

## $e$ MDK 13-MAY-74 14:37 22976 NIC Mailing Labels and Membership Lists; OLD NLS L10 User Program

FINISH

14

MDK 13-MAY-74 14:37 22976 NIC Mailing Labels and Membership Lists: OLD NLS L10 User Program

(J22976) 13=MAY=74 14:37; Title: Author(s): Michael D. Kudlick/MDK;<br>Distribution: /MDK; Sub=Collections: SRI=ARC; Clerk: MDK; Origin: < KUDLICK>ADDR, NLS; 16, 10=MAY=74 13:54 MDK ;

 $\begin{array}{c} \bullet \\ \bullet \end{array}$ 

 $\mathbf{1}$ 

Quirks in the load busy file command

Kirk and susan, you do not have to do an Update before editing a file which was loaded using the load busy file command. The treky thing about files loaded with this command is tat they can only be updated if you are enabled or connected to the login-directory of whomever has it locked when you give the update command and that if you close the file (by loading another into the same window, whey yo get it back again you must use load busy file again.
Quirks in the load busy file command

 $\mathbf{r}_1$  ,  $\mathbf{r}_2$  ,  $\mathbf{r}_3$ 

(J22977) 13=MAY=74 14:12; Title: Author(s): Charles H. Irby/CHI;<br>Distribution: /KIRK( \* info=only \* ) SRL( \* info=only \* ) ;<br>Sub=Collections: SRI=ARC; Clerk; CHI;

# **DVN i 3f»MAYw74 14|44 22978**

 $\mathbf{1}$ 

**People Who Should bee Able to log In as Userguides and Energy** 

 $\ddot{\phantom{1}}$ 

**JMB,dvn# Kir)<# jnb ought to be able to log In as userguidesjdvn#ecw,and ndn ought to oe able to log in as energy,** 

DVN 13-MAY-74 14:44 22978 People Who Should bee Able to Log in as Userguides and Energy

(J22978) 13=MAY=74 14:44; Title: Author(s): Dirk H, Van<br>Nouhuys/DVN; Distribution: /JEW( \* action \* ) JMB( \* info=only \* ) JHB(<br>\* info=only \* ) ECW( \* info=only \* ) NDM( \* info=only \* ) KIRK( \* info=only \* ) ; Sub=Collections; SRI=ARC DPCS DIRT; Clerk; DVN;

 $\label{eq:1} \mathcal{M} = \mathcal{M} \quad \text{and} \quad \mathcal{M} = \mathcal{M} \quad \text{and} \quad \mathcal{M} = \mathcal{M} \quad \text{and} \quad \mathcal{M} = \mathcal{M} \quad \text{and} \quad \mathcal{M} = \mathcal{M} \quad \text{and} \quad \mathcal{M} = \mathcal{M} \quad \text{and} \quad \mathcal{M} = \mathcal{M} \quad \text{and} \quad \mathcal{M} = \mathcal{M} \quad \text{and} \quad \mathcal{M} = \mathcal{M} \quad \text{and} \quad \mathcal{M} = \mathcal{M} \quad$ 

**la** 

 $\mathbf{1}$ 

**ib** 

## **Possible sources of support**

**With M\$T gone I want to mention again two journal items I sent earlier in the year,** 

**C1 journal# 22823 \*) suggests a possible rout to support at NSF,**  Some one (perhaps me since I've been talking to him, ) would have **to phone shyford to nail this down** 

(hjournal, 7388, ) suggests ways to go about selling utilty slots to **scholars working in the humanities, It seems unlikey that it would ever amont to more than utitlity support,** 

**i** 

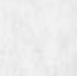

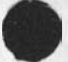

Possible Sources of Support

(J22980) 13=MAY=74 16126; Title: Author(s): Dirk H, Van Nouhuys/DVN;<br>Distribution: /DCE( \* info=only \* ) RWW( \* info=only \* ) JCN( \* info=only \* ) JHB( \* info=only \* ) EKM( \* info=only \* ) HGL( \* info=only \* ) ; Sub-Collections: SRI=ARC; Clerk: DVN;

**Reminder for Charles about viewspecs ebe** 

*i* 

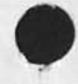

**the** second e acts as a **no\*opt,** Please **let** me **Know when this is fixed or If it cannot be fixed so I** change **my** program **accordingly, i**  Reminder for Charles about viewspecs ebe

(J22981) 13=MAY=74 16:35; Title: Author(s): Kirk E. Kelley/KIRK;<br>Distribution: /BUGS( \* action \* ) ; Sub=Collections: SRI=ARC BUGS; Clerk: KIRK;

 $\mathbf{1}$ 

#### **JEAN and NETHELF**

# **Dave,**

**The iaents JEAN and NETHEUP are ridiculous, Whoever put them in, put them in as an individual rather than a group, This puts certain**  constraints on how I can modify them. For one thing, as an **"individual" these idents have to have a first and last name, So tor**  JEAN, the name (as close as I can get it to the one you requested) is Using, Repository == Repository being the first name, using the last, The same goes for nethelp which is Network Help, Repository, I could not take away hardcopy address as you requested, but did make the **delivery online to directory using, (The identfile insists that it have a hardcopy address), Marcia** 

1

JEAN and NETHELP

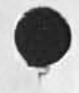

 $\mathbf{r}$   $\mathbf{r}$ 

(J22982) 13=MAY=74 16:39; Title: Author(s): Marcia Lynn Keeney/MLK;<br>Distribution: /DHC; Sub=collections: SRI=ARC; Clerk; MLK;

 $\mathbf{1}$ 

**Praise for the Feedback system** 

**I think the way susan has been handling the Nls** feedback **is excellent, This is something we should have had long ago and I hope**  it becomes an established procedure for the future, It is all too **easy to take for granted necessities that aren't apparent because they are working as they should, let's not let this ope go by the wayside after the newness of the new NLS wears off,** 

**1** 

Praise for the Feedback system

 $\bullet$ 

(J22983) 13=MAY=74 17:27; Title: Author(s): Kirk E, Kelley/KIRK;<br>Distribution: /FDBK( \* action \* ) SRI=ARC( \* info=only \* ) ; Sub=Collections; SRI=ARC; Clerk; KIRK;

DCE 8<sub>\*MAY</sub>\*74 10138 22785 Letter sending reports to G, Feller, Pepsico Transportation

> **Augmentation Research Center Stanford Research institute**  Memlo Park, California 94025

**George Feller Pepsieo Transportation Pepsieo place 525 South Main**  Tulsa, Oklahoma 74103

**Dear Mr, Felieri** 

We are sending you the following documents, as requested by Helen Glucksman in a phone call with me on 11 April, 1974: 1

**D, CF Engelbart and WF K, English, "A Research Center for**  Augmenting Human Intellect", AFIPS Proceedings, Fall Joint **Computer Conference# 1968# Washington# P, C, (XDOC \*\* 2** 

**J, C, Norton# R, W, Watson# WORKSHOP UTILITY SERVICE FOR THE**  USE OF KNOWLEDGE WORKSHOP TECHNOLOGY, Technical Proposal to Bell Canada, SRI No, ISC 73=147, October 8, 1973 (Journal \*\* **19250, 3** 

**If you have any questions or would like to explore your**  interests further, please stay in touch, 4  $4$ 

Sincerely,

**Douglas C, Engelbart Augmentation Research Center** 

**DCE/lml** 

**Note for Journal submission of this fllej phone # for Mr, Feller is (918) 582\*1900 x 414** 

**DCE 8»MAY\*74 10|38 22785 letter sending reports to G, Feller, Pepsico Transportation** 

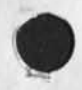

**(J22785) 8»**MAY**\*74 10 s 3 8 y Title? Author(s)? Douglas C, Engeibart/DCE? Keywords? feller pepsico transportationj Sub^Collections? SRI«ABC? Clerk? JWL? Origin? <LEAVITT>PEPSI «Nls>3# 22\*APjR«7 4 09112 JMl ?** 

 $\mathbf{1}$ 

**Bug with CP in links** 

**At times, I found it desireable to put the "pretty" part of a link on the first line of a statement and then put the viewspecs on the next line to be hidden by line clipping, However, I now find these links do do not work, For example try taking this link! kjournal i ebt>** 

Bug with CR in links

 $\sim$   $\sim$ 

(J22987) 14=MAY=74 08:20; Title: Author(s): Kirk E, Kelley/KIRK;<br>Distribution: /BUGS( [ ACTION ] ) ; Sub=Collections: SRI=ARC BUGS; Clerk; KIRK;

 $\mathbf{1}$ 

### **Small Capacity of Set Case**

**I recently created an Nts file from a sequential file, The statements**  were long, whatever length, Insert Sequential creates if nothing in the file indicates statement length, and were all caps, I wanted to **change it to caps and lower case, when** I **tried to apply set casse for plex it replied "exceed capacity", When i tried to set case for a statement it replied exceed eapapclty, I eventually discovered 1 could make set case work by limiting statement size to about half a**  screenful, This problem was quite reproducible and occured in old NLS **as well as new,** 

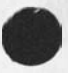

**1** 

Small Capacity of Set Case

 $\omega_{\rm{p}} = \omega_{\rm{p}} - \omega$ 

(J22988) 14=MAY=74 08:32; Title: Author(s): Dirk H. Van<br>Nouhuys/DVN; Distribution: /NEWNLS( [ ACTION ] ) ; Sub=Collections: SRI=ARC NEWNLS; Clerk: DVN;

**MDK J 4-MAY-7 4 08 f 4i 22989 brief write-up on arpanet written for Steve Miller (SRi) at bis request** 

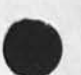

**About the ARPANET Advanced Research Projects Agency Department of Defense Computer Network 1** 

**The ARPANET is a relatively new Kind of digital communication system? a network employing wideband leased lines and message switching. The ARPANET provides for interconnecting dissimilar computers at widely separated sites via high-speed common carrier circuits, The development of the Network was sponsored by the Advanced Research projects Agency CARPA) of the y# s, Department of Defense, la** 

Each computer system, called a "Host", on the ARPANET is connected to the network through a communication interface ca<sub>lled an "IMP",</sub> **A maximum of four Hosts may be connected to the network through a**  single IMP. 1b

**IMP<sup>f</sup> s are small general purpose computers whose primary function**  is to forward data, No storage of data is accomplished at IMP<sup>s</sup>s, **only forwarding, storage is accomplished at Hosts, 1c** 

Terminals may be connected to the network either through a Host, **or directly through a special type of** IMP **called a** "TIP", **id** 

**Tip's are IMP'S to which has been added additional hardware and software that allows them to function as communication interfaces for terminals, Terminals may also be interfaced to the ARPANET through minicomputers with operating systems espeeialy implemented for this purpose,** TWO **such systems based on PDP-11 computers are**  in common use. One of these, called "ANTS", was developed at the University of Illinois; the other, called "ELF", was developed at **the University of Califoria at Santa Barbara, ie** 

Identical "protocols", i.e. rigidly structured and rigidly ordered data communication sequences, are programmed in all IMP's, **Similarly? all Tip's have identical protocols programmed in them, In addition? new protocols are continually under development to reflect new data communication needs, if** 

**The major objectives in developing the network have been? 2** 

**1) to develop highly reliable and economic digital communications among heterogeneous computer systems and terminals? and 2a** 

**2) to permit sharing of computer resources (hardware, software?** 

**MDK 14»MAY»74 08\*41 22989**  brief write=up on arpanet written for Steve Miller (SRI) at his **request** 

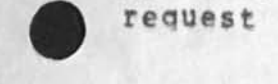

**and data) among geographically separated individuals, groups, and organizations, 2b** 

**One of the major technological innovations used in the network is the**  concept of "packet switching", 3

**Information to be transmitted over the ARPANET is segmented for transmission purposes into PACKETS (groups) of up to one thousand bits in length, Information transmitted ©ver the network, and**  hence each packet transmitted over the network, may contain **person»readable or machine^readable information or both, Any**  amount of data can be transmitted via the network; the data is **simply segmented into the required number of packets, 3a** 

**In transmitting packets over the network, transmission paths are not established in advance, instead, each packet carries sufficient "switching" or routing information with it, This permits each IMP in turn (which as previously mentioned is a small computer) to choose the next leg of the packet's journey from**  source to destination, Packets are re**«assembled** at the **destination, 3b** 

**Information about the technical details of network technology exists in the professional literature, primarily ini 3c** 

**1) May 1970 Spring Joint Computer Conference Proceedings 2) May 1972 Spring joint Computer Conference proceedings 3ci** 

The network currently consists of about 90 computer systems.

**About half ef these are medium to large scale computer systems referred to above as Hosts, The remaining computers function as direct interfaces to the network for a variety of computer**  terminals === typewriter terminals, display terminals, high speed **printers, and the like, 4a** 

More detailed information about the composition of the network enits computer resources, the projects associated with it, and the uses made of it \*\*\* is presently considered to be U.S. proprieta... **information, This information Is available only to those receiving permission from the ARPA information processing Techniques Gffice, Their address isi 4b** 

**Advanced Research Projects Agency information processing Techniques Office 1400 Wilson Boulevard Arlington, Virginia 22209 4bi** 

2

MDK 14-MAY-74 08:41 22989 brief write-up on arpanet written for Steve Miller (SRI) at his **request** 

DR, **J** §C**«**R**• LICKLIDER** I**S c urrently the head of this Office, 4c** 

**Foreign (non\*U.S.) persons and organizations are not usually g - en** access to network resources or network technological developments. 4d

**There are three research computer systems at SRI currently attached to the network --\*\* two in the Artificial Intelligence ( AI)**  Laboratory, one in the Augmentation Research Center (ARC), There are **also other projects at SRI which are funded by ARPA but for which no separate computer system exists, and there may be other computer systems at SRI attached to the ARPANET in the future, 5** 

**The AI Lab is** currently headed **by Dr,** Peter **Hart, The ARC is currently headed by Dr, Douglas Engeibart, Each of these men carries out research for ARPA in conjunction with their use ot the**  ARPA Network, Information about the nature of these research **efforts should be directed either to Mr, Bonnar Cox, Executiv Director of the information Science and Engineering Division, to or, Hart or Dr, Engelbart, 5a** 

**In addition, the ARC operates the Network Information Center (NIC), The NIC<sup>f</sup> s function is to collect, maintain. Publish, and distribute certain summary information about the computer hardware, computer software, and individual persons involved or associated with networknoriented research, 5b** 

**To obtain information abo<sup>u</sup> t the network from the NIC# one has <o be a member of the network community, To be a member, one currently has to have permission from ARPA, or whomever they designate, The NIC does not have the authority to grant thi permission\* it is strictly a publishing and distribution cen**  for ARPA, Once such permission is granted to an organizatio all **members of that organization are entitled to receive the sum y information that the NIC distributes, 5c** 

**One final aspect of these SRI ARPAwrelated research efforts should**  be noted, as it has been the source of some confusion: The hot has established a separate computer facility that is connecte to the ARPA network and physically operated at and by a commerc. **organization,** TYMSHARE **Tnc, This separate facility, sometime known simply as the "utility", exists primarily for the purpose of furthering the research efforts of** ARC**, and any inquiries about it should be directed to Dr, Engelbart, 5d** 

**MDK J4«MAY»74 08141 22989 brief write-up on arpanet written for Steve Miller (SRI) at bis request.** 

**(J22989) 14\*MAY\*74 08i4l; Titlei AUthor(s)! Michael Dt KudlicK/MDKj**  Distribution: /DCE RWW JEW; Sub=Collections: SRImARC; Clerk: MDK; Origin: < KUDLICK>ARPANET, NLS; 5, 9=MAY=74 13:41 MDK ;

**I've journalized this to wake a permanent copy of it, It<sup>f</sup> s the old«\*nls version that does the right things, For the new=nls version, ask David Maynard (DSM),** 

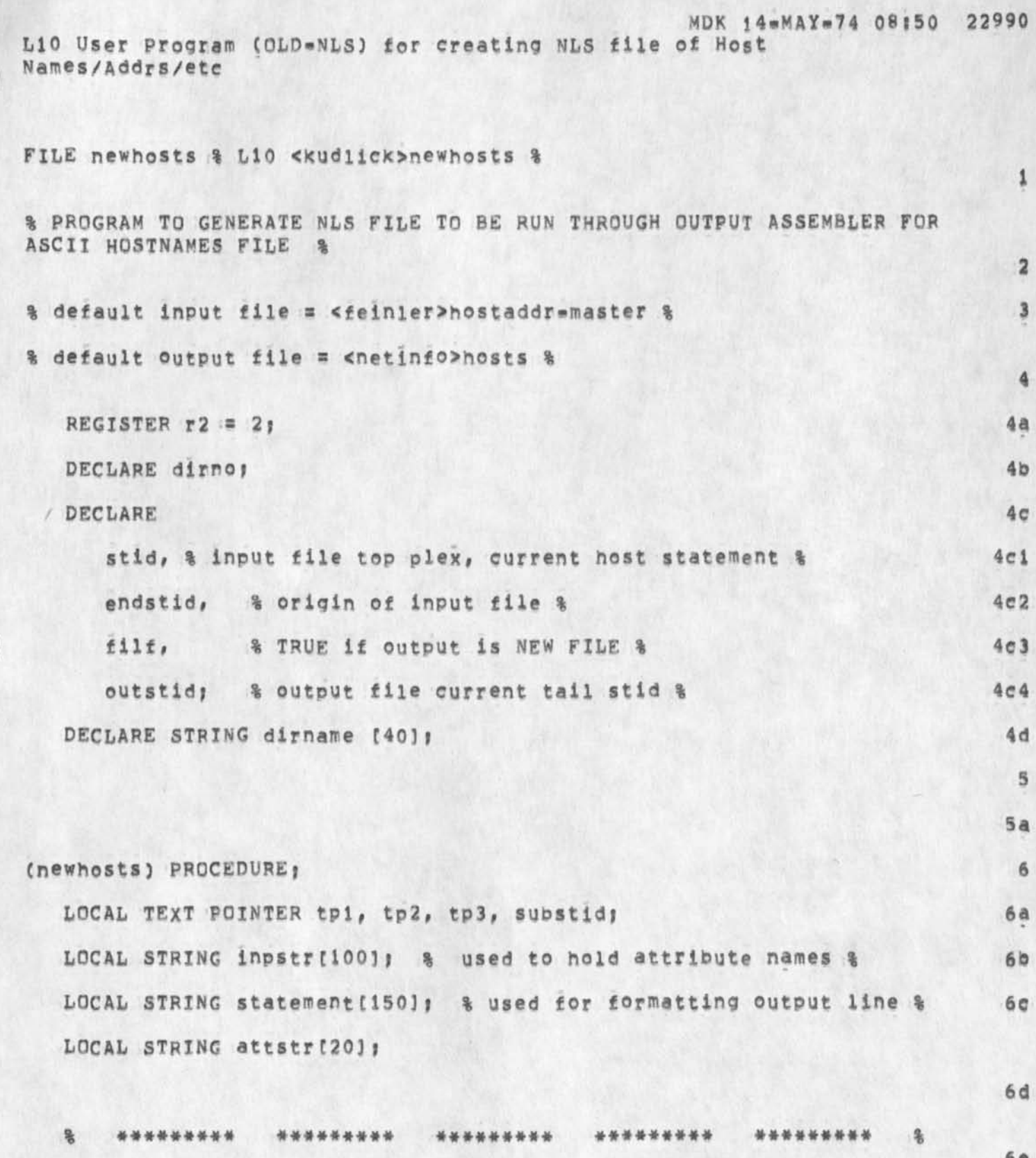

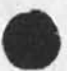

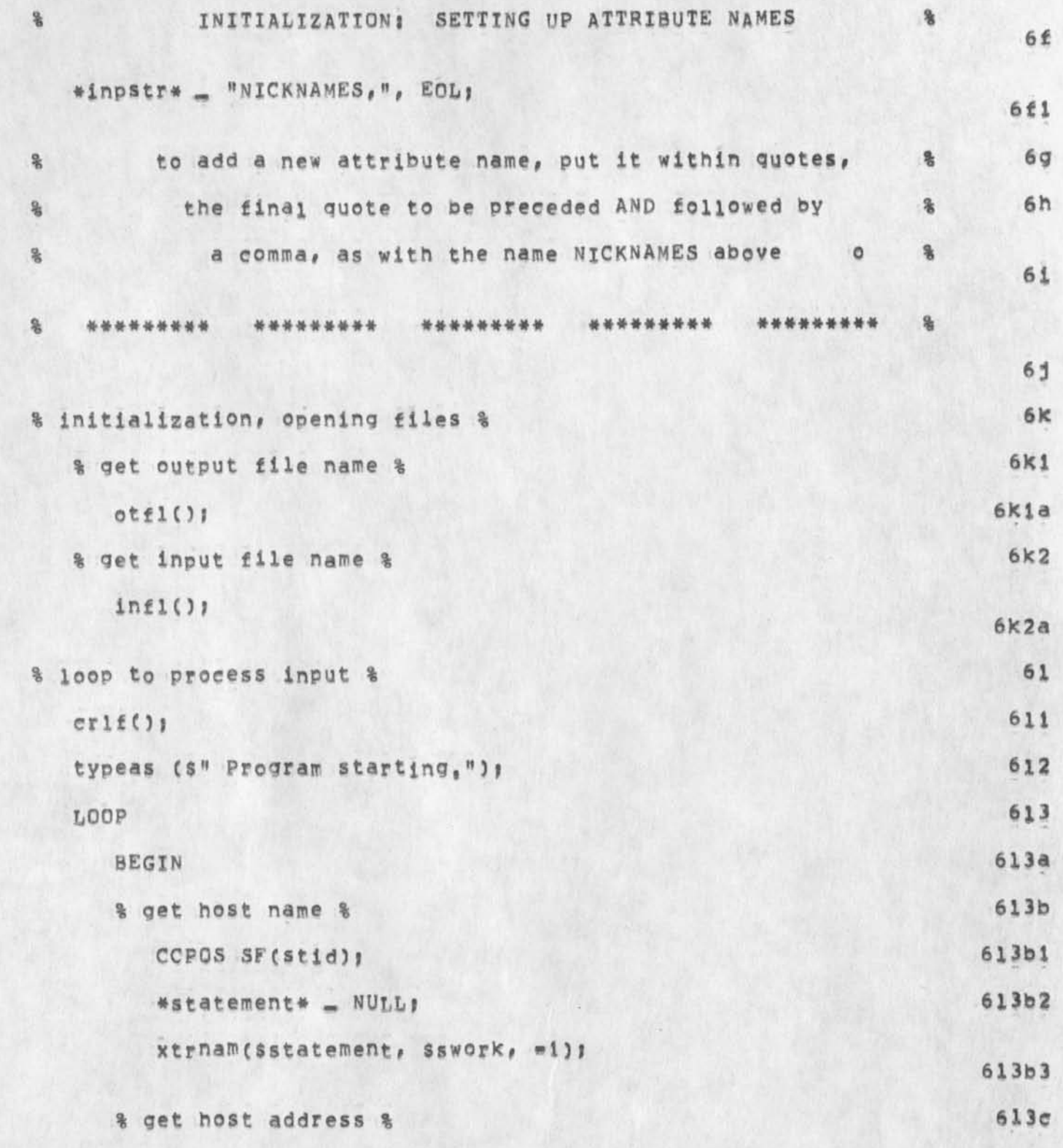

 $\overline{\mathbf{z}}$ 

LiO User Program (OLD=NLS) for creating NLS file of Host<br>Names/Addrs/etc

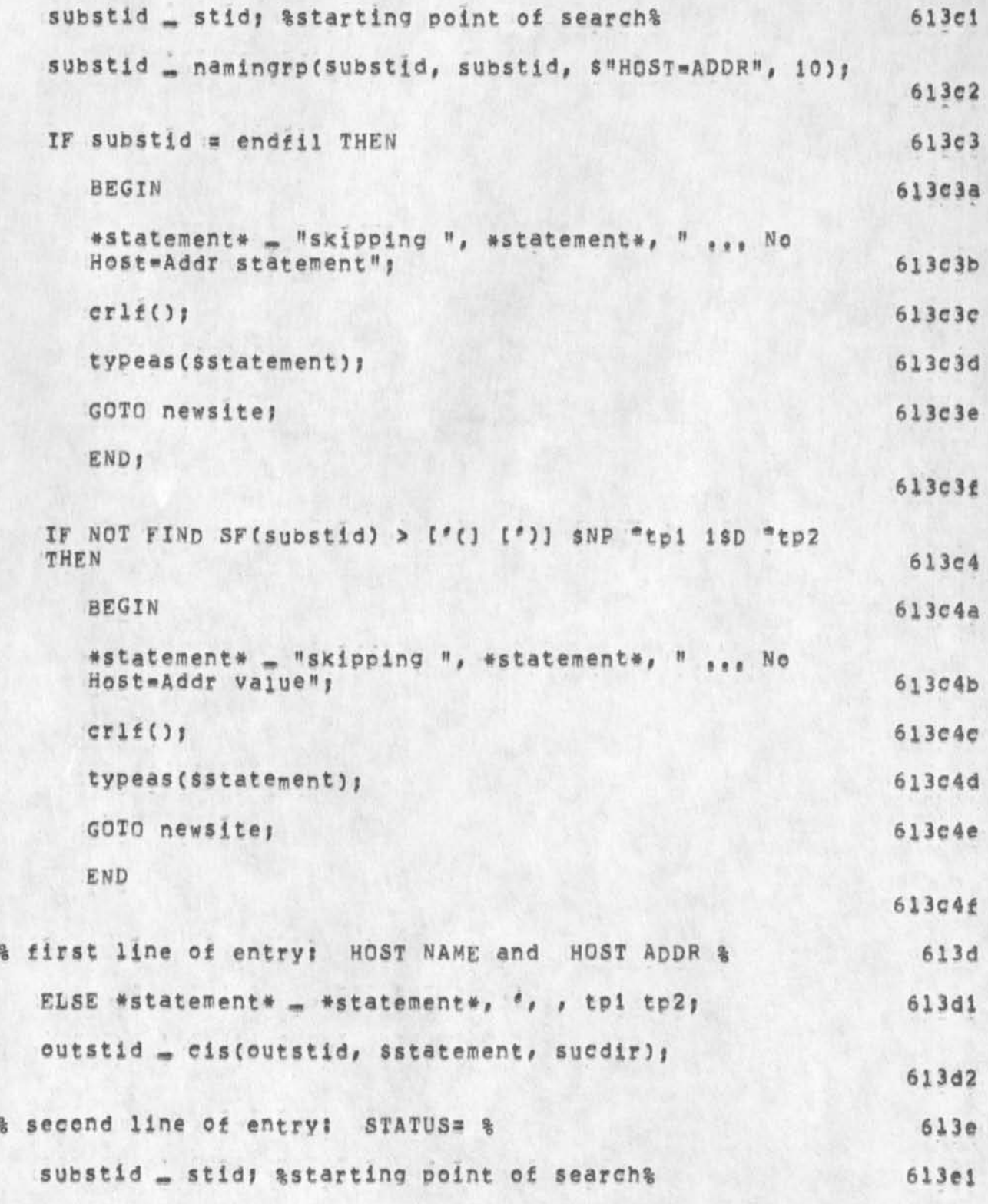

 $\overline{\mathbf{3}}$ 

MDK 14-MAY-74 08:50 22990<br>Names (dLD-NLS) for creating NLS file of Host Names/Addrs/etc

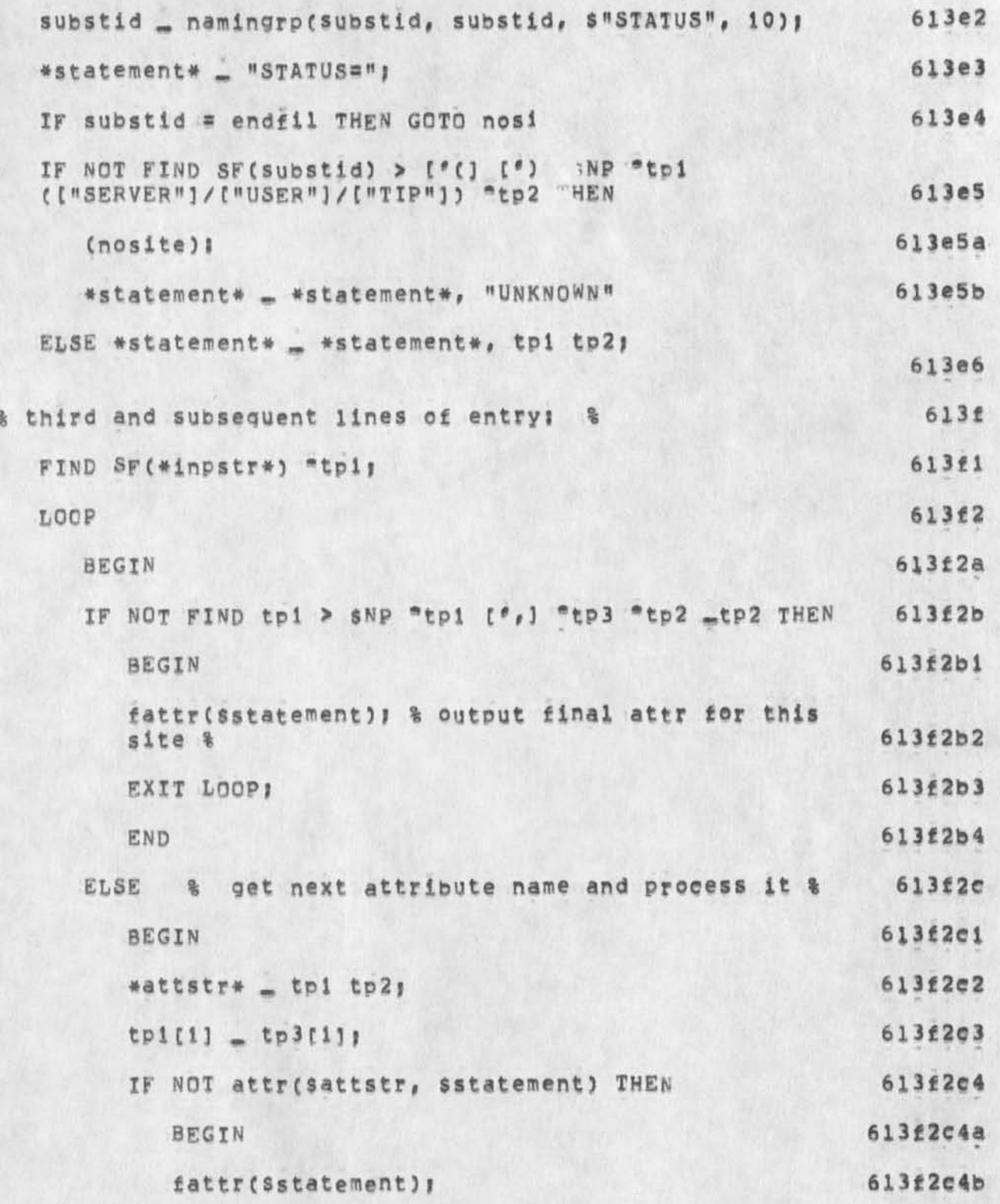

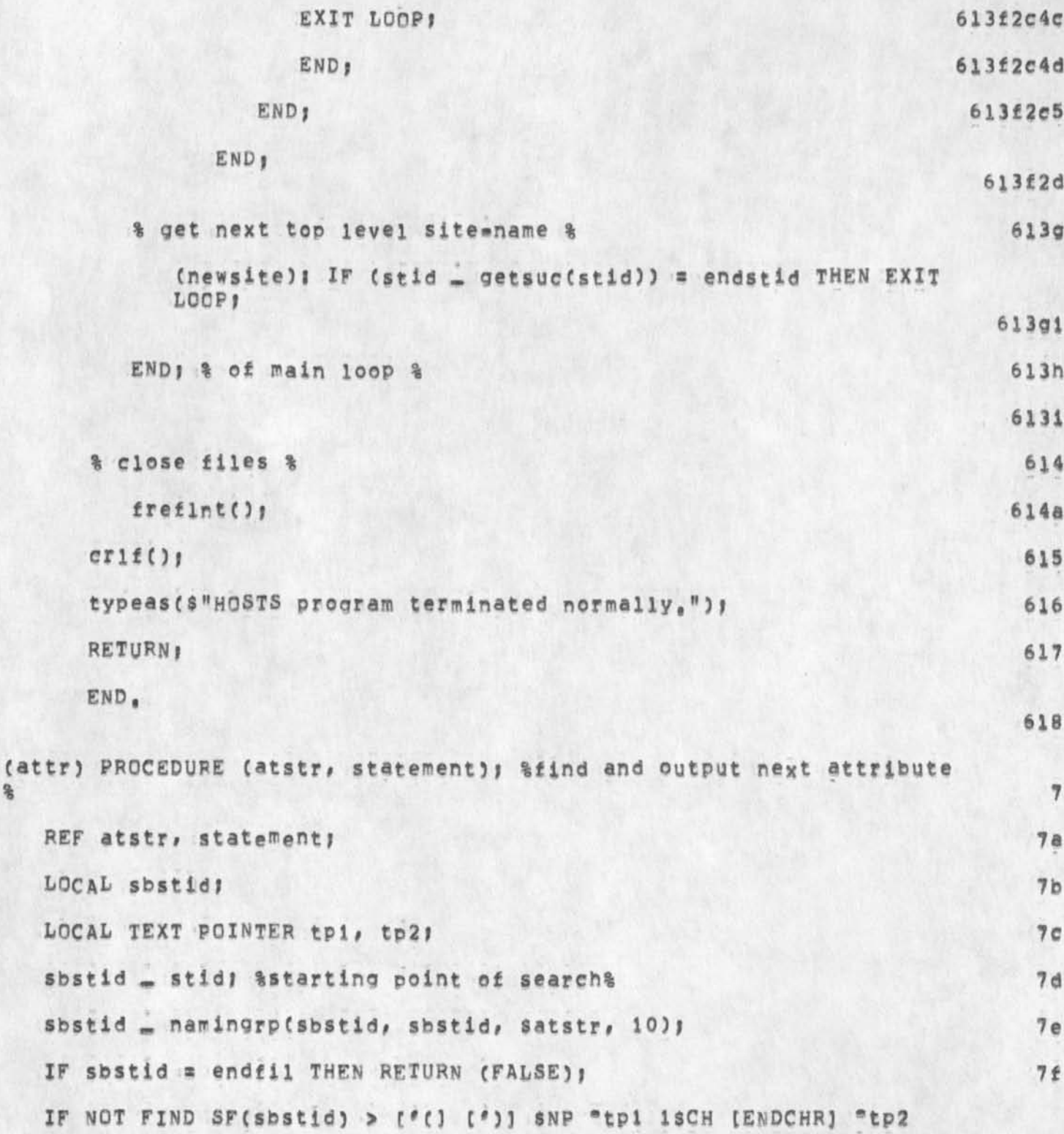

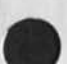

ğ,

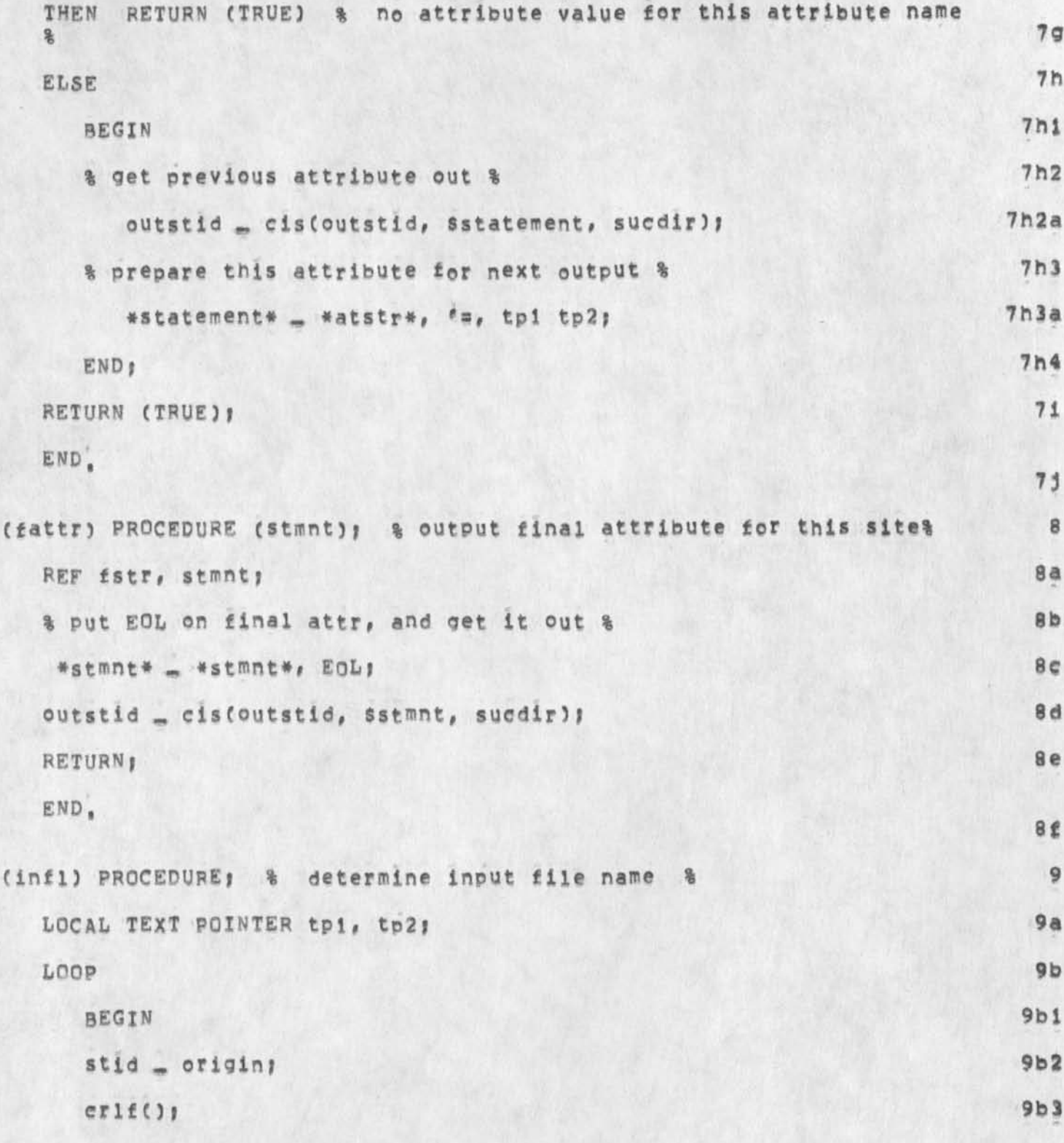

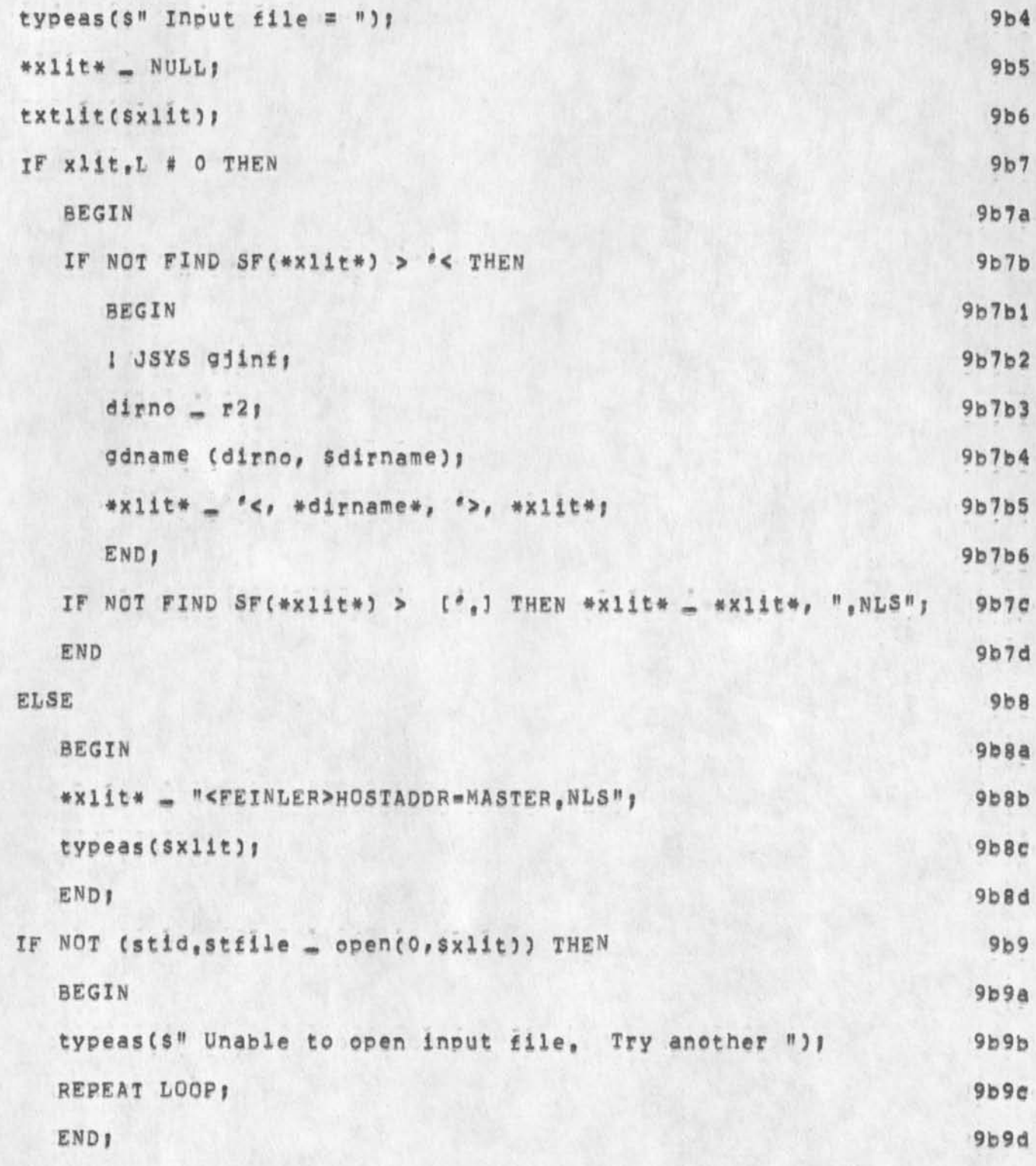

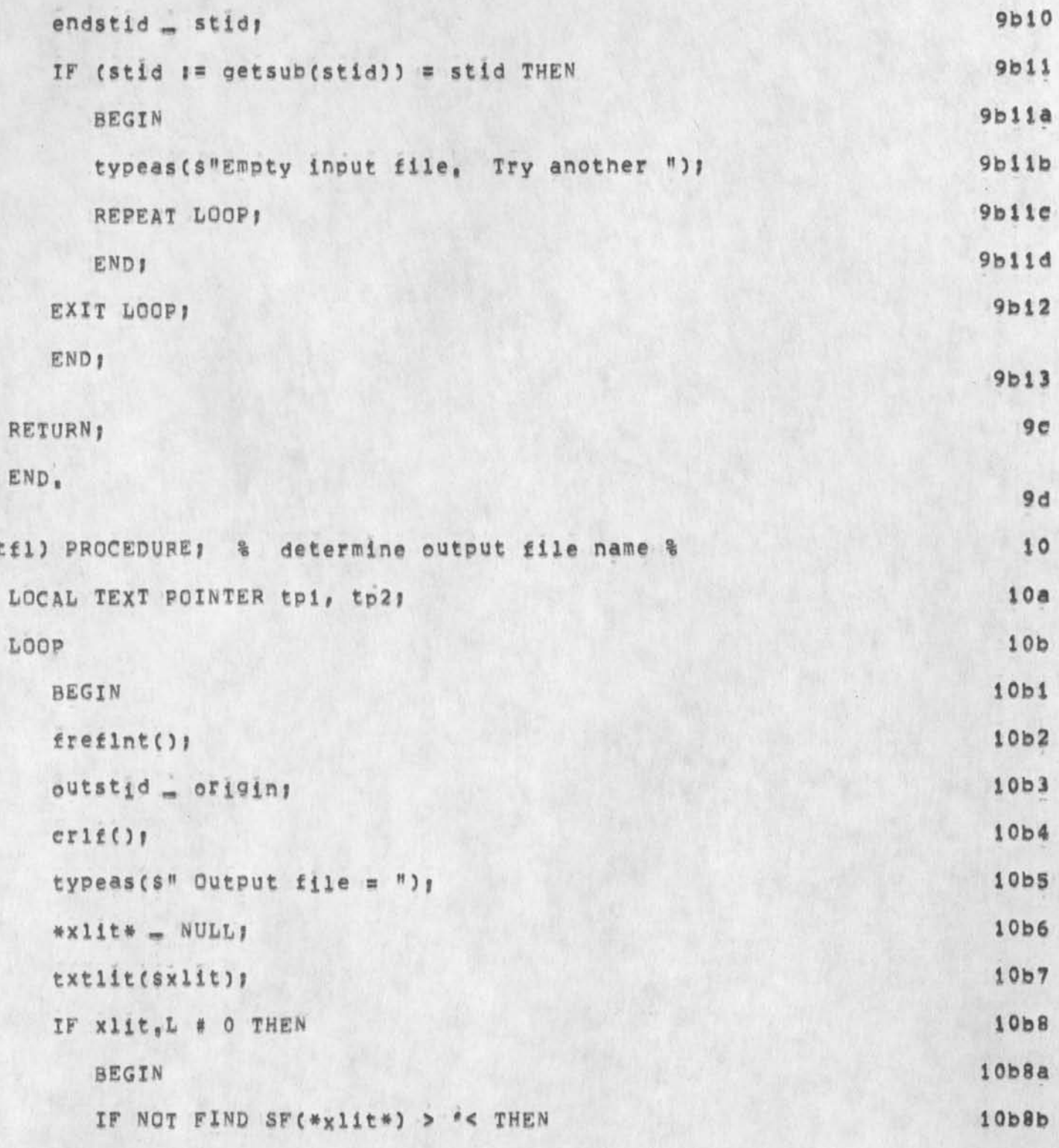

 $(0)$ 

L10 User Program (OLD=NLS) for creating NLS file of Host<br>Names/Addresses Names/Addrs/etc

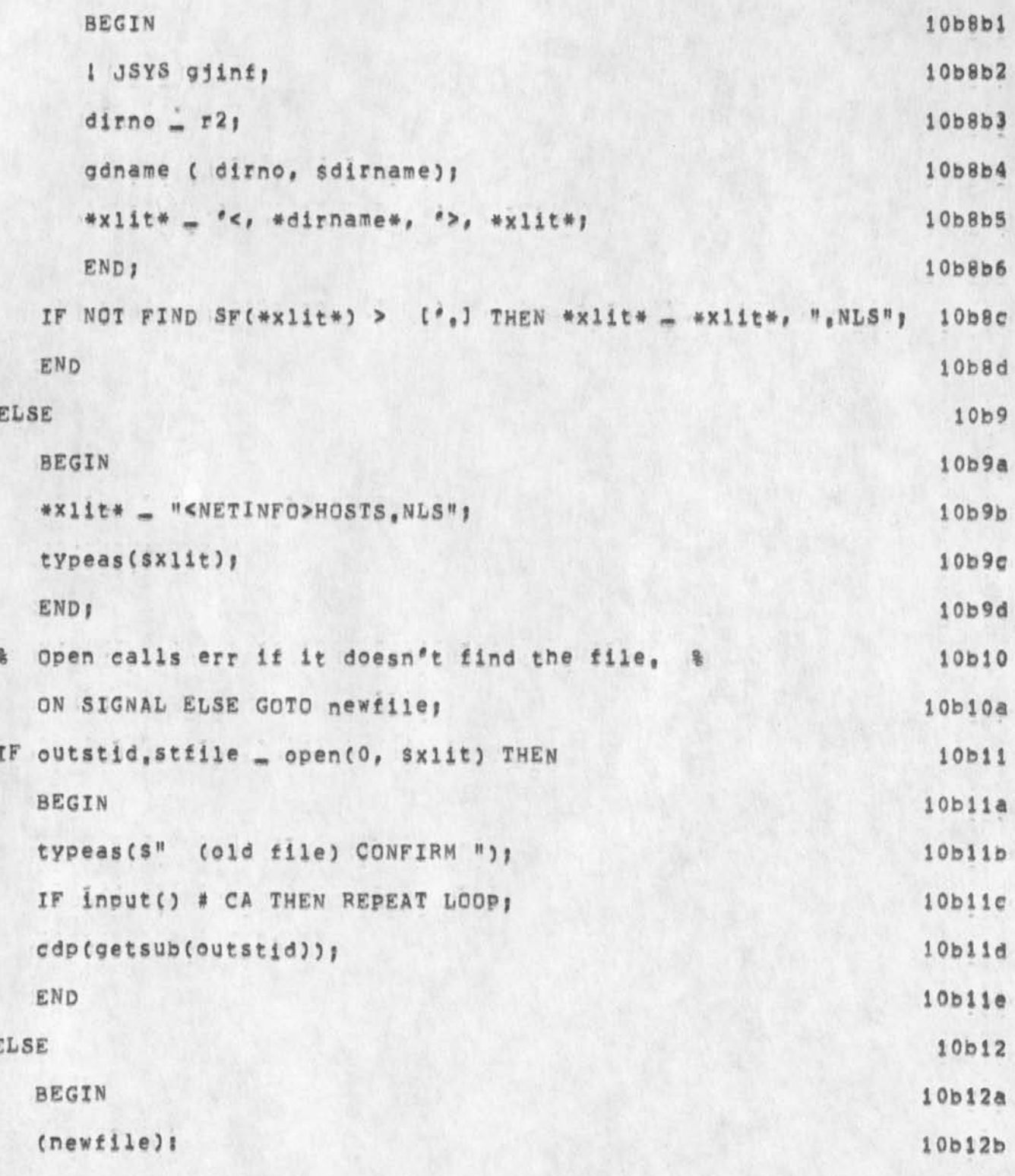

L10 User Program (OLD=NLS) for Creating NLS file of Host<br>Names/Addresses Names/Addrs/etc

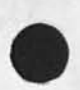

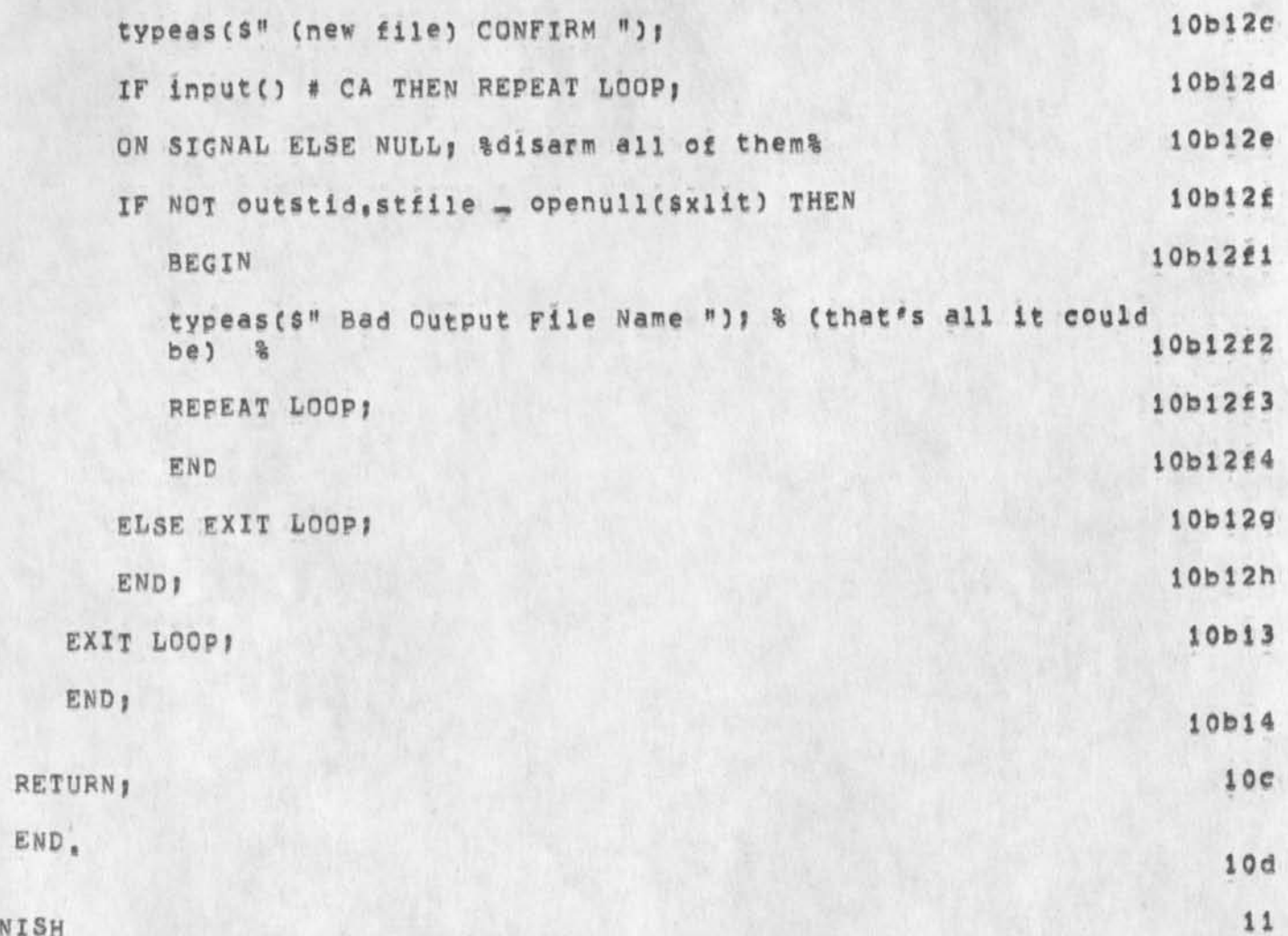

FINISH

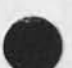

(J22990) 14-MAY-74 08:50; Title: Author(s): Michael D, Kudlick/MDK; Distribution: /JAKE; Sub-Collections: SRI-ARC; Clerk: MDK; Origin: < KUDLICK>NEWHOSTS, NLS; 8, 10=APR=74 12:16 MDK ;

 $1a$ 

**A Update rile Old Bug? and Sendmail Blowup** 

# **New NLS bug.,? 1**

**when I used the Update File Old command in** NEW NLS **today on the**  file (NORTON, JCN, NLS; 7011, ), The message I got back at the top of the display was (PMFDIRO, JOBPMF, ; 100014,) rather than **(NORTON#JCN,NLSy7011#), Harvey seemed to thinK that this string has come up in funny places before and is associated with some special user space in the system, This could confuse new or old**  users about what file they are really updating, In addition, when **I went to tell this to** FEEDBACK, **the sendmail subsystem blew up just after I typed the** CA **after typing in some message like the above, J got Illegal Instruction Isys S 6»<sup>f</sup> . ,10400,,56 at LOORFB\*217s 54401 illegal TENEX source/destination designator,, etc etc, So there you are, This is sent from oldnis to try to get it through,** 

**I** 

A Update File Old Bug? and Sendmail Blowup

 $\bullet$  and in

(J22991) 14=MAY=74 09:07; Title: Author(s): James C. Norton/JCN;<br>Distribution: /FDBK; Sub=Collections: SRI=ARC; Clerk: JCN;

**DVN KIRK J4»MAY«74 09|53 Four HELP Show command alternatives necessary for NLS to be self^teaching** 

The problem of teaching a new user of Help, while dealing with a variety of recognition modes, is serious, In fact unless one of the following four things are done, we believe that NLS cannot be self **teaching because Help Itself cannot be self teaching,** 

**1, Commandwords are eliminated from the help subsystem, (Commands without commandwords are possible with CML, Kirk has written a Whole Universe Catalog subsystem with a CML front\*end that does not use commandwords,)** 

**2, A special "Show mode" is created where the show command is automatically recognized and repeated. This has the disadvantages of ( 1,) requireing some special procedure to get out of the show**  mode in order to specify some other command like "Quit", (2,) **failing to explain how to use commands in HELP other than "Show",**  and (3,) unnecessary typing out of the word "Show" everytime,

**3, A default recognition mode Is defined in the Help subsystem independant of the user^s useroptions setting, We don't know hew hard it would be to code such a mode, The default recognition**  mode could be either the default recognition for NLS (EXPERT, **FIXED?-, or else ANTICIPATORY, What should that default be?** 

**4, The help software and the help database are made smart enough to be able to determine the user's recognition mode and give him**  the welcome messages, response to questionmark, help subsystem descriptions, etc, appropriate for that recognition mode, This **would by far be the hardest for the Database to implement and we suspect it would also be the hardest for the software as well,** 

**i** 

 $1d$ 

**2 29 92** 

**i** 

**la** 

**it>**
DVN KIRK 14-MAY-74 09:53 22992 Four HELP Show command alternatives necessary for NLS to be selfmteaching

(J22992) 14=MAY=74 09:53; Title: Author(s): Dirk H, Van Nouhuys,<br>Kirk E, Kelley/DVN KIRK; Distribution: /RWW( [ ACTION ] ) DIRT( [ INFO=ONLY 1 ) ; Sub=Collections: SRI=ARC DIRT; Clerk: KIRK;

 $\pmb{1}$ 

**My OK for circulating 22989 within SRI** 

 $\begin{array}{ccc} \bullet & \bullet & \bullet \end{array}$ 

**Steve Miller? Xou have my full aporoval for circulating MiKe**  Kudlick's note about the ARPANET (MJournal, 22989,) within **see fit, (Feel free to retype it if you prefer a different but I would prefer having author and date listed,) Regards# Doug SRI as you format mw** 

DCE 14-MAY-74 10117 22993

My OK for circulating 22989 within SRI

 $\star$  -  $<$  9  $-$ 

(J22993) 14-MAY-74 10:17; Title: Author(s): Douglas C. Engelbart/DCE<br>; Distribution: /mdk swm ; Sub-Collections: SRI-ARC; Clerk: DCE ;

LEG 14-MAY-74 13:29 22994

**Bad Slash, string Addresses,pompous Greeting from HELP** 

**<sup>10</sup>**\*MAY**\*74 i054-EDT** GOULD **at SBN-TENEXf XNLS**  Distribution: VANNOUHUYS<br>Received at: 10=MAY=74 **Received at; 10**-MAI**-74 07|56;44 i** 

**DIRK \*** 

**I' VE JUST BEEN PLAYING WITH THE NEW XNLS AND FIND THAT NEITHER**  THE FRONTSLASH NOR THE BACKSLASH COMMAND WORKS . OR PERHAPS **THEY'VE BEEN CHANGED, EACH CHARACTER IS SIMPLY ABSORBED BY THE SYSTEM, CAN'T GET THE SINGLE QUOTE FOR CHARACTER ADDRESS TO WORK EITHER AND JUST FOUND OUT THAT CONTENT ADDRESSING IS NOW EXPRESSED WITH DOUBLE QUOTES, HAS THE CONTENT ADDRESS THAT USED TO BE**  REPRESENTED WITH ANGLE BRACKETS BEEN ELIMINATED?

**TRIED OUT THE HELP SYSTEM TO GET AID IN THESE MATTERS AND FOUND IT RELATIVELY TERRIFYING, THE INITIAL ASSAULT DEALT WHEN YOU ASK FOR HELP WITH HELP SHOULD BE ENOUGH TO DISCOURAGE ALL BUT**  THE HARDIEST . "IT IS AN ONLINE TIME SHARED MULTI-CONSOLE SYSTEM **WITH A COMMAND SPACE DIVIDED INTO SUBSYSTEMS FOR SPECIFIC TASKS IN INFORMATION SPACE"J WHAT AN ARRAY OF IMPOSING WORDSi (HOWEVER, I JUST TRIED IT ON OUR SECRETARY AND SHE SAID IT DIDN'T SCARE HER A BIT, IT DIDN'T MAKE ANY PICTURES IN HER ND, BUT SHE FIGURED ALL WOULD COME CLEAR EVENTUALLY, MAYBE I'M OVER-REACTING,)** 

**HOPE TO TRY OUT THE PRIMER ON SOME S£CRETARY»TYPE SUBJECTS NEXT WEEK AND WILL LET YOU KNOW WHAT TRANSPIRES, REGARDS** *<b>C* **LAURA la** 

 $\mathbf{1}$ 

LEG 14-MAY-74 13:29 22994 Bad Slash, String Addresses, Pompous Greeting from HELP

 $\mathbf{q}$ 

(J22994) 14-MAY-74 13:29; Title: Author(s): Laura E, Gould/LEG; Distribution: /NEWNLS( { ACTION } ) LEG( [ INFO=ONLY ] responses to your questionsshould come through our feedback system, I willcheck out about the nagle=breacket content search) ; Sub=Collections; NIC NEWNLS; Clerk: DVN;

 $\mathbf{1}$ 

MDK 14-MAY-74 08141 22989 brief write-up on arpanet written for Steve Miller (SRI) at his request Location: (MJOURNAL, 22989, 1:W) \*\*\*\*\*Note: Author Copy\*\*\*\*\*

(J22995) 14=MAY=74 14:50; Title; Author(S); Michael D, Kudlick/MDK;<br>Distribution: /JHB; Sub=Collections: SRI=ARC; Clerk; MDK;

### **L1Q Answersj Response to 30732**

**Mikes As an example of CASE ana LOOP constructs, X put a copy of**  INME5**,NLS in the <USER**»PRQGS> **directory at Q£flee\*lj There is a lot**  of special stuff in there which you don't need at this point, but you can pick out what might be of help.  $\qquad \qquad 1$ 

Part Two, Section 4 of the L10 Users<sup>\*</sup> Guide begins with a discussion of assignment statements (to initialize a variable, for instance), It also includes a discussion of WHILE, UNTIL, and FOR statements (condition loops). Let me know which parts of that section are not clear and I will try to elaborate. 2 2

Your looking at JFORM may have confused the issue, but you will find an explanation of string designators in Part Two, Section 6, on age 68. Yes \*Var\*[i] refers to the i'th character in the string variable **<sup>M</sup> var% If you wish to locate the i<sup>f</sup> th visible, you will have to**  setpointers around it with a FIND statement, e<sub>, 9</sub>, your CCPOS will be left after the end of the i<sup>*e*th</sup> visible after: 3

WHILE 1>0 AND FIND \$NP \$PT DO 1\_i=1 f 3a

If you are finding parts of the L10 Users<sup>\*</sup> Guide confusing, I would appreciate your comments so that I might improve it. Let me know how **I can be of further sevice, --Dean 4** 

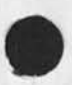

1

NDM 14-MAY-74 15:23 22996

L10 Answers: Response to 30732

 $3 - 5 - 4$ 

(J22996) 14=MAY=74 15:23; Title: Author(s): N. Dean Meyer/NDM;<br>Distribution: /MIKE JCN; Sub=Collections: SRI=ARC; Clerk; NDM;

 $\mathcal{I}$ 

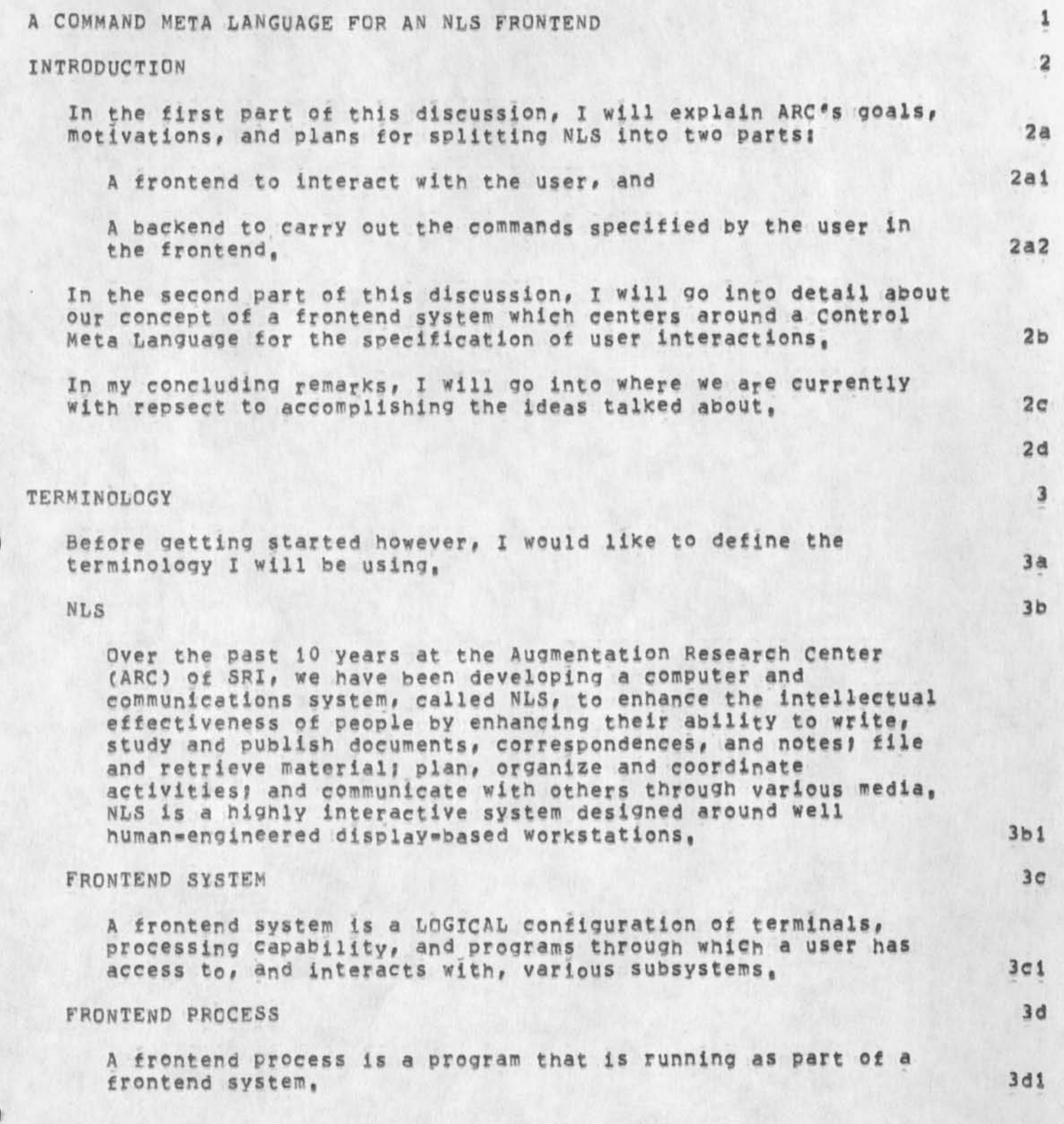

KEV **10®MAY**»74 09? 31 22997

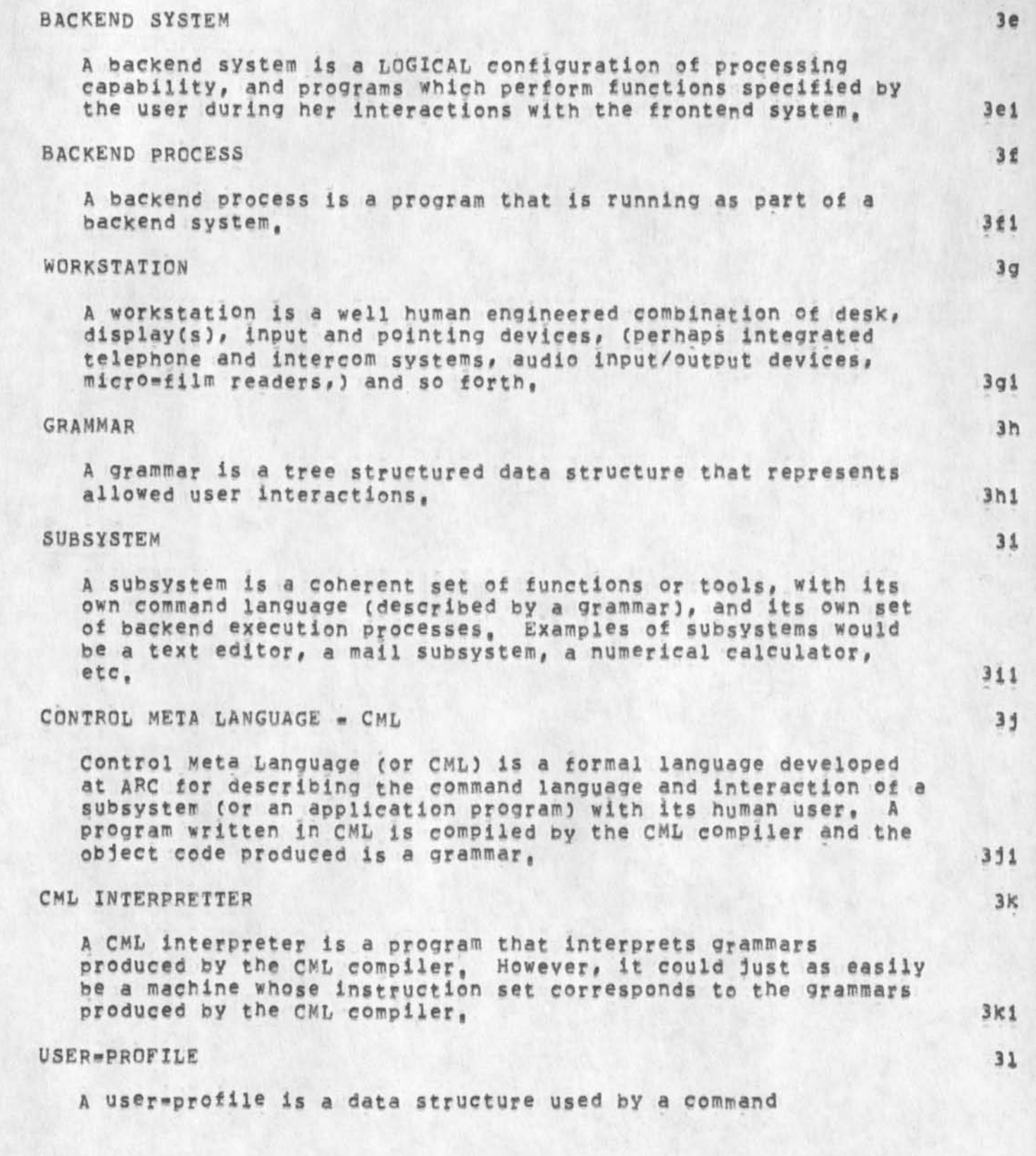

KEV 10=MAY=74 09 **131** 22997

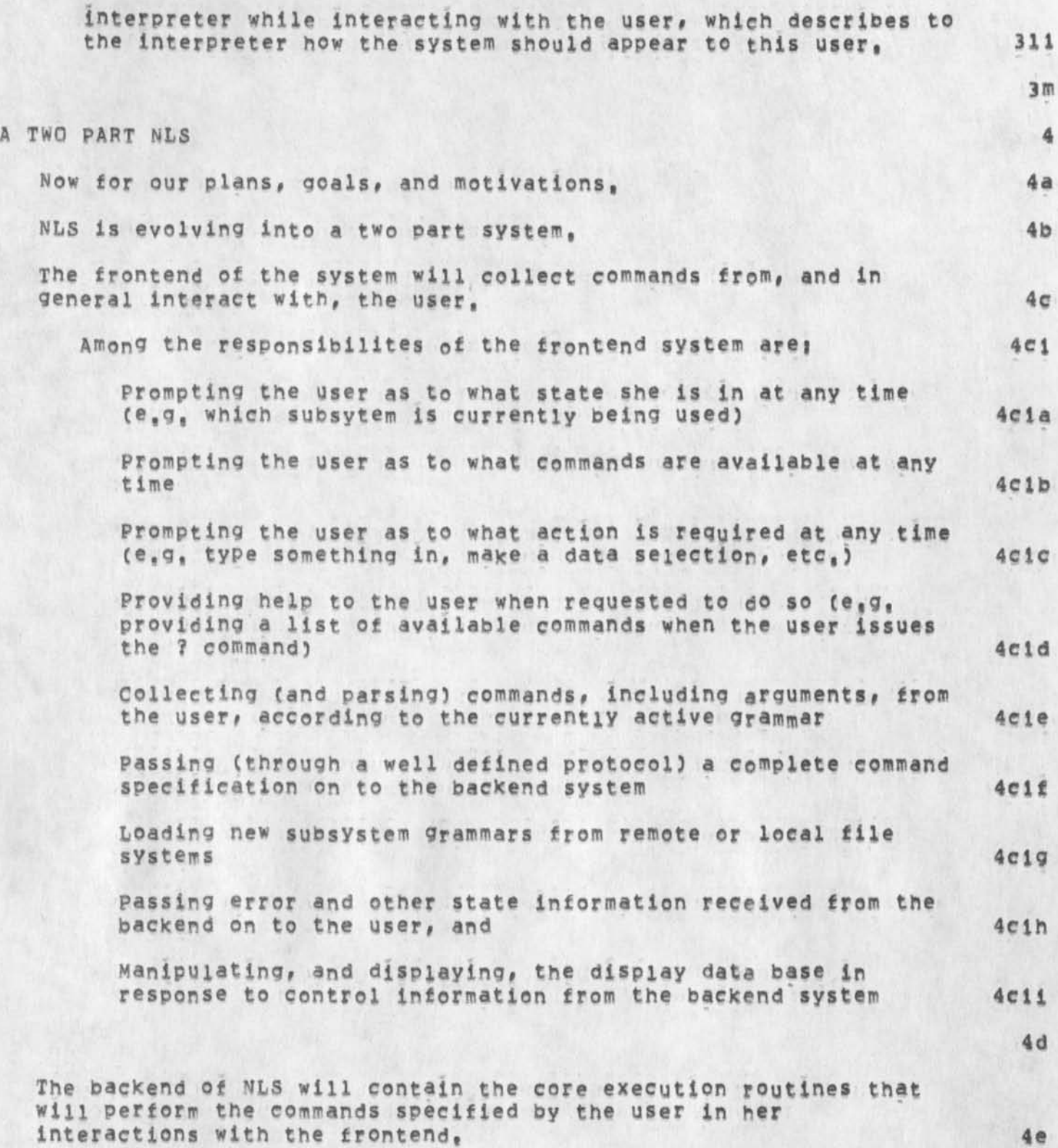

KEV 10=MAY=74 09:31 22997

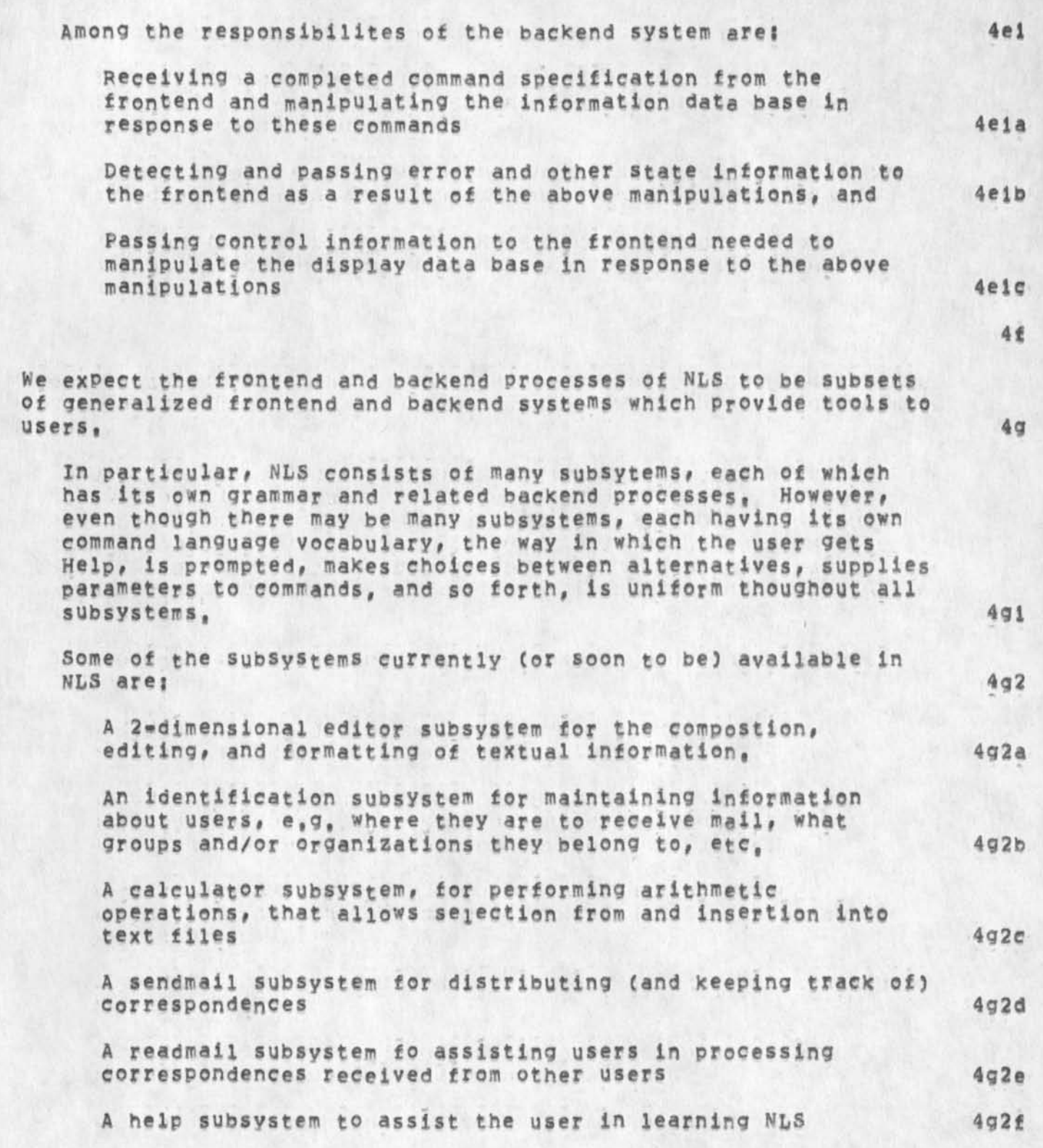

**KEV ?G\***M**AY»74 09?3l 22997** 

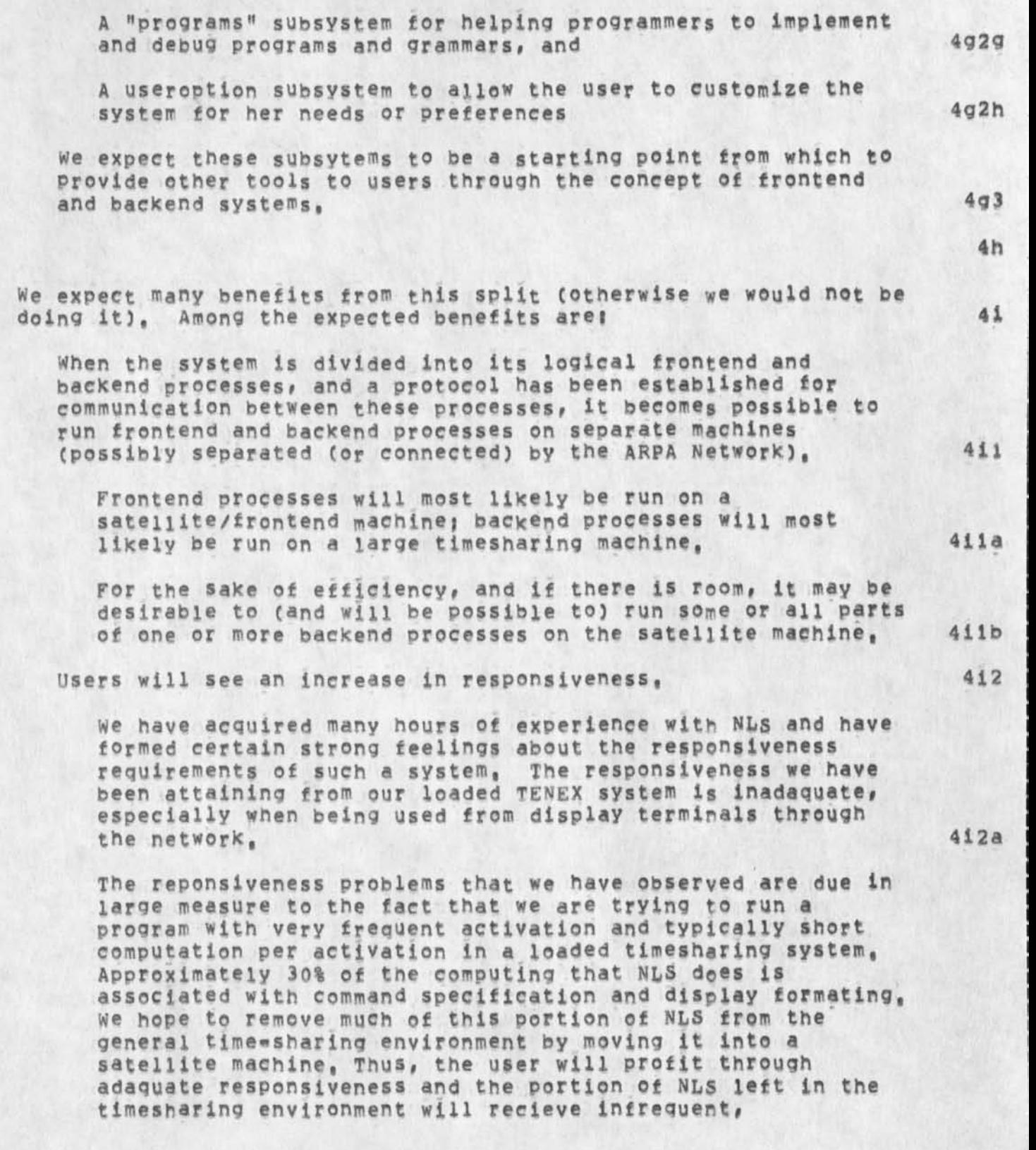

## **KEV 10wMAY\*74 09;31** 22997

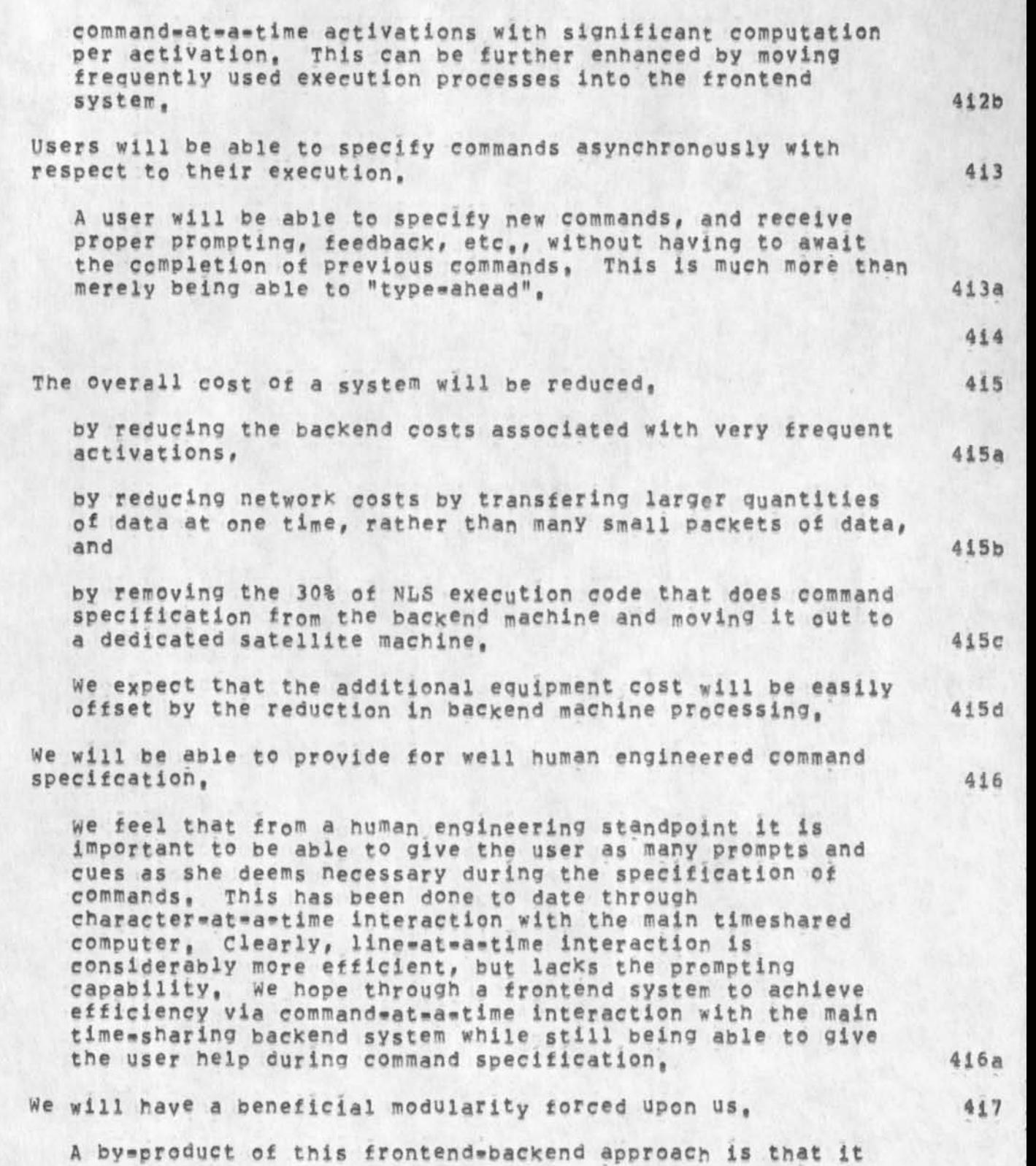

**4i7a** 

**418** 

**418a** 

**419** 

**4110** 

**4110a** 

**43** 

**4k** 

**4ki** 

**talk without slide marks** 

**forces the separation of command language from basic functions of a subsystem or application program, It forces us to describe through a protocol how to perform the basic operations that a subsystem makes available, This forced**  modularity will allow not only new command languages to **easily make use of old funtions but also the development of new functions that make use of old functions through the protocols they support, This standardized application program interface should greatly facilitate future development,** 

#### **Users-specific data localized,**

**The frontend system provides an ideal Place to localize and utilize user»specitic data, This data can be fetched from a remote or local file system when the frontend finds out who the human is and can not only influence how the system appears to her, but also can accomodate many generic functions in a way specifically tailored to her, It might for example provide her with simplified file naming, allowing her to use short names which the frontend will**  translate into full path names, if necesssary.

**We will be able to provide a uniform user interface,** 

**we feel that it is very important for a user to access her computer-based tools through a uniform, coherent interface, we expect this to be the largest single payoff of the frontend concept, The frontend system ALWAYS stands between**  the user and her tools and provides a uniform, well human **engineered interface to these tools, Thus, although particular command languages may change to allow the user to refer to the functions a particular subsystem performs, the way in which the user gets Help, is prompted, makes choices between alternatives, supplies parameters to commands, and so forth, is uniform tnoughout all subsystems,** 

To accomplish the above goals we have outlined a number of tasks, **and have recognized a number of problems,** 

**we must complete the logical split of NLS into frontend and backend processes,** 

**We must decide on an initial mapping of logical frontend and backend processes onto physical satellite and backend machines, 4k2** 

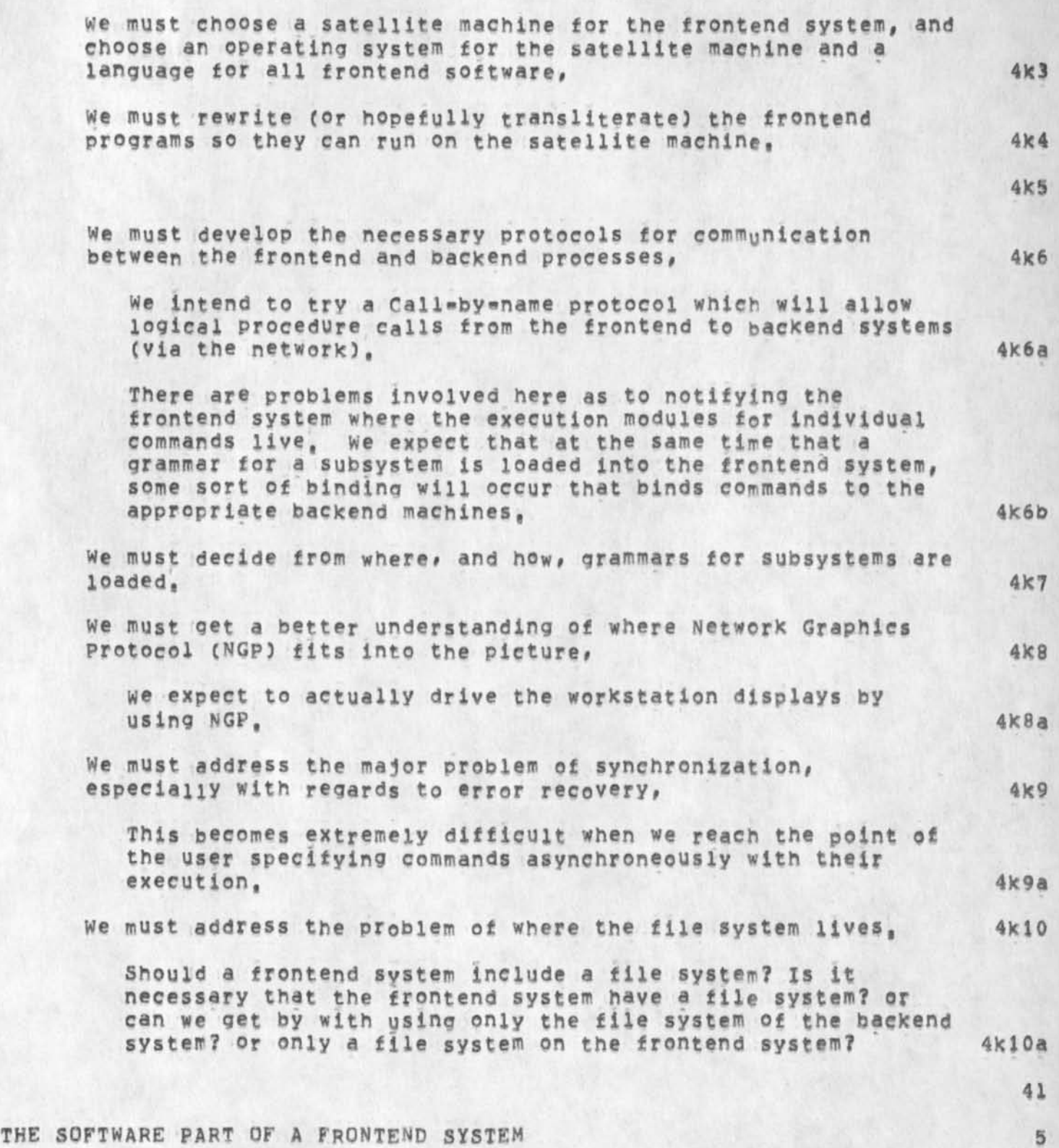

KEV  $10=MAY=74$  09:31 22997

**5g** 

 $5a$ 

### **talk without slide marks**

**Now that I have discussed where we think we are going and how we hope to get there, i\*d like to go into more detail about the frontend system. As I said before, a frontend system is a logical**  configuration of terminals, processing capability, and programs, For the rest of this discussion, I will be concerned only with the **software aspects of the frontend system,** 

Some likely software components (in addition to the operating system) of the frontend system are: 5b

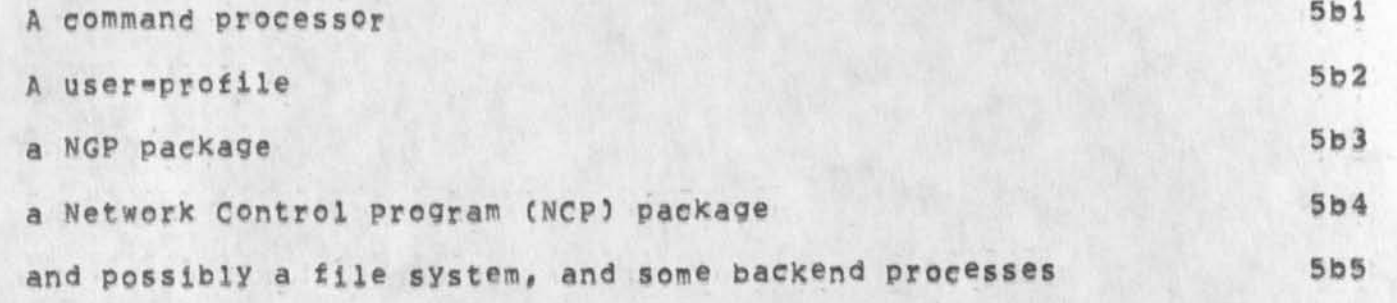

### THE COMMAND PROCESSOR 5d

For specifying subsystem user interfaces (command languages, **prompting? help facilities, etc,) we have developed a control Meta language (CML), (The CML compiler was written using**  TREE=META, a compiler compiler.) 5di

**A machine was hypothesised which had primitive operations which interacted with the user (for example, to have her choose one of several alternatives in a command or select some text from the screen as a parameter to a command), 5dia** 

**This hypothetical machine is a two address machine, The two addresses (in each instruction) are used to address the alternative(s) to this instruction and to address the**  successor instruction, At any point, any of the set of **alternative instructions may be executed (based on user action) and the program counter moves to that**  instructions successor, Then, that instruction or any of **its alternatives may be executed, The particular action(s) the user must take to execute one of the set of alternatives is dependent on the CML interpreter and the user»profiie, Sdiai** 

**A formal language and compiler were developed for this machine that allows one to describe a desired command language and interaction sequence, This language is CMD, 5dla2** 

KEV 10=MAY=74 09:31 22997

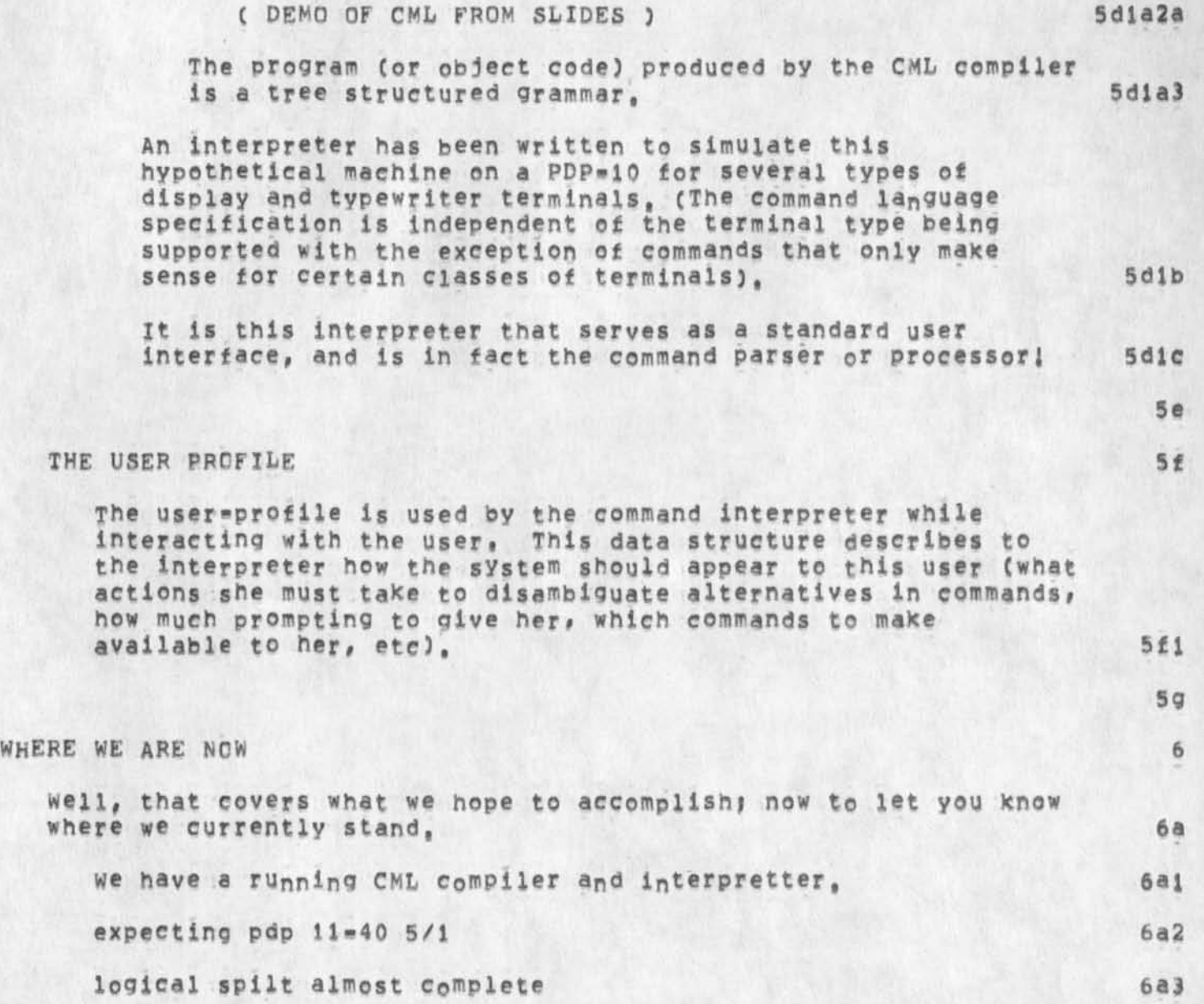

talk without slide marks

(J22997) 10=MAY=74 09:31; Title: Author(s): Kenneth E, (Ken) Victor/KEV; Distribution; /KEV( [ INFO=ONLY ] ) ; Sub=Collections; SRI=ARC; Clerk: KEV; Origin: ( VICTOR, TALK, NLS; 6, ), 8=MAY=74 11:18 KEV ;####;

**copy of letter 1 sent to David Ef Bice, National Bureau of Economic Research, Inc<sub>2</sub>, in response to his request for more information about CMl** 

والبرابات

### **14 MAY 74 7857PM**

**Augmentation Research center Stanford Research institute Menlo Park, California 94025** 

**David E, Rice National Bureau of Economic Research, Inc, Computer** Research **Center** *f or* **E conomic and Management Science 575 Technology Square Cambridge, Mass, 02139** 

**Dear Mr, Rices** 

I've enclosed a copy of the notes on which I based my talk at the ACM\*SIGGRAPH/NBS Workshop on Machine Independent **Graphics, I've also enclosed a copy of our most recent (although somewhat out of date) documentation on CMl»,** 

**CML Is currently falrlv specific for our NLS needs, but we have plans to make it more general In the near future,** 

**we would appreciate seei<sup>n</sup> g a copy of your description of ACQL when it becomes available,** 

**If I can be of further assistance to you, please feel free to get in touch with me,** 

**Sincerely,** 

**Kenneth E, (Ken) victor Augmentation Research Center** 

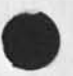

(J22998) 10=MAY=74 10:35; Title: Author(s): Kenneth E, (Ken)<br>Victor/KEV; Distribution: /RWW( [ INFO=ONLY ] ) DCE( [ INFO=ONLY ] ) CHI( [ INFO=ONLY ] ) ; Sub=Collections: SRI=ARC; Clerk: KEV; Origin: ( VICTOR, LETTER, NLS; 1, ), 10=MAY=74 10:22 KEV ; \*\*\*\*\*

 $\bullet$  and the first control of the first control of the first control of the first control of the first control of the first control of the first control of the first control of the first control of the first control of th

*X* 

**2** 

**3** 

**4** 

**4a** 

**4b** 

**4c** 

**4d** 

**4dl** 

**4d2** 

**4d3** 

**Response to Questions** 

#### Liz: Nice to hear from you, I'll try to answer your questions,

**Yes, there is documentation on DNLS available online, The way to find it is through <USERGUIDES»ARCLQCATQR<sup>I</sup> NLS Let me know if you need help theref Of course you won't have access to DHLS without a line processor (the box beside the display terminal which allows network DNLS), If you are looking tor a general discussion of DNLS, I'm afraid the online userguide may be too technical, I wish** I **had had time to give you a demonstration of DNLS« Perhaps you can arrange to visit me sometime?** 

**Two? There is no way (currently) to set up different default viewspecs, As you learn to use them, you will probably find yourself**  changing your viewspecs frequently, so defaults are not all that **important, There IS an easy way to set up default control characters, e,g, other than Carriage Return for Command Accept, Let me know if you would like to learn how to do this,** 

**Three! The way to print on letterhead stationery is as follows!** 

**1) Post ion your CM to the top of the file,** 

**2) do an Output Device Printer and, instead of accepting the default file to which it offers to send the resulting print file (in the <PRINTER> directory), specify a file in your directory by giving a filename (usually the same name as the file but with the extension ".PRINT"),** 

**3) Go to TENEX and issue the REFUSE command, This prevents people from linking to you while you are printing, When you are**  done printing, issue the TENEX command RECEIVE LINKs,

**4) Then from TENEX, call the subsystem "SEWDPRlNT" (as you would call NLS),** 

It asks for a printfile; give the name of the print file you **just created CALT^ODE works here),** 

**It says "Output to" and you say "s" for "Self" followed by a**  Carriage Return (<CR>)<sub></sub>

**It asks if it should "send form feeds?" If your terminal is set up to handle form feeds, type "y<CR>", otherwise type "n<CR>" then "y<CR>" for simulated form feeds (using line feeds),** 

**Then it asks "wait at page end?" and you say "y<cR>", Then it says "go?" and you type "y<CR>", 4d4 4d5** 

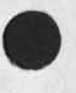

**I** 

**4d6** 

 $\overline{5}$ 

**Response to Questions** 

*4* 

**Then you have a chance to position your stationery. When you have it lined up to the top line, type a <CR>, Between each oage it waits for a <CR> giving you a chance to position a new page, When it is done it asks "More files?" and you may**  respond "y" or "n" followed by a <CR>.

**Good luck, and feel free to call or link or whatever any time, »<»Dean** 

Response to Questions

(J22999) 14=MAY=74 17:01; Title: Author(s): N, Dean Meyer/NDM;<br>Distribution: /EAR LAC(for your information); Sub=Collections: SRI=ARC; Clerk: NDM;

### DVN 14=MAY=74 17:27 23000

**3a** 

4

 $5 -$ 

6

7

1

 $\overline{2}$ 

 $\overline{3}$ 

**Contact with Questions about Documentation support to** DENDRAL

**Bob Englemere** (RsE) **is with the heuristic DENDRAL Program at Stanford and is a neighbor and friend of mine, He called today on behalf of the Lederberg group at Stanford Medical Center investigating whether we could otter any help in "some Kind ot automatic online documentation",** 

**Their machine supported by** NIH **is supposed to be a national resource and they are trying to prepare for distant users, Their desing work is not very far along in documentation and he and I groped around for somet ime trying to figure out what would be useful to say to one another•** 

I told him briefly about Sysguide, Locator, the operation of of our user maanuais online, query, Kirk's Whole Univers Catalog and HELP, **He seemed for the moment most interested in HELP,** 

**He was also very interested in the possiblity of programs that would interrogate a documentation writer, which I said we did not have, It's an interesting thought,** 

**I Plan to send him our most recent report with applicable parts on content filters andLlocator marked, and some design documents on HELP ad Query with the understanding that they are design documents and the subjects either don't work Or work differently,** 

**mentioned the existence of the utility to himj of course they could**  I **n** NLS **on their 10 if they wanted to, run** 

**He is going to chew over the paper and perhaps try to log in and run**  HELP (I warned him about it's state) then call again and, presumably **come over perhaps with others and see the features that interest him,,** 

**I predict a lot ot groping around before we figure out what** if **anything we might do for them and how it** might **be arranged (paid for), but something might come of it,** 

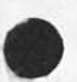

**i** 

DVN 14-MAY-74 17:27 23000 Contact with questions about Documentation Support to DENDRAL

(J23000) 14-MAY-74 17:27; Title: Author(s): Dirk H. Van Nouhuys/DVN;<br>Distribution: /DCE( [ INFO-ONLY ] ) JCN( [ INFO-ONLY ] ) RWW( [ INFO-ONLY 1 ) JHB( [ INFO-ONLY ] ) HGL( [ INFO-ONLY ] ) EKM( [ INFO-ONLY ) ) KIRK( [ INFO=ONLY ] ) JMB( [ INFO=ONLY ] ) ; Sub=Collections: SRI=ARC; Clerk: DVN;

**MEH 15«MAV»74 08 103 23001**  Maintenance, Tymshare Quote Request, Changes to PDP=10/11 List,

**This is a letter to Mr SwarbrieK informing him of changes to the 10/11 equipment list,** 

MEH 15=MAY=74 08:03 23001<br>Maintenance, Tymshare Guote Request, Changes to PDP=10/11 List,

 $\cdot$ 

MEH 15-MAY-74 08:03 23001 **Augmentation Research Center wenlo park, California 94025 Stanford Research Institute 13 MAY 74** 

**Mr John SwarbricK Service Manaqer Tymshare Data Service Division 10261 Bubb Road**  Cupertino, CA 95014

**Dear Mr Swarbrickt** 

**As an oversight, my letter dated 10 MAY 74 did not include our B8&N pager in the PDP«10 equipment list,** 

**Please include it in your quote,** 

**Sorry for this oversight, Please call if you wish to discuss further,** 

PDPPIO **equipment** CREV»1)

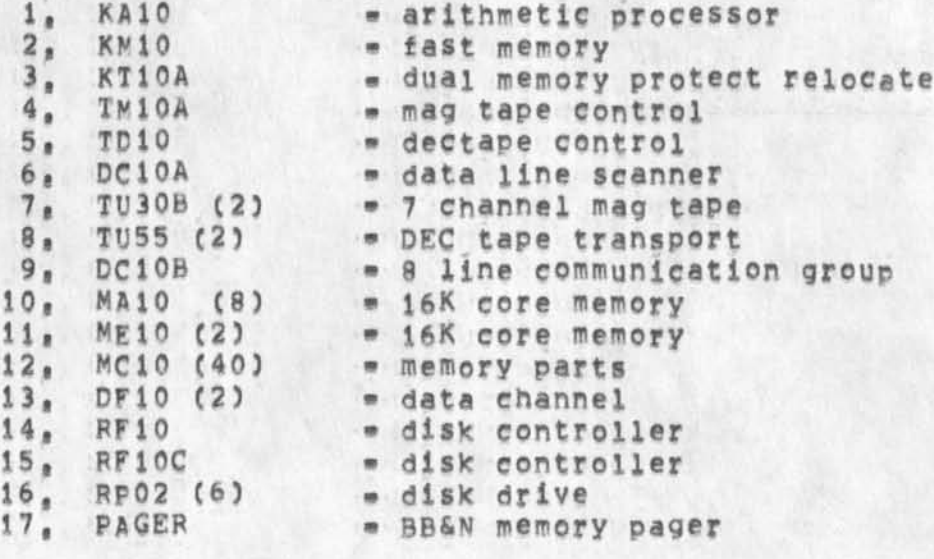

**PDP» 11 equipment** 

- - **1, U /4 0w BA » cpu with 16K memory**

**page 1** 

**MICH 15\*MAY»74 08j03 23001** 

2, KE11=E = extended instructions<br>3, KW11=P = programmable clock 3. KW11=P = programmable clock<br>4. MF11=U (2) = 16K memory w/contro MF11=U (2) = 16K memory w/control for additional 16K 5. MF11=L (3) = 16K memory<br>6. KT11=D = memory man 6. KTiimp = memory management control<br>7. DHiimAA = 16 line communication mult **7, DH11=AA = 16 line communication multiplexor**<br> **8, H960=DA = expansion cabinet**<br> **9, DD11=A = Peripherial mounting module 8 expansion cabinet 9, DD11-A • peripherial mounting module** 

Sincerely,

**Augmentation Research Center** 

**Martin Hardy**  Supervisor, Computer Facility **(415) 326-6200 X39?i** 

**MEH/jcn rww 0, Courtney** 

MEH 15=MAY=74 08103 23001 Maintenance, Tymshare Quote Request, Changes to PDP=10/11 List.

(J23001) 15-MAY-74 08:03; Title: Author(s): Martin E, Hardy/MEH; Sub-Collections: SRI=ARC; Clerk: MEH;<br>Origin: ( HARDY, TYM=3, NLS; 34, ), 14=MAY=74 09:17 MEH ;####;

 $\overline{\phantom{a}}$ 

**Maintenance, request to extend our pDp-10 contract,** 

**This is a memo to Otis Courtney requesting he extend PPP»10 maintenance contract, It requests extention 10 days past our ARPA contract, By doing this we keep the bookeeping easy, and Otis says there will be no problem in canceling concurrently with ARPA contract,** 

MEH 15=MAY=74 08:28 23002<br>MEH 15=MAY=74 08:28 23002

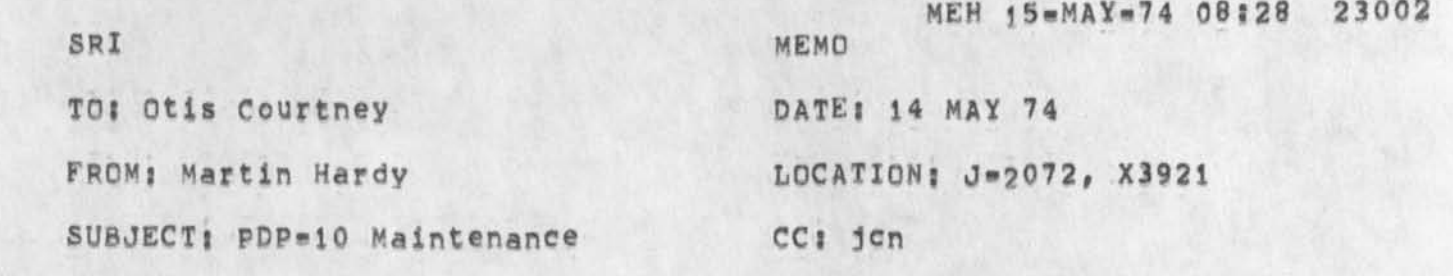

! *W W* 

### **Otis J**

Please extend our weekday (16 hours 5 day a week) PDP=10 equipment maintenance contract from 10 FEB 74 to 10 JULY **74, Do not extend our add\*on weekend (saturday/Sunday) coverage •** 

**Martin Hardy** 

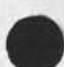

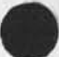
**MEH 15\*MAY\*74 08:28 23002 Maintenance, Request to extend our PDP»10 contract,** 

 $\begin{array}{ccccc}\hline \multicolumn{1}{c}\multicolumn{1}{c}\mult$ 

**( J2 3002) 15»MAY\*74 08\*28 \* Title\* Author(s)! Martin E, HardY/MEH\***  Sub=Collections: SRI=ARC; Clerk: MEH; Origin: ( HARDY, MAINT/10, NLS; 2, ), 14=MAY=74 14:28 MEH ;####;

Scenarios for running the NIC L10 Programs for Mailing Labels<br>and/or Membership Lists

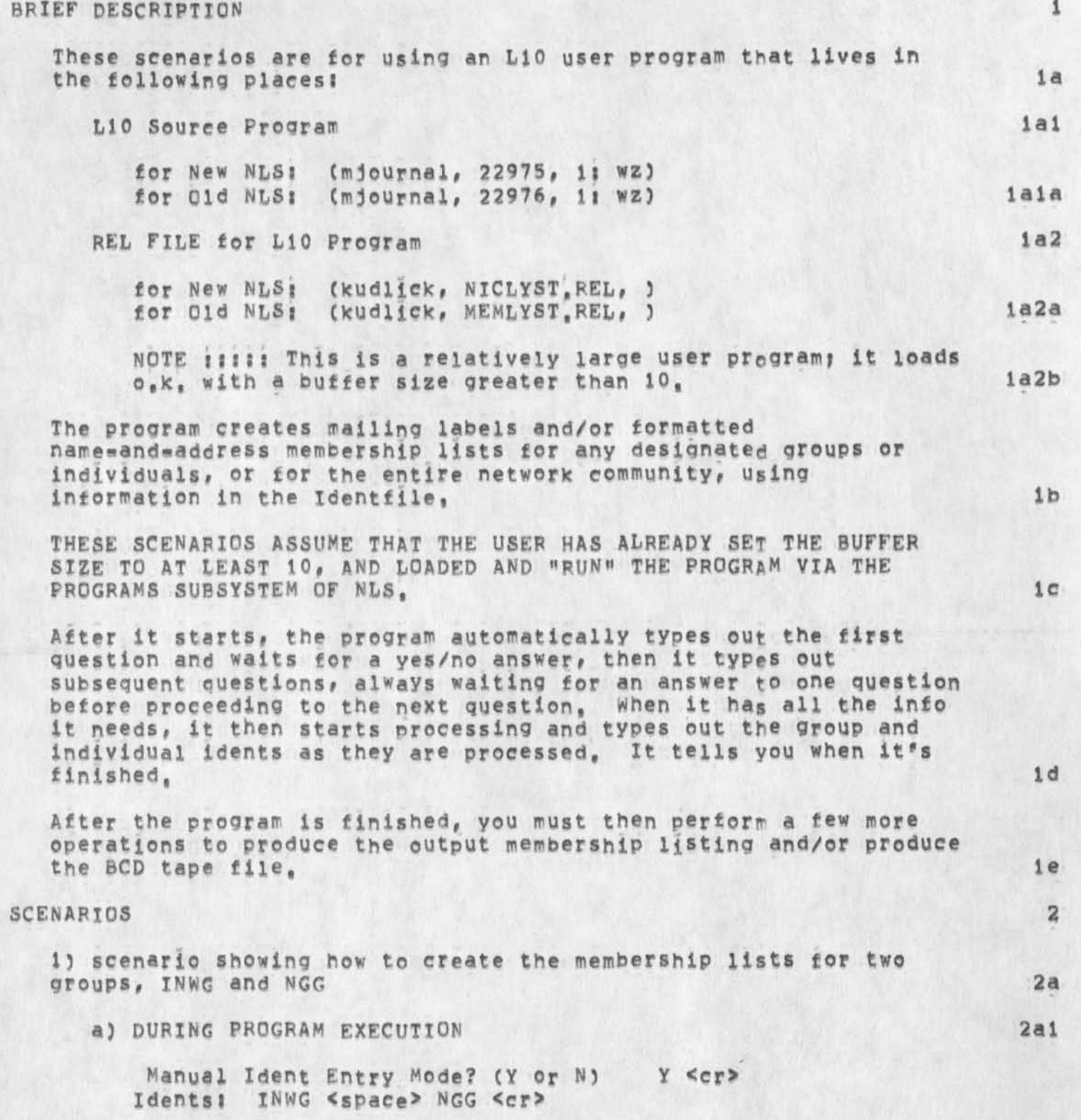

**MDK 35**PMAYP**74 Ui56 23004 Scenarios for running the NIC** L io **Programs for Mailing Labels and/or Membership Lists** 

**Do y o u want LABELS? CY or N) n <cr> Do you want** MENWLISTS**? CY or** N) **Y <cr>**  Output File for Mem=Lists = filename <cr> (new file) **CONFIRM <er> INWG**  XXX XXX XXX ... NGG *zzz zzz* **zzz <sup>t</sup> <sup>i</sup> , processing Finished Normally mem\*»iist file is <DlRECTORY>FILENAME,NLS>1 2ala b) TO PPCDUCE THE OUTPUT MEMBERSHIP LISTING 2a2 # QUIT PROGRAMS <cr> # LOAD FILE filename <cr> # UPDATE FILE <cr> (not strictly necessa<sup>r</sup> y) # SET VIEWSPECS wzn <cr>**  # OUTPUT QUICKPRINT **<cr> 2a2a 2) scenario showing how to create the mailing labels for three groups# PRG# SURG# and USING, 2b a) DURING PROGRAM EXECUTION 2bi**  Manual Ident Entry Mode? (Y or N) Y <cr> **Identsi PRG <space> SURG <space> USING <cr>**  Do you want LABELS? (Y or N) Y <cr> Output File for Labels = filename <cr> (new file) **CONFIRM <cr> Do you want** MEM»LISTS? (Y **or N) N <cr> PRG**  XXX XXX XXX ... SURG And the state of the state of the state of the state of the state of the state of the state of the state of the state of the state of the state of the state of the state of the state of the state of the state of the s ZZZ ZZZ 111 **USING <sup>w</sup> <sup>w</sup> w W <sup>W</sup> <sup>W</sup><sup>M</sup> , Processing Finished Normally labels file is <DIRECTORY>FILENAME**<sup>NLS;1</sup> 2bla **b) TO PRODUCE THE BCD TAPE FILE FOR USE BY THE CDC=6600 MAILING LABELS PROGRAM** 2b2

**MDK l5wMAY®74 11 156 2 3004** 

**2c** 

**2ci** 

Scenarios for running the NIC L10 Programs for Mailing Labels **and/or Membership Lists** 

> **# QUIT PROGRAMS <cr> # LOAD FILE filename <cr> # UPDATE FILE <cr> # JUMF TO I <er> # SET VIEWSPECS wzn <cr> # OUTPUT SEQUENTIAL FTLE seqfile <cr> <cr> # GOTO TENEX <cr> 9 BCDTAP <cr> (not strictly necessary) <sup>t</sup> <sup>t</sup> «**  ... Here you must answer BCDTAP's questions, **, ,| Especially? select 800 bp!, ,,, Be sure to have a tape reel mounted before you use BCDTAF»**  \*\*\* and type the name of your output sequential file for **the ,,, Input file to BCDTAP, <sup>t</sup> <sup>i</sup> t 2b2a**

**3) other scenarios** 

a) To run in automatic mode, answer "No" to the **"manual^entry»mode« question,** 

**b) To create labels and membership lists simultaneously, answer "yes" to both the <sup>M</sup> do\*you»want\*iabels» question and the »dOwyou\*want«memlists" question, you can do this in either automatic mode or manual mode, 2c2** 

MDK 15-MAY-74 11:56 23004 Scenarios for running the NIC L10 Programs for Mailing Labels and/or Membership Lists

(J23004) 15=MAY=74 11:56; Title: Author(s): Michael D, Kudlick/MDK;<br>Distribution: /MDK; Sub=Collections: SRI=ARC; Clerk: MDK; Origini <KUDLICK>SCENARIOS, NLS; 4, 15-MAY-74 11:53 MDK ;

**HQb 15\*MAY«74 151 10 23006** 

**Help Additions and Fixes Currently Being Implemented** 

## **Introduction** 1

**The following fixes and additions to the Help system are currently under implementation, they include items which were scheduled before the system was brought up as well as items which are being done because of user bug reports and suggestions, other items are not included on this list because they involve more basic recosideration of the design of the system or because of implementation difficulties in the CML environment, They will be discussed with a more detailed presentation of the further planned evolution of the Help/Query system in a later document, ia** 

**The following are new commands, features, or conceptual modifications: 2** 

**Create a new entity for help system, "node", (Text is not sufficient,) 2a** 

**Permit bugging of nodes, 2b** 

**New back command to replace Show <, etc. This command would offer the user a view of the beqinnig of the first line of the text/menu portrayed in much the same manner as Jump to Return in NLS itself and is an attempt to meet the criticisms that it is difficult for the user to tell his context and that the angle bracket is confusing, 2c** 

**Feedback path name in teletype simulation window, 2d** 

**Co to proper subcommand level regardless of when controls is typed, This was left out in the first pass, 2e** 

**Have question mark in help give a short description of the system rather than just the command options, 2f** 

**Implement a "Show mode", While in this mode the user need not retype the "Snow" command, A special character will exit this mode and permit the execution of other Help system commands, 2g** 

**The following satisfy additions and fixes requested by the data base builders: 3** 

**Entry messages should be in the data base and under the control of the database builder, 3a** 

**Entry messages should be changed as requested if the preceding is not done soon, 3b** 

**Viewspecs will work in included links, 3c** 

**1** 

HGL 15\*MAY\*74 15:10 23006

**Help Additions ana Fixes Currently Being Implemented** 

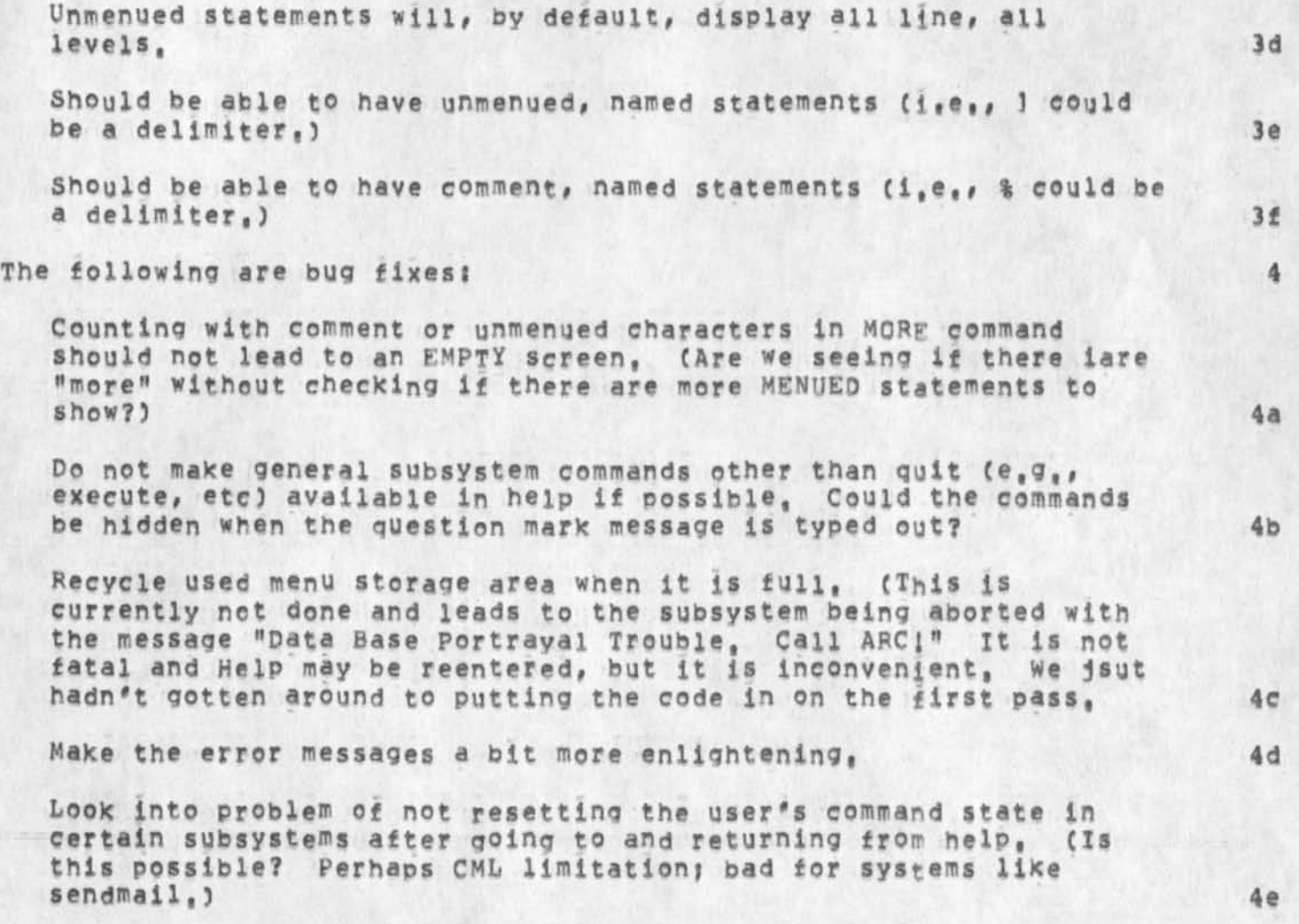

HGL 15-MAY-74 15:10 23006 Help Additions and Fixes Currently Being Implemented

(J23006) 15=MAY=74 15:10; Title: Author(s): Harvey G. Lehtman/HGL;<br>Distribution: /SRI=ARC( [ INFO=ONLY ] ); Sub=Collections: SRI=ARC; Clerk: HGL: Origin: ( LEHTMAN, MOREHELP, NLS14, ), 15=MAY=74 15:07 HGL ;####;

.

 $\overline{1}$ 

**My OK for circulating 22989 within SRI** 

 $\sim 10^{-10}$ 

 $\sim$ 

Steve Miller: You have my full approval for circulating Mike **KudliCK# s note about the ARPANET (Mdournal, 22989,) within SRI as you**  see fit, (Feel free to retype it if you prefer a different format **\*\* but I would prefer having author and date listed,) Regards**,

DCE 15-MAY-74 16:00 23007

My OK for circulating 22989 within SRI

 $\frac{1}{2}$ 

(J23007) 15=MAY=74 16:00; Title: Author(s): Douglas C. Engelbart/DCE<br>; Distribution: /mdk swm ; Sub=Collections: SRI=ARC; Clerk: DCE ;

Announcement of Changes in NIC Services

This announcement was mailed to all Principal Investigators, Technical Liaisons, Station Agents, Network Associates, and Group Coordinators, Also, a log=in message at OFFICE=1 points NIC on=line users to a copy of the announcement,

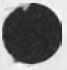

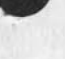

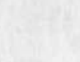

 $\label{eq:2.1} \frac{1}{2} \left( \frac{1}{2} \right)^{2} \left( \frac{1}{2} \right)^{2} \left( \frac{1}{2} \right)^{2}$ 

1

 $\overline{2}$ 

3

4

 $\overline{\mathbf{5}}$ 

6

 $6a$ 

 $6a1$ 

 $6a2$ 

 $6a3$ 

 $6<sub>b</sub>$ 

 $6b1$ 

 $6b2$ 

Announcement of Changes in NIC Services

NIC # pes Author: M.D. Kudlick Title: Announcement of Changes in NIC Services To: PI, NLG, NSAG, NAG, and All Group Coordinators

TO ALL USERS OF NIC SERVICES!

EFFECTIVE JULY 1, 1974, THE SCOPE AND KINDS OF SERVICES PROVIDED BY THE NETWORK INFORMATION CENTER WILL BE REDUCED AT ARPA'S REQUEST.

THIS NOTE DESCRIBES THE NIC SERVICES SRI=ARC HAS PROPOSED THAT ARPA SUPPORT AFTER JULY 1, 1974, IT ALSO DESCRIBES THOSE CURRENT NIC SERVICES THAT WILL BE DISCONTINUED ON THAT DATE,

IF YOU HAVE ANY QUESTIONS REGARDING THESE CHANGES, PLEASE CONTACT E.J.FEINLER (FEINLER@SRI=ARC), BEGINNING JULY 1st, MS, FEINLER WILL SUPERVISE ALL NIC OPERATIONS.

> $I<sub>1</sub>$ NIC Services that SRImARC is proposing to continue after July 1, 1974

ON=LINE NIC SERVICES AT OFFICE=1

1) There will be one "NIC" login directory maintained at OFFICE=1 for use by all NIC users, for the purpose of accessing the Resource Notebook and other NIC files through the NIC/QUERY system.

2) The ASCII file of official Network hostnames and addresses, as described in RFC# 608, will be maintained at OFFICE=1 and continue to be accessible from that host via FTP, using the pathname OFFICE=1 <NETINFO>HOSTS, TXT

3) No other on=line services will be provided, In particular, no directories will be provided to NIC users for on-line use at OFFICE-1 unless separate contractual arrangements are made by interested users with J.C. Norton (NORTON@OFFICE=1),

OFF-LINE NIC SERVICES

1) The NIC will continue to maintain, publish, and distribute the Arpanet Directory in its present format,

2) The NIC will maintain, publish, and distribute the Arpanet Resource Notebook in a new, compact "handbook" format.

**MDK \5-MAY-74 16310 23008** 

**Announcement of Changes in NIC Services** 

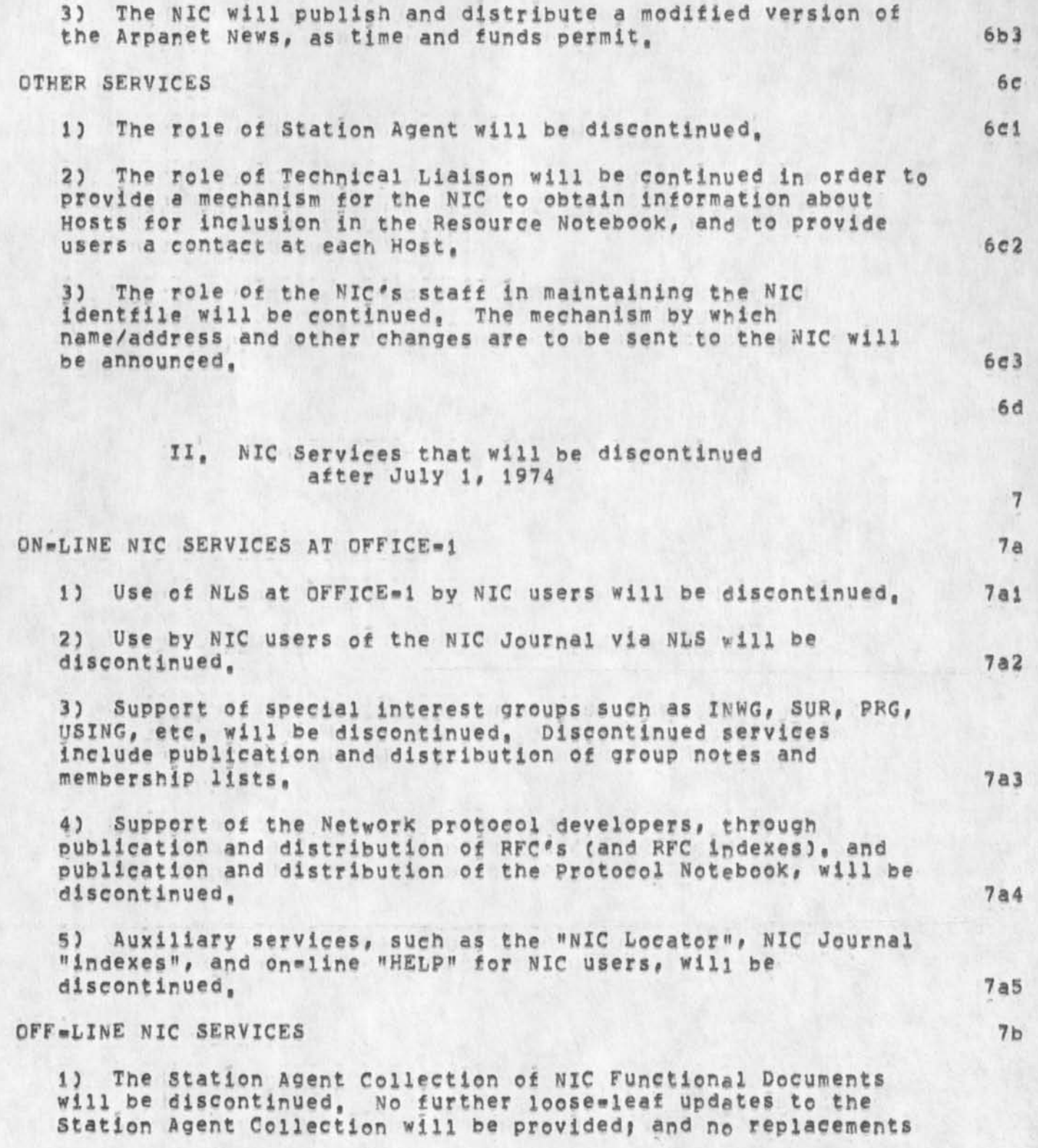

## **MDK 15-MAY»74 16\*10 23008**

## **Announcement of Changes in NJC Services**

for these Functional Documents will be provided, other than the **Arpanet Directory and Resource Notebook as discussed above, 7bi** 

*2)* **All otf»line services that supported or were supplementary**  to the discontinued on-line services listed above, will **themselves be discontinued, These discontinued pff\*line services are primarily the hardcopy distribution of NIC Journal**  documents, including personal and group correspondence and RFC's. **RFC \*s, 7b2** 

## **OTHER SERVICES 7C**

1) The availability of Enterprise and Zenith phone numbers for **placing toll-free calls to the NIC from certain areas of the country will be discontinued, 7cl**  **Announcement of Changes in NIC Services** 

 $\bullet\quad \cdots\quad \bullet\quad$ 

(J2300B) 15\*MAY\*74 16:10; Title: Author(s): Michael D, Kudlick/MDK; Distribution: /SRI=ARC( [ INFO=ONLY ] ) ; Sub=Collections: SRI=ARC; Clerk: MDK; Origin: <KUDLICK>D, NLS;14, 14=MAY=74 11:40 MDK ;####;